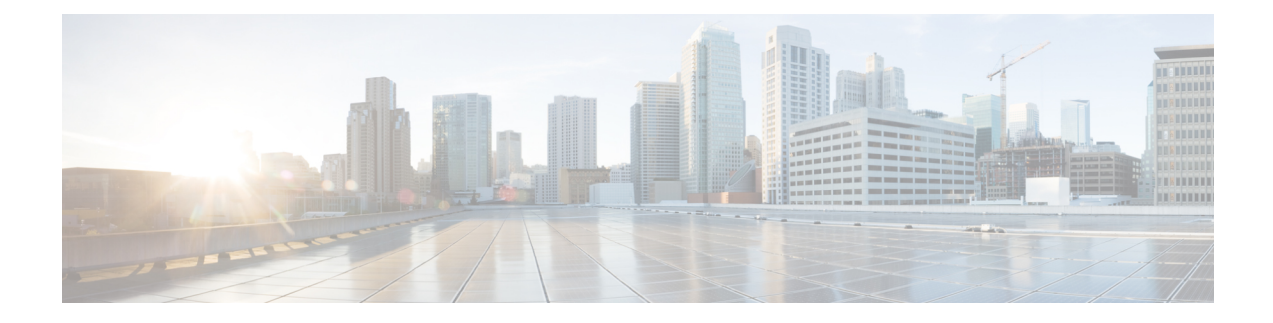

# 統合機能の設計上の考慮事項

- エージェント [グリーティングに](#page-0-0)関する考慮事項, on page 1
- [アプリケーション](#page-5-0) ゲートウェイに関する考慮事項, on page 6
- 業務時間に関する[考慮事項](#page-6-0), on page 7
- カスタマー仮想[アシスタントに](#page-7-0)関する考慮事項, on page 8
- Cisco アウトバンド [オプションに](#page-12-0)関する考慮事項, on page 13
- サービス [コールバックに](#page-33-0)関する考慮事項, on page 34
- コール [コンテキストに](#page-41-0)関する考慮事項, on page 42
- データベース [ルックアップ](#page-44-0)設計に関する考慮事項, on page 45
- [コーデックに](#page-46-0)関する考慮事項, on page 47
- モバイル [エージェントに](#page-48-0)関する考慮事項, on page 49
- 内線番号[のサポートに](#page-57-0)関する考慮事項, on page 58
- ポスト コール調査に関する[考慮事項](#page-60-0), on page 61
- Webex [エクスペリエンス](#page-62-0)管理に関する考慮事項, on page 63
- Webex [エクスペリエンス](#page-66-0)管理デジタルチャネル調査に関する検討事項 , on page 67
- [Customer](#page-69-0) Journey Analyzer , on page 70
- Customer Journey Analyzer 向[けデータセキュリティ](#page-71-0), on page 72
- プレシジョン [ルーティングに](#page-71-1)関する考慮事項, on page 72
- •シングル [サインオン](#page-74-0) (SSO)に関する考慮事項, on page 75
- ウィスパー [アナウンスメントに](#page-81-0)関する考慮事項, on page 82

# <span id="page-0-0"></span>エージェント グリーティングに関する考慮事項

ソリューションにエージェント グリーティングを追加する際は、以下の点を考慮してください。

- エージェントグリーティングは、エージェントによって発信されたアウトバウンドコールを サポートしません。アナウンスメントはインバウンド コールに対してのみ再生されます。
- コールごとに 1 つのエージェント グリーティング ファイルだけが再生されます。
- スーパーバイザはエージェントによって録音されたグリーティングを聞くことはできません。
- ルータがラベルノードを介してエージェントを選択するときに、エージェントグリーティン グは再生されません。
- エージェントグリーティングは、UnifiedCMベースのサイレントモニタリングをサポートし ています。ただし、スーパーバイザはグリーティング自体を聞くことはできません。グリー ティングの再生中にスーパーバイザがサイレント モニタリング セッションを開始すると、 「グリーティングを再生中です。しばらくしてからもう一度試してください(a greeting is playing and to try again shortly)」というメッセージが表示されます。
- VXML ゲートウェイ ダイヤル ピアの VRU レッグには、G.711 a-law または mu-law を使用し てください。音声クラスのコーデックは使用しないでください。
- 一般に、エージェント グリーティング機能はシステム全体において低遅延を必要とします。 たとえば、エージェント グリーティング機能を設計どおりにサポートするために、パブリッ ク ネットワークでは最大ラウンドトリップ遅延が 100 ms になります。
- エージェント グリーティングには、以下が必要です。
	- 電話機では、BIB 機能が提供されます。
	- 電話機は、Unified Communications Manager によって提供される最新のファームウェア バー ジョンを実行する必要があります。
	- 電話機では、Unified Communications Manager で BIB が有効になっている必要があります。

#### エージェント グリーティングとウィスパー アナウンスメント

エージェントグリーティングはウィスパーアナウンスメント機能と併用できます。これらを併用 する場合は、以下の点を考慮してください。

- ウィスパー アナウンスメントは常に最初に再生されます。
- コールの処理時間を短縮するには、それぞれを単独で使用する場合よりも短いウィスパー ア ナウンスメントとエージェントグリーティングを使用します。長いウィスパーアナウンスメ ントの後に長いエージェント グリーティングが続く場合は、エージェントがアクティブに コールを処理するまでの待機時間が長くなります。
- ウィスパー アナウンスメントを使用すると、多くの場合、エージェントはさまざまなタイプ のコールを処理することになります。例:"English-Gold Member-ActivateCard、""English-Gold Member-Report Lost Card、""English-Platinum Member-Account Inquiry" エージェントが録音し ているグリーティングがさまざまなコール タイプに十分対応できることを確認してくださ い。

### ローカル エージェント向けグリーティング フォンの要件

組み込みブリッジ(BIB)を備えたIPフォンを使用するエージェントおよびスーパーバイザがエー ジェントグリーティングを利用することができます。上記エージェントは、通常、コンタクトセ ンター内に位置します。エージェント グリーティングで使用される電話機は、以下の要件を満た す必要があります。

• 電話機には、BIB 機能が必要です。

 $\mathscr{D}$ **Note**

BIBを無効にすると、システムはエージェント グリーティングのコール フローに会議ブリッジを使用しようとして、警告イベントが発生しま す。

- 電話機のファームウェアが最新であることを確認します。(通常、UnifiedCMのインストール をアップグレードすると、電話機のファームウェアは自動的にアップグレードされます)。
- ContactCenterEnterpriseでサポートされる電話機の一覧の詳細については、[https://www.cisco.com/](https://www.cisco.com/c/en/us/support/customer-collaboration/unified-contact-center-enterprise/products-device-support-tables-list.html) [c/en/us/support/customer-collaboration/unified-contact-center-enterprise/](https://www.cisco.com/c/en/us/support/customer-collaboration/unified-contact-center-enterprise/products-device-support-tables-list.html) [products-device-support-tables-list.html](https://www.cisco.com/c/en/us/support/customer-collaboration/unified-contact-center-enterprise/products-device-support-tables-list.html)の 互換性マトリクス を参照してください。

## エージェント グリーティングのコール フロー

**Figure 1:** エージェント グリーティングのコール フロー

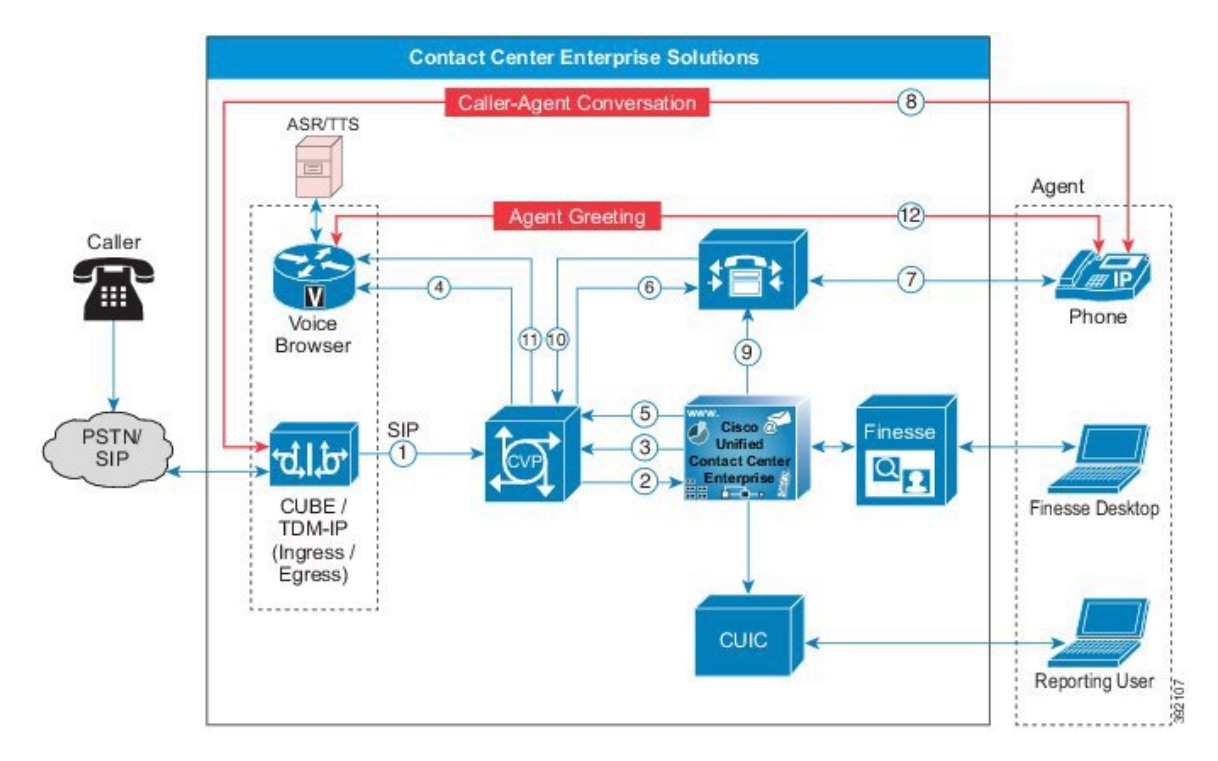

- **1.** 着信コールは、 CUBE または CVP の TDM ゲートウェイから受信します。
- **2.** CVP は着信コールを Unified CCE に送信します。
- **3.** Unified CCE は、CVP にコールのキューに入るよう指定します。
- **4.** CVP は コールを VRU 処理のために音声ブラウザに送信します。
- **5.** エージェントが使用可能な場合、Unified CCE は、エージェント番号を CVP に送信します。
- **6.** CVP は、着信コールを Unified CCE に送信します。
- **7.** Unified CM によって、エージェント電話への接続が確立されます。
- **8.** 発信者は、エージェントの電話機に接続し、ringback の可聴応答が停止します。
- **9.** Unified CCE が、どの CVP が呼び出されるか決定し、Unified CM に指示をして、電話機 BIB が CVP へのストリームを開くように伝えます。
- **10.** Unified CCE また、CVP は握手して、CVP のトリガーを設定し、どのグリーティングを再生 するかを知らせます。
- **11.** CVP では、音声のブラウザに対して、Media Server がグリーティングを再生するように指示 します。
- **12.** 電話機の BIB がグリーティングを合成します。グリーティングが再生されると、CVP が切 断され、エージェントが発信者と話しをします。

### エージェント グリーティング 設計への影響

#### エージェント グリーティングのサイジングに関する考慮事項

エージェント グリーティングは、コールにグリーティングを取り込むために会議リソースを呼び 出します。ほとんどの電話機では、電話機に内蔵のブリッジ機能を使用します。モバイル エー ジェントでは、会議リソースを使用します。これにより、すべてのコールに短い余分なコール レッグが追加されるため、いくつかのコンポーネントに影響を与えます。

#### 音声ブラウザおよび **CVP**

エージェント グリーティングは CVP および音声ブラウザ リソースを使用します。エージェント グリーティングには、短いコールのプロファイルがあり、コールレートは高くなっています。使 用するソリューションのサイジング時の上記コールのアカウント。

#### ルータおよび **Logger**

エージェント グリーティングは、ルータおよび Logger で最大で 1.5 の通常のコールに影響しま す。これにより、ソリューションの最大コールレートが3分の1にまで低減されます。各エージェ ント グリーティングには、追加のルート要求が含まれます。ルータの PerfMonカウンターでは、 この追加の要求がより高いコールレートとして反映されます。

#### **Peripheral Gateway**

エージェントグリーティングがPGリソース使用率に与える影響によって、サポートされる各PG のエージェント能力が低下することはありません。

#### **Unified CM**

エージェントの応答がある場合は、Unified CM のサブスクライバがサポートするエージェント数 に影響を与える可能性があります。

#### **Mobile Agent**

Mobile Agent を使用してエージェントのグリーティングを有効にすると、追加の会議ブリッジお よび MTP リソースが使用されます。会議ブリッジおよび Unified CM リソースを適切にサイジン グするには、エージェント グリーティングの代わりに着信コール毎に会議を追加します。

#### エージェント グリーティング プロンプト キャッシュのサイジング

エージェントグリーティングを有効にする場合は、プロンプトキャッシュのサイズを適切に設定 します。

G.711 mu-lawコーデックの 1 分の長さのファイルに関して、以下の例を検討してください。

以下の計算は、プロンプトが約 1/2 MBを使用することを示しています。

 $\Box \Box \Box \Box \Box \Box = 8 \text{ kb} / \Box \text{ (g711uLaw)} \Box \Box \Box \Box \text{)} * 60 \Box - 480 \text{ kb}$ 

Cisco IOS ルータでは、プロンプト キャッシュの最大値は 100 MB です。各ファイルの最大サイズ は 600 KB とします。

以下の表は、IOS ルータにおけるプロンプト キャッシュのサイズ変更の例を示しています。

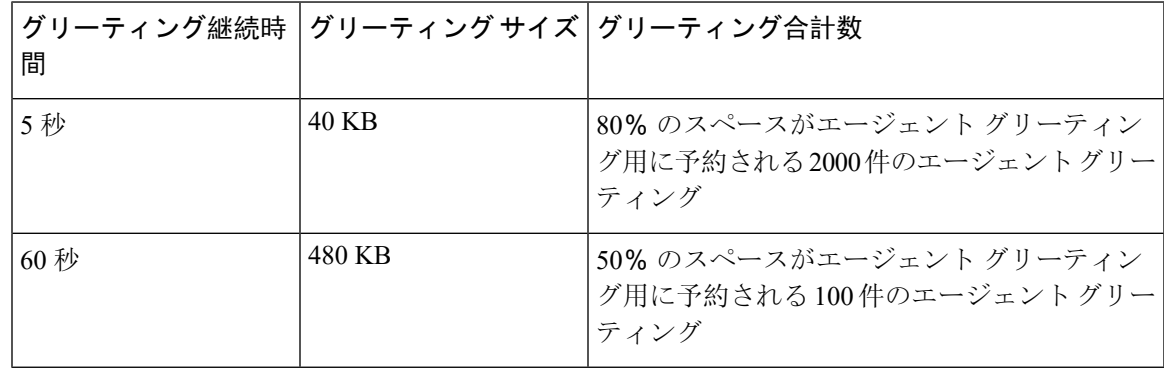

**Table 1:** エージェント グリーティング プロンプト キャッシュのサイジング

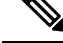

CiscoVVBでは、最大キャッシュサイズは512MBであり、さらに多くのグリーティングをキャッ シュすることができます。 **Note**

#### コール サーバに対するエージェント グリーティングの影響

Contact Center Enterprise ソリューション用の CPS の最大数は、エージェント グリーティングを使 用することを前提としています。この機能の影響については、CPS の制限で既に考慮されていま す。

エージェントのグリーティングを有効にすると、ポートの使用状況にも影響が及びます。必要な ポートは、CPS およびエージェント グリーティングの期間に基づいて計算されます。

#### 音声ブラウザへのエージェント グリーティングの影響

エージェントグリーティングを使用すると、ソリューションに必要な音声ブラウザセッションを 増やすことができます。CPS に基づいて音声ブラウザ セッションを計算する場合は、CPS とエー ジェントグリーティングの時間を使用します。エージェントグリーティングは、音声ブラウザに 対する 1 件の追加コールとしてカウントされます。

以下の式を使用して、エージェント グリーティング機能に必要な追加セッションを含む合計セッ ションを決定します。

Total sessions = Inbound sessions + ((Greeting Duration / Total call duration) \* Inbound sessions)

たとえば、60 秒の長さの 120 件のコールは、2 つの CPS のレートであり、120 件の受信セッショ ンを必要とします。エージェントのグリーティングの長さが 5 秒の場合、全体のレートは 4 CPS となります。必要なセッション数は 130 です。

Total sessions = 120 inbound sessions + [(5-second agent greeting duration / 60-second total call duration) \*

120 inbound sessions] = 130 total sessions.

# <span id="page-5-0"></span>アプリケーション ゲートウェイに関する考慮事項

カスタム アプリケーションは、アプリケーション ゲートウェイ プロトコル仕様の GED-145に記 載される仕様に準拠するように作成する必要があります。

アプリケーションゲートウェイには、アプリケーションの設計および展開中に考慮するべきフォー ルト トレランス モデル用にいくつかのオプションが提供されています。

### アプリケーション ゲートウェイ コール フロー

基本的な連絡先共有コール フローは、以下の図の通りに実行されます。

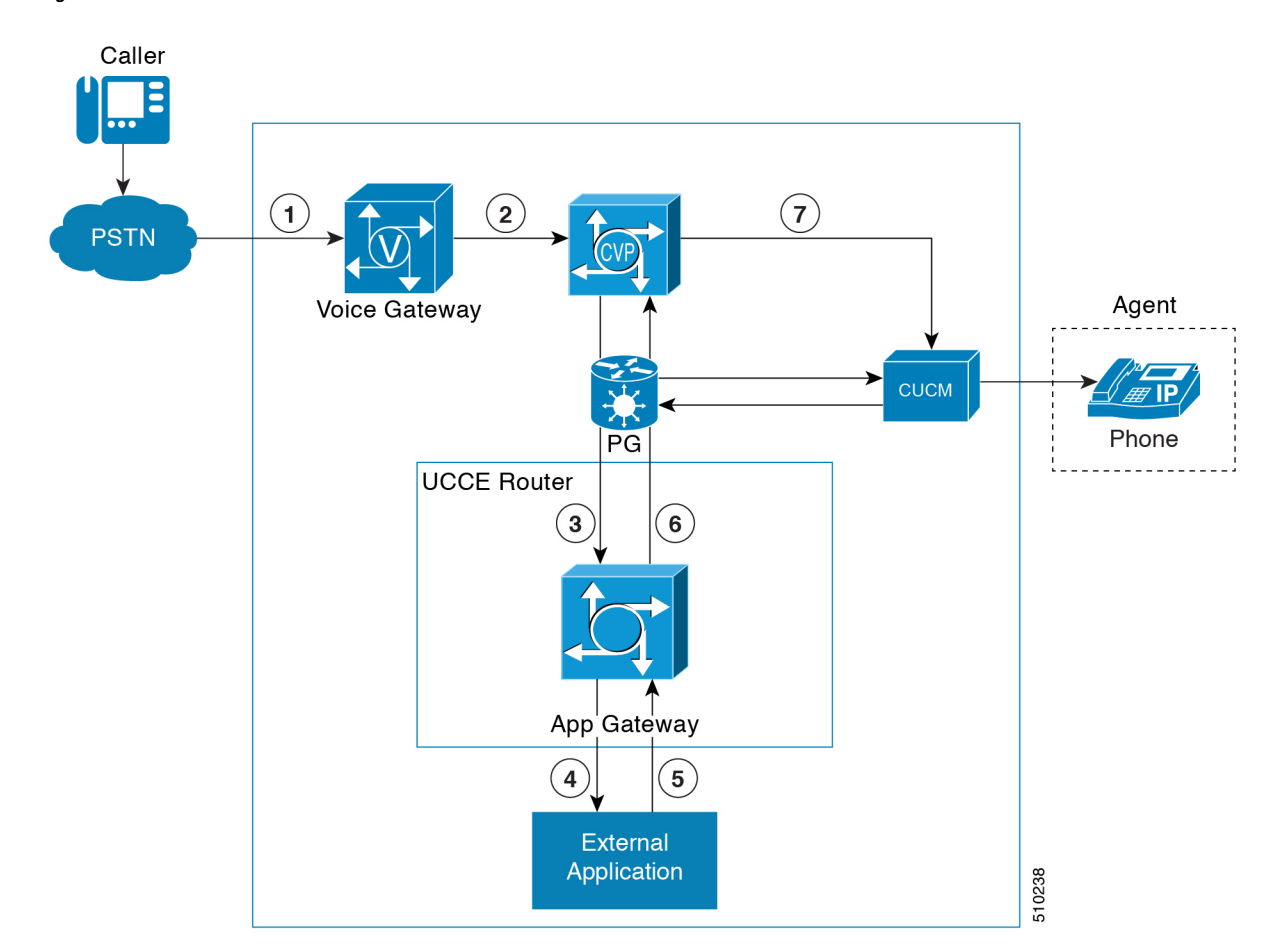

**Figure 2:** アプリケーション ゲートウェイ コール フロー

### アプリケーション ゲートウェイの設計の影響

アプリケーションゲートウェイのターゲットサーバは、別の仮想マシンで実行する必要がありま す。

### <span id="page-6-0"></span>アプリケーション ゲートウェイのサイジングの考慮事項

アプリケーション ゲートウェイの最大コール レートは、システムの最大コール レートに対応し ています。

# 業務時間に関する考慮事項

管理者は、AgentExplorerツール、アナウンスツールなどの通常のCCE構成ツールではなく、CCE 管理 Web インターフェイスから業務時間を容易に構成することができます。この API を使用し て、パートナーはツールにこの機能を組み込むことができます。

### 業務時間ユース ケース

業務時間機能を使用して、設定した業務時間に基づいてこれらの連絡先をルーティングすること により、チームの への着信顧客通話またはデジタル チャネルの連絡先を管理します。

スクリプト内の IF ノードで業務時間ステータスを使用し、E メールやチャットなどの通話および デジタル チャネルの連絡先を制御して、それに応じて顧客に通知を行います。

業務時間のスクリプトでは、以下の処置を行うことができます。

- 業務が開始されている場合は、コールとデジタル連絡先を該当するスキル グループおよびプ レシジョン キューに転送します。
- 業務が終了したら、該当するステータスの [終了] ステータスでメッセージを再生し、コール を終了します。デジタル連絡先を適切なキューにルーティングします。
- 業務が年中無休でない場合は、コールを複数時間のサポート用にスキル グループとプレシ ジョン キューにルーティングして、業務時間外メッセージを再生します。
- 365 日 24 時間の業務の場合は、各シフトの終了前にあらかじめ定義された時間で、コールと デジタル連絡先を次のシフトの適切なキューにルーティングします。
- 通常の稼働日に緊急事態で業務を終了する場合は、緊急時のクローズについてコンタクト セ ンターに連絡する顧客に適切な通知を行います。

理由コードとステータスに基づき、顧客は通話中に適切なプロンプトを聞くことができます。

### 業務時間の設計への影響

Unified CCE は、次のリファレンス設計の営業時間をサポートします。

- 2000 エージェント
- 4000 エージェント
- 12000 エージェント
- 24,000 人のエージェント

# <span id="page-7-0"></span>カスタマー仮想アシスタントに関する考慮事項

CVA 機能を使用すると、IVR プラットフォームをクラウドベースの音声サービスと統合できま す。この機能は、人のようなやりとりをサポートすることで、カスタマーが IVR 内で問題を迅速 かつ効率的に解決し、実際のエージェントに向けられたコールを減らします。

### **CVA** の概念

CVA アプリケーションで取り扱う概念を次に示します。これらの概念の詳細については、 <https://cloud.google.com/dialogflow/docs/> に記載されている Google の Dialogflow のマニュアルを参照 してください。

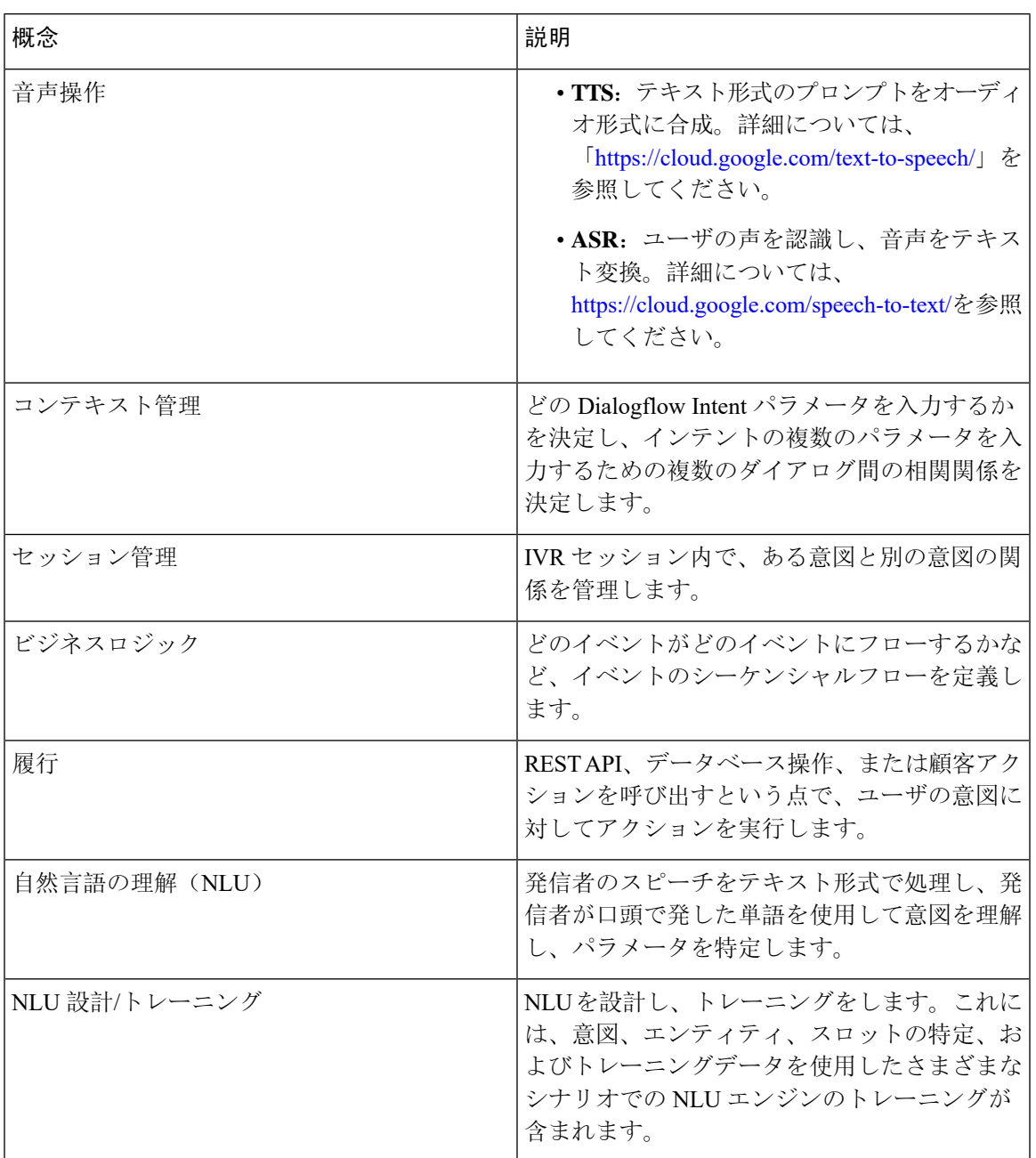

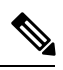

**Note** CVA機能は、VVBのみでサポートされます。VXMLゲートウェイではサポートされていません。

### **CVA** コールフローとアーキテクチャ

### **Dialogflow** 要素フロー

このコールフローは、Call Studio アプリケーションを最速最短の方法で統合します。

このコールフローでは、次のことが実行されます。

- xCVPはプラットフォームとして機能し、ブートストラップ、ライセンス、ループ、および終 了ロジックを制御します。
- Dialogflow エージェントは、音声操作、コンテキスト管理、ビジネスロジック、フルフィル メント、および NLU 操作を実行します。

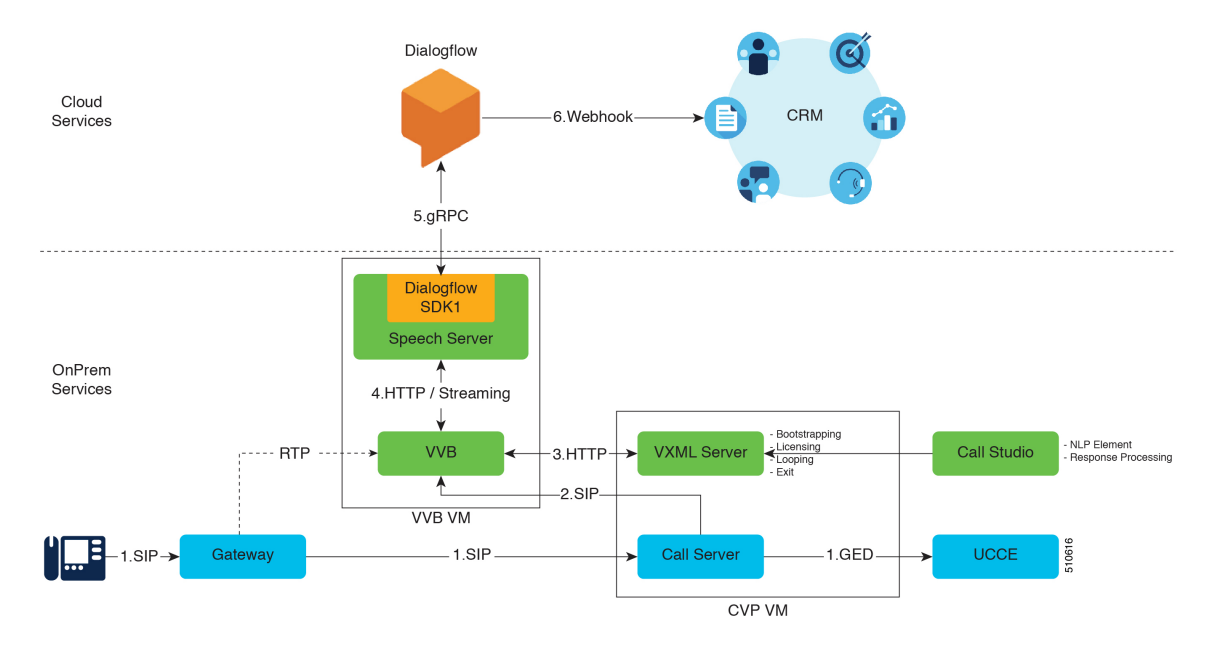

#### **Figure 3: Architecture**

- **1.** コールサーバが SIP コールを受信したら、UCCE から IVR 処理手順を取得します。
- **2.** コールサーバは、IVR 処理のために VVB を呼び出します。
- **3.** VVB は、VXML サーバから VXML ページをフェッチし(Call Studio アプリケーションに基づ き)、CVA/非 CVA 要素の VXML ページを作成します。
- **4.** VVB は、TTS/ASR サービスとの対話を要求された場合、音声サーバにメディアをストリーミ ングします。
- **5.** Speech サーバは Dialogflow プラグインを使用して、メディアを Dialogflow にリレーします。
- **6.** Dialogflow フローは次の処理を行います。
	- 音声をテキストに変換し、内部でテキストに変換します。
	- テキストを処理し、意図を識別します。
- ウェブフックベースの API によって CRM を実行します。
- 後続のプロンプト/処理結果(CallStudio アプリケーションの AudioOutput プロパティ構成 に基づく)を音声またはテキストフォーマットで VVB に返します。

出力が音声の場合、Dialogflow は API 応答で音声ペイロードを返します。VVB は、この 音声を直接再生します。CallStudio でのアクションは不要です。出力がテキスト形式の場 合、Dialogflow は、コールフロー内の別の Audio 要素の TTS サービスを利用して、合成す る必要がある、応答でテキストプロンプトを返します。

#### **DialogflowIntent/DialogflowParam** 要素フロー

このコールフローにより、フローでより正確な制御ができます。

- このコールフローでは、次のことが実行されます。
	- Call Studio アプリケーションは、コンテキスト管理、セッション管理、ビジネスロジック、 およびフルフィルメントを実行します。
	- 別々の音声サービスが、異なる音声操作を実行します。
	- Dialogflow は、すべての NLU 操作を実行します。

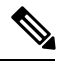

Dialogflow で意図が作成される場合は、[必須(**Required**)] チェックボックスをオフにすること で、Call Studio アプリケーションで意図を制御できます。 **Note**

このコールフローは、次の場合に使用できます。

- 既存の Call Studio アプリケーションでは、データベース/API との異なるカスタム統合が実装 され、CVA 機能に対応するために拡張されます。
- プロンプトは、メディアサーバに動的に生成またはホストされ、Call Studio アプリケーショ ンから制御されます。
- パラメータシーケンシングと処理は、Call Studio アプリケーションから制御されます。

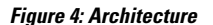

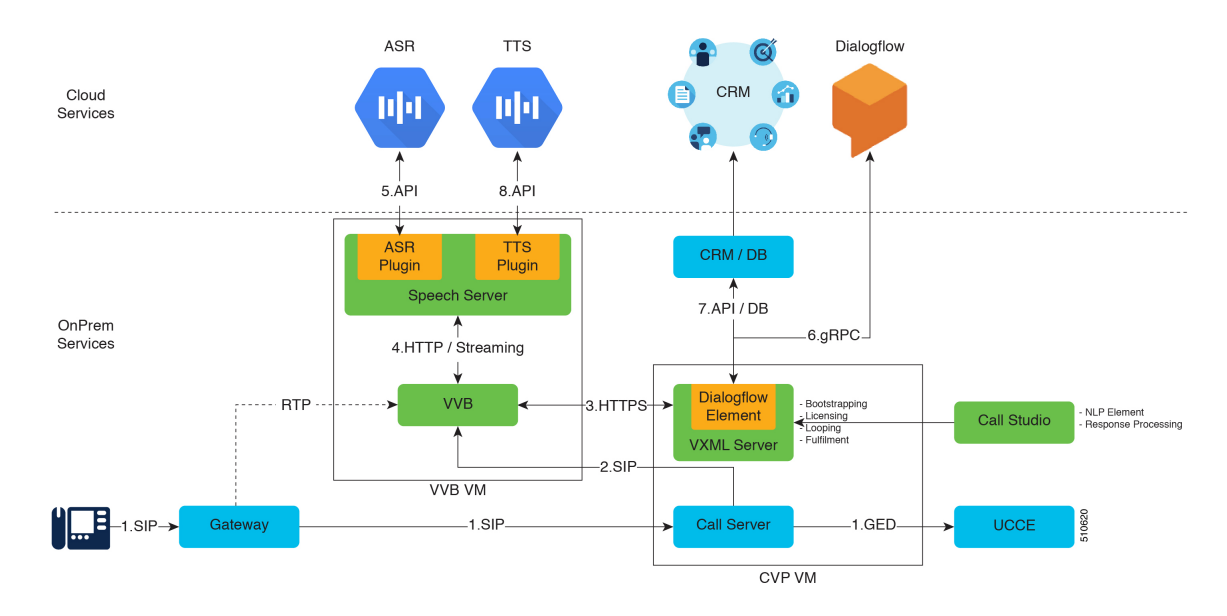

- **1.** コールサーバが SIP コールを受信したら、UCCE から IVR 処理手順を取得します。
- **2.** コールサーバは、IVR 処理のために VVB を呼び出します。
- **3.** VVB は、VXML サーバから VXML ページをフェッチし(Call Studio アプリケーションに基づ き)、CVA/非 CVA 要素の VXML ページを作成します。
- **4.** Call Studio スクリプトに基づき、VVB は DTMF を収集するか、TTS/ASR サービスと対話する か決定し、メディアを Speech サーバにストリーミングします。
- **5.** Speech サーバは ASR サービスを利用し、メディアを Dialogflow にリレーします。

**a.** ASR は認識されたテキストを VVB に返します。

- **b.** VVB は認識されたテキストを VXML サーバに返します。
- **6.** VXML サーバは Dialogflow API を呼び出し、処理をするためにユーザの口語テキストをその API に送信します。

VXML サーバは、次の 2 つの方法で Dialogflow と対話します。

- **DialogflowIntent**:ユーザの発話を使用して意図を特定します。
- **DialogflowParam**:ユーザの発話を使用して、意図に対するパラム(スロット)を入力し ます。
- **7.** VXML サーバは、意図のすべてのパラメータが入力されるまでステップ 3 ~ 6 を繰り返しま す。その後、VXML サーバは API/カスタムコード/DB 操作を通じて意図を遂行します。
- **8.** カスタマーにプロンプトを送信する各操作の後、VXML サーバはカスタマーに対して合成さ れるテキストを生成します。このテキストは、VVBおよびSpeechサーバを介してTTSサービ

スに送信され、プロンプトが顧客に対して合成されます。VVB は、静的プロンプトをキャッ シュして、詳細な使用方法を示します。

帯域幅の検討:CVA ベースのコールフローの帯域幅の計算は、従来の DTMF ベースのコールフ ローとは全く異なります。そのため、CVA ベースのコールの実際の帯域幅使用量を計算するに は、コール帯域幅あたり 20 kbps の消費を想定します。 **Note**

**CVA** を使用した **VVB** スケール:CVA 機能付き仮想化音声ブラウザのコールキャパシティは、 ASR/TTSサービスを備えた従来の IVR のすでに公開されているスケール番号にインラインのまま です。

# <span id="page-12-0"></span>**Cisco** アウトバンド オプションに関する考慮事項

UnifiedCCEのCiscoアウトバンドオプションは、音声ゲートウェイを介してアウトバウンドコー ルを発信します。Outbound Option Dialer には、トーンを生成したりトーンや音声を検出するため のテレフォニー カードは必要ありません。

Cisco アウトバンド オプションには、次のプロセスが関連しています。

- キャンペーン マネージャとインポート プロセスは、キャンペーンを制御します。
- フォールト トレランスの方法に応じて、1 つのキャンペーンマネージャまたは冗長ペアを設 定することができます。
- ダイヤラ プロセスは、カスタマーにダイヤルして、カスタマーを適切なスキルを持つエー ジェントまたは使用可能なVRUに接続します。ダイヤラは、試みたすべてのコンタクトの結 果をキャンペーンマネージャに報告します。アクティブなキャンペーンマネージャがすべて のダイヤラ プロセスを管理します。ダイヤラは Agent PG と同じプラットフォーム上にイン ストールされます。
- アウトバウンド用のエージェントを予約するために、ダイヤラにはメディアをルーティング する周辺機器が必要です。これは、UnifiedCCE展開内の他のサーバ上に共存させることがで きます。
- モバイル エージェントは、アウトバウンド キャンペーンの固定接続でのみサポートされま す。

プレシジョン ルーティングは、Cisco アウトバウンド オプションをサポートしていません。アウ トバウンド キャンペーンはスキル グループを使用します。ただし、(アウトバウンド スキル グ ループを介して) アウトバウンド キャンペーンに関与するエージェントは、プレシジョン キュー にログインして、プレシジョンルーティングのインバウンドコールを処理することができます。 **Note**

Cisco アウトバウンド オプションには次のような利点があります。

- 企業全体にわたるダイヤル接続(複数のコールセンターサイトにIPダイヤラを配置)。キャ ンペーン マネージャ サーバを中央サイトに配置。
- Unified CCE Administration & Data Server による一元化された管理と設定。
- インバウンド コールとアウトバウンド コールのコールバイコール混在。
- 柔軟なアウトバウンド モード制御。Unified CCE スクリプト エディタを使用して、アウトバ ウンド アクティビティに使用されるアウトバウンド モードのタイプおよびスキル内のエー ジェントの割合を制御します。
- アウトバウンド固有のレポート テンプレートとの統合レポート。

エージェントへのカスタマー コールの転送を完了に必要な時間は、テレフォニー環境に応じて異 なります。次の要因は転送時間を増加させる可能性があります。

- 不適切に設定された **Cisco Unified Communications** インフラストラクチャ:サーバ間のポー ト速度の不一致、または不十分な帯域幅。
- **WAN**:信頼できない WAN または適切に設定されていない WAN。
- **IP Communicator**: デスクトップで実行されるメディア ターミネーションには、デスク フォ ンと同じシステム優先順位はありません。送信オプションには、IP Communicator の代わりに デスクフォンを使用します。
- コール進行状態分析: コール進行状態分析(CPA)は、音声品質が良好な場合には、音声と 留守番電話を区別するのに 0.5秒 かかります。携帯電話への尊信の際は、多くの場合、音声 品質が最適ではなく、そのため、ダイヤラまたは音声ゲートウェイで区別が行われる際にさ らに少し時間がかかる可能性があります。

仮想 CUBE を CPA と共に使用することはできません。

### アウトバウンド オプション ダイヤリング モード

アウトバウンド オプションには、いくつかのダイヤル モードがあります。

すべてのダイヤル モードは、エージェントに予約コールを送信することにより、すべてのアウト バウンド コール サイクルの開始時にエージェントを予約します。 **Note**

#### プレディクティブ ダイヤリング

予測ダイヤルの場合、ダイヤラは、放棄レートに基づいて、エージェント毎にダイヤルする顧客 の数を決定します。エージェントがキャンペーン スキル グループにログインしている場合は、 エージェントがそのコールを取得する必要があります。

予測ダイヤラは、コンタクト センターの IVR ポート使用率を向上させる設計となっています。 エージェント毎に複数の顧客がダイヤルされます。連絡先に電話が接続されると、予測ダイヤラ は、顧客を応答可能なエージェントに転送し、エージェントのデスクでポップアップ画面が表示

されます。予測ダイヤラは、ターゲットの放棄率に基づき、使用可能なエージェント毎にダイヤ ルする回線数を決定します。

アウトバウンド オプションの予測ダイヤルは、放棄率が最大許容放棄率を下回るレベルでアウト バウンド ダイヤルを維持することにより機能します。たとえば、各キャンペーンには最大許容放 棄率が設定されています。予測モードでは、ダイヤラは、放棄率が事前に構成された最大放棄率 に近づくまで、エージェント毎にダイヤルする回線の数を連続的に増やします。ダイヤラは、放 棄率が事前に設定された最大値を下回るまで、エージェント毎の回線数の減少を開始します。こ の方法で、ダイヤラは事前設定された最大放棄率をわずかに下回る状態を維持します。理想的な 条件下では、ダイヤラは、設定済みの最大放棄率の85%を内部的な目標とします。アウトバウン ド ダイヤリングのランダム性により、ある時点での実際に達成可能な放棄レートは、ダイヤラの ものと異なることがあります。

#### プレビュー ダイヤリング

プレビューダイヤルは、アウトバウンドコールを開始する前にエージェントを予約し、エージェ ントにポップアップ ウィンドウを表示します。エージェントは、以下の結果を使用して、コール の受け入れ、スキップ、または拒否を行うことができます。

- 受け入れ: 顧客にダイヤルし、エージェントに転送します。
- スキップ : エージェントに別のカスタマー コールが提供されます。
- スキップして終了 : 顧客は再度呼び出されることはなく、エージェントに別の顧客のコール が表示されます。
- 拒否:エージェントはリリースされます。システムは別のコール(別のプレビューアウトバウ ンド コール、または新しいインバウンド コール) をエージェントに配信します。
- 拒否**:**エージェントはリリースされ、レコードはクローズされるため、再度呼び出されること はありません。システムは別のコール (別のプレビュー アウトバウンド コール、または新し いインバウンド コール) をエージェントに配信します。

#### ダイレクト プレビュー ダイヤリング

ダイレクト プレビュー モードはプレビュー モードと似ています。エージェントが承諾した後に ダイヤラがエージェントの電話から自動的に呼び出す点が異なります。このコールはエージェン トの電話機から開始されるため、エージェントが呼び出しを待機し、顧客が応答しても遅延は発 生しません。ただし、エージェントは応答マシンおよびその他の結果を処理する必要があります。 その他のモードでは、ダイヤラ コール進行状況分析 (CPA) が処理されます。

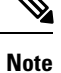

- ダイレクト プレビュー ダイヤリング モードを使用している場合、CPA および IVR 機能に転 送することはできません
	- Zipトーンは、着信コールを通知するトーンです。ダイレクトプレビューモードにはZipトー ンはありません

#### プログレッシブ ダイヤリング

プログレッシブダイヤリングは、予測ダイヤルに似ています。ただし、プログレッシブダイヤル モードでは、アウトバウンド オプションは、各エージェントにダイヤルする回線数を計算しませ ん。固定数の回線を設定して、常に利用可能なエージェント毎にダイヤルするようにすることが できます。

#### パーソナル コールバック モード

呼び出された人が後でコールバックするように要求した場合、エージェントはコールバックが同 じエージェントが担当するように指定することができます。次に、システムが、要求されたエー ジェントと顧客の間で交わされたに確立された予定時間に顧客にコールバックします。

### **Cisco** アウトバウンド オプション コール フロー

#### エージェント モードのコール フロー

以下の図は、SIP ダイヤラを含むアウトバウンド オプション導入のエージェント コール フローへ の転送を示しています。

**Figure 5: SIP** ダイヤラ エージェントのキャンペーン コール フロー

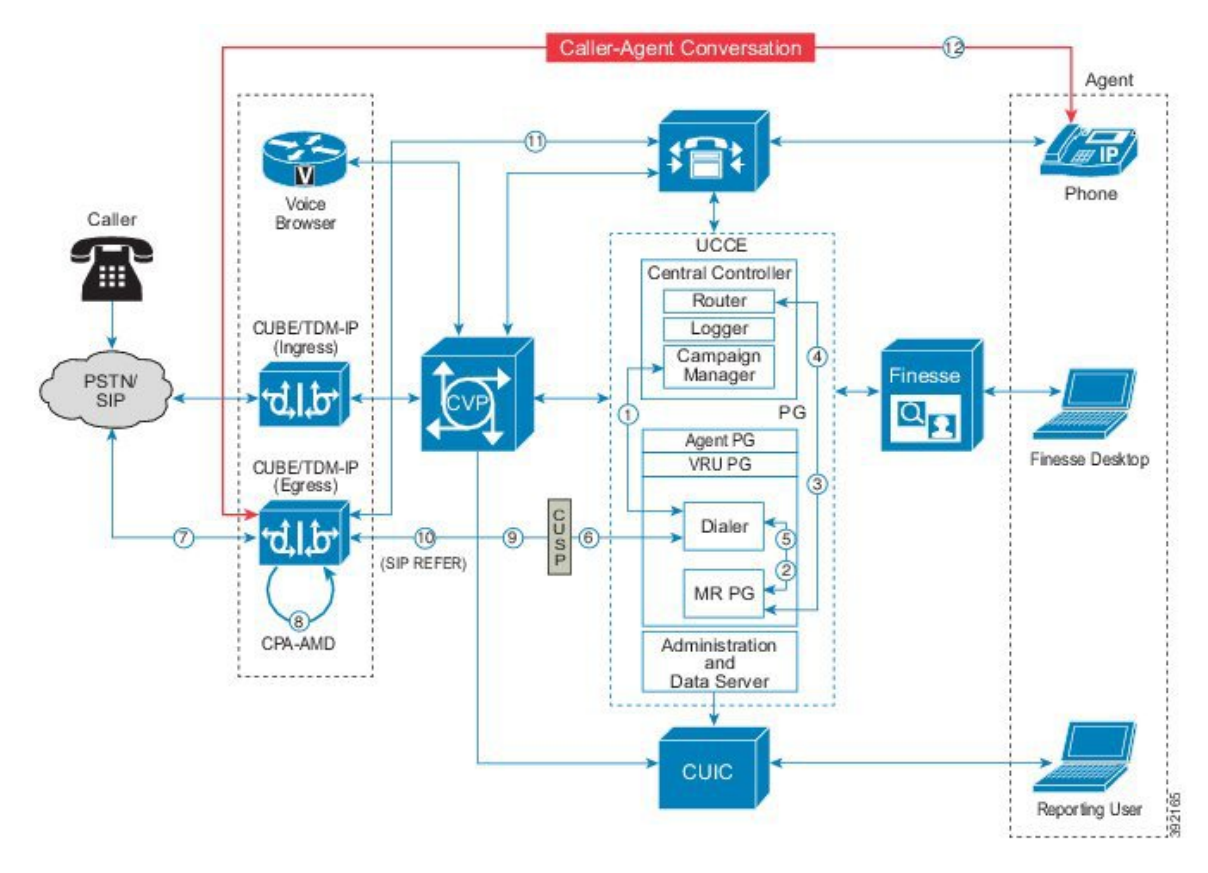

以下のステップで、このコール フローを説明します。

- **1.** インポートがスケジュールされ、キャンペーンが開始されます。この記録がダイヤラに配信 されます。
- **2.** ダイヤラは、メディア ルーティング インターフェイスを介して応答可能なエージェントを 検索します。
- **3.** メディア ルーティング周辺機器ゲートウェイ (MR PG) がルータに要求を転送します。
- **4.** ルーティング スクリプトがエージェントを識別して、MR PG に応答します。
- **5.** メディア ルーティング PIM が、エージェントが応答可能であることをダイヤラに通知しま す。
- **6.** ダイヤラは、ゲートウェイに対して顧客を呼び出すように通知します。
- **7.** ゲートウェイが顧客にコールを発信し、ダイヤラにコールが発信されたことが通知されま す。
- **8.** コールの進行状況の分析 (CPA) は、ゲートウェイで実行されます。
- **9.** 音声が検出されると、ダイヤラは通知を受け取ります。
- **10.** ダイヤラは、SIP REFERを使用して音声ゲートウェイに、エージェントの内線番号によって 予約されたエージェントにコールを転送するように要求します。
- **11.** ゲートウェイは、Unified CM を介してエージェントにコールを転送します(ダイヤル ピア 設定を使用して、Unified CM を検出します)。
- **12.** メディアはゲートウェイとエージェントの電話機の間で設定します。

#### **VRU** キャンペーンのコール フロー図

以下の図は、SIP ダイヤラを使用したアウトバウンド オプション展開での VRU への転送コール フローを示しています。

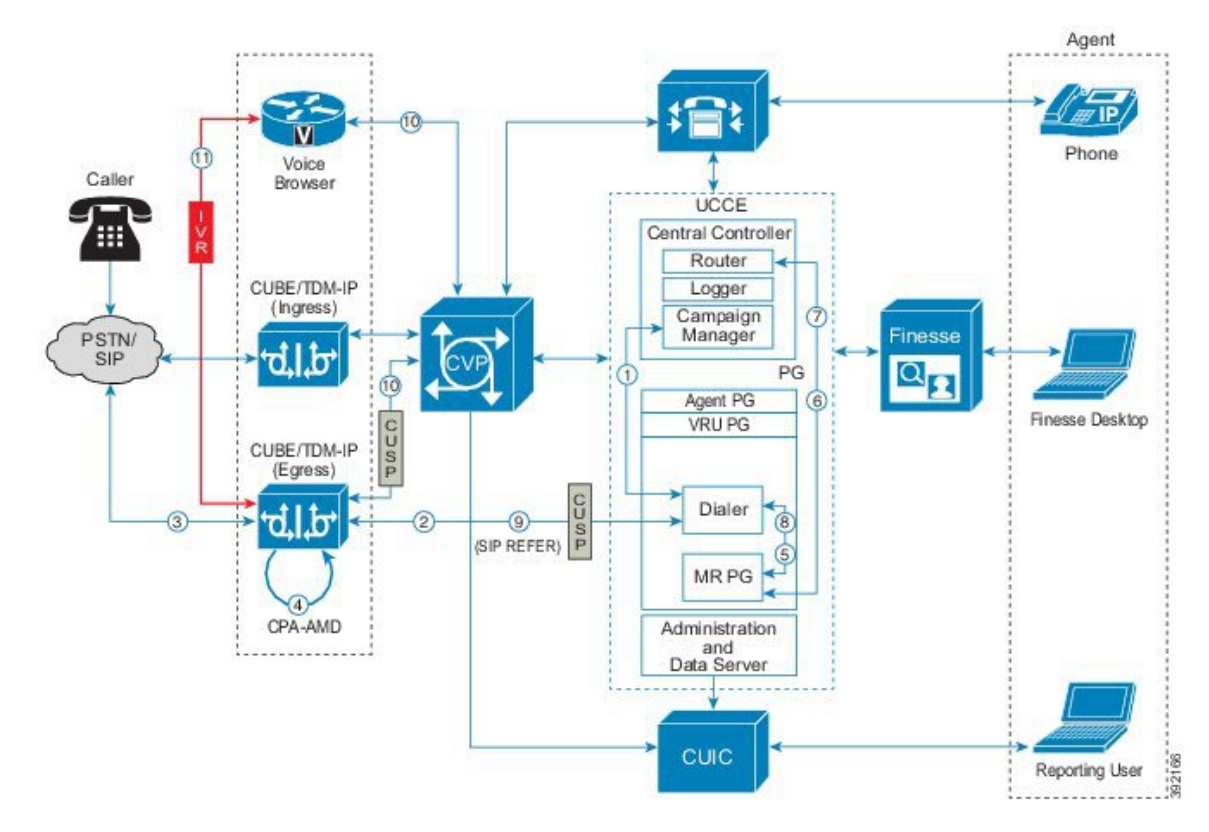

**Figure 6: SIP** ダイヤラの無人 **VRU** キャンペーン コール フロー

以下のステップで、このコール フローを説明します。

- **1.** 無人 VRU キャンペーンが開始され、インポートがスケジュールされます。顧客のレコード がダイヤラに送信されます。
- **2.** ダイヤラは、音声ゲートウェイに SIP INVITE を送信して、顧客のコールを開始します。
- **3.** ゲートウェイが、カスタマー コールを実行します。
- **4.** 音声ゲートウェイが、コール進行状況の分析 (CPA) を呼び出し、留守番電話 (AMD) を検出 します。ダイヤラに通知されます。
- **5.** ダイヤラは、MR PG に VRU ルート要求を送信します。
- **6.** MR PG がルート要求をルータに転送し、ルーティング スクリプトが呼び出されます。
- **7.** ルータは、ネットワーク VRU ラベルを使用して、ルートの応答を MR PG に送信します。
- **8.** MR 画面によって、ルート応答がダイヤラに転送されます。
- **9.** ダイヤラは、該当ラベル向けの SIP REFER 要求を音声ゲートウェイに送信します。
- **10.** 音声ゲートウェイが、このコールを Unified CVP に転送します。CVPはコールを制御して、 Unified CCE とハンドシェイクし、コールコンテキストを取得して、音声ブラウザを呼び出 します。

**11.** メディアは、CUBE または TDM-IP ゲートウェイと音声ブラウザの間に設定します。

### **Cisco** アウトバウンド オプション設計の影響

以下の要件に従って、Cisco アウトバウンド オプションを実装します。

- エージェント ベースのキャンペーンで VRU への破棄を設定します。テレマーケティング法 では、こういった行為が必要になる場合があります。
- キャンペーンマネージャはLoggerと同じシステム上で実行されているため、連絡先リストの 大規模なインポートおよび着信拒否リストのスケジュールは業務時間外にスケジュールしま す。
- Ciscoアウトバウンドオプション用に設定されたエージェントにCisco IPCommunicatorソフト フォンは使用させないでください。IP Communicator は、エージェントへの顧客のコールの転 送に不要の遅延をもたらす可能性があります。
- IPv6 クライアントは、アウトバウンド オプションにインポートすることはできません。
- Finesse IP フォン エージェント (IPPA) は、Cisco アウトバウンド オプションをサポートして いません。
- 冗長キャンペーンマネージャ、アウトバウンド オプションインポーター、およびデータベー スを使用すると、データベースのサイズが大きくなります。
	- 受信不可レコードには、より多くのスペースが必要になります。比較のために、6 千万 DNC レコードには、約 1 GB のディスク容量が必要です。

#### **SIP** ダイアラ 設計の留意事項

Cisco アウトバウンド オプションを使用すると、エージェントはアウトバウンド キャンペーンに 参加し、SIP ソフトウェア ダイヤラを介してインバウンド コールを受けることができます。

SIP ダイヤラを実装するには、以下の要件に従います。

- PSTNに対するT1PRI、E1PRI、およびCUBEインターフェイスは、アウトバウンドオプショ ン SIP ダイヤラをサポートしています。BRI、FXO、E1R2 は、ダイヤラとは機能しません。
- Cisco Finesse では、プログレッシブ、予測、プレビュー、およびダイレクト プレビュー モー ドがサポートされています。
- 冗長 SIP ダイヤラについては、各冗長 MR PG のメディア ルーティング PIM を使用します。 片方の SIP ダイヤラはがアクティブで、別の SIP ダイヤラはウォーム スタンバイ モードとな ります。各 SIP ダイヤラに対して 1 つの MR PIM を配置します。冗長 MR PG 環境では、ダイ ヤラがアクティブになったときに各 PG 側にローカル ダイヤラに接続する PIM が 1 つだけあ ります。
- キャンペーン設定によりSIPダイヤラの録音が有効になっている場合は、G.711コーデックを ゲートウェイのダイヤラ ピア設定で使用します。
- SIP ダイヤラのコール スロットルを有効にして、音声ゲートウェイが過負荷にならないよう にします。
- 音声ゲートウェイのダイヤル ピアと CUSP ルーティング ポリシーは、SIP ダイヤラがアウト バウンド コールを配置するために使用されます。これにより、展開されたゲートウェイを使 用してコールを配置することが可能になり、フリー ダイヤル レートとローカル コール レー トが低減します。
- ネットワーク DSP リソースの使用量を削減し、メディア転送を改善するために、送信元の ゲートウェイに CVP を設定します。これは、SIP ダイヤラと CVP が、VRU 処置にアウトバ ウンド コールを配置する音声ブラウザを共有している場合に重要です。
- アウトバウンド オプション ダイヤラは、IPv4 を使用して発信します。IPv6 NAT を音声ゲー トウェイで使用して、IPv6 へのコールを変換します。
- SIP ダイヤラは A-law コーデックをアドバタイズしませんが、CUBE を使用する SIP ダイヤラ はA-lawをサポートします(ただし、設計上の特定の考慮事項があります)。この展開では、 SIP ダイヤラと SIP サービス プロバイダー間の最初のネゴシエーション(メディアなし)で CUBE の DSP リソースを使用します。ダイヤラからエージェントへの REFER を実行中に、 CUBEはエージェントのエンドポイントとコーデックを再ネゴシエイトして、A-lawを使用し ます。次に、 CUBE は、Transcoder を解放します。

**Note**

この CUBE は、CPA が有効になっているかどうかにかかわらず、発信する各ダイヤラ コールに対 して DSP を割り当てます。

### アウトバウンド オプションの導入

SIPダイヤラは、コールプロセスリソースをオフロードして、コール進行状況の分析をゲートウェ イに提供することによって、高いスケーラビリティを提供します。さらに、SIP ダイヤラには、 Unified CM またはゲートウェイ間の距離要件はありません。

MR PG を使用して、SIP ダイヤラを VM に展開することができます。複数の冗長 MR PG および エージェント PG が必要です。仮想化 *Wiki*で指定されているソリューションの最小要件を満たす VM で、アウトバウンド オプションを実行します。

冗長エージェント PG では、冗長 SIP ダイヤラのみがサポートされています。片方のダイヤラが アクティブになっていて、別のダイヤラはウォームスタンバイモードとなります。冗長化された SIP ダイヤラ インストールでは、各 SIP ダイヤラが同じ MR PG (サイド A またはサイド B) 上の MR PIM に接続します。

#### **SIP** ダイヤラ単一ゲートウェイ展開

この図は、単一のゲートウェイを使用した冗長 SIP ダイヤラのインストールを示しています。予 備の PG のサイド A とサイド B に、ダイヤラが設置されていることが示されています。ポート容 量は、導入されているCisco音声ゲートウェイのタイプによって異なります。この導入モデルは、 スケーリングと高可用性が要因ではない場合に使用されます。

**Figure 7: SIP** ダイヤラのシングル ゲートウェイ展開

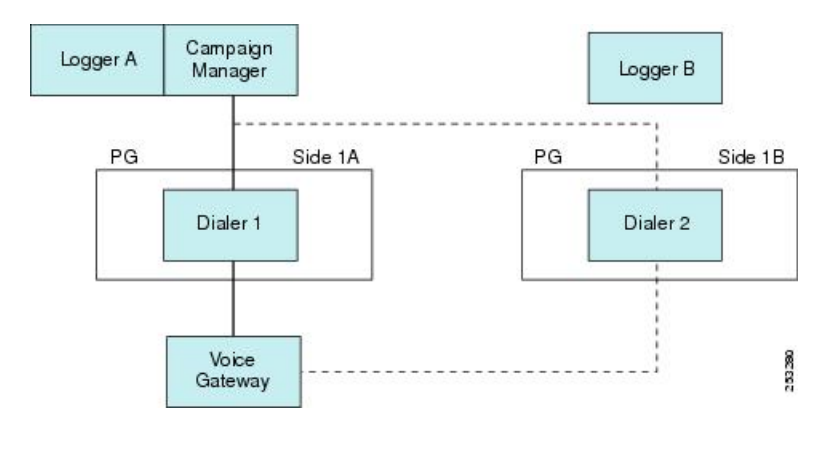

**Note** この図には、オプションの冗長キャンペーン マネージャは表示されていません。

SIP ダイヤラ アーキテクチャでサポートされる SIP ダイヤラは 1 つのみです。SIP ダイヤラは 1 つ のみを設定します。2台のダイヤラを別々のPGプラットフォームに展開しますが、同じダイヤラ 名を使用しています。

Unified CCE の展開の場合、SIP ダイヤラとメディア ルーティング PG プロセスは、エージェント PG とは別の VM 上または同じ VM 上で実行することができます。冗長 SIP ダイヤラとエージェン ト PG の展開の場合、各 MR 画面には、共存する SIP ダイヤラに接続する 単一の MR PIM が配備 されています。

SIP ダイヤラは、ダイヤラ設定ダイアログの **SIP** サーバ タイプ が 音声ゲートウェイ に設定され ている場合、ローカルの静的ルートファイルを使用してアウトプットコールを発信および転送し ます。上記のアウトバウンド コールは、CVP またはアウトバウンド エージェントに転送されま す。SIP ダイヤラでは、単一のゲートウェイの展開にローカルの静的ルート ファイルを使用しま す。

SIP ダイヤラは、ダイヤラ設定ダイアログの **SIP** サーバ タイプ が **CUSP** サーバ に設定されている 場合、UnifiedSIP プロキシ サーバを使用してアウトプット コールを発信および転送します。上記 コールは、CVP またはアウトバウンド エージェントに発信または転送されます。

**Note**

コーデック設定 (G.729 または G.711) は、ポート容量とゲートウェイの CPU 使用率に影響を及ぼ します。G.729 を設定するには、ゲートウェイ用の DSP および CPU リソースが追加で必要となり ます。

#### 複数のゲートウェイを導入した **SIP** ダイヤラ

以下の図は、Unified SIP プロキシと 8 つの音声ゲートウェイの導入モデルを示しています。アク ティブなダイヤラが Unified SIP プロキシ サーバを指しています。プロキシは、ロード バランシ ングとフェールオーバーを処理します。SIP ダイヤラは、 Cisco 1841 サービス統合型ルータ上の Unified SIP プロキシをサポートしています。

**Figure 8: SIP** ダイヤラ用の複数ゲートウェイの導入

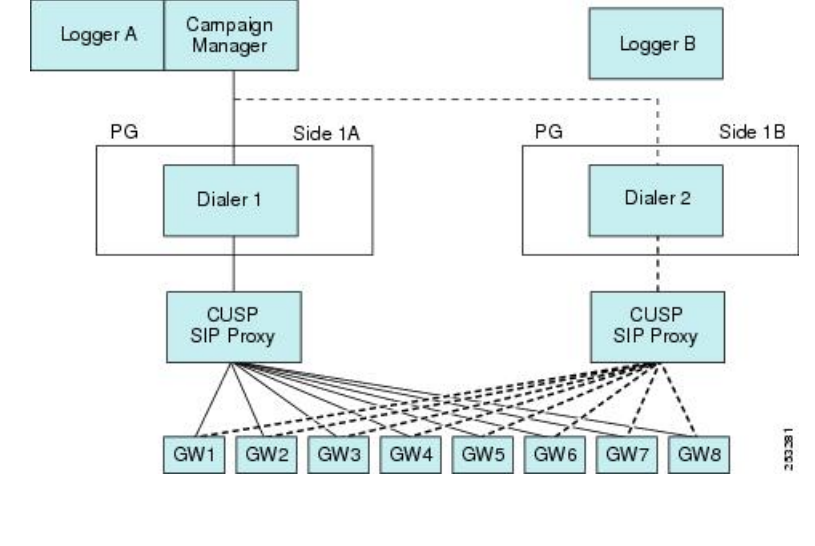

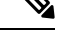

**Note** この図には、オプションの冗長キャンペーン マネージャは表示されていません。

複数ゲートウェイの展開では、SIPダイヤラはゲートウェイを識別するために、UnifiedSIPプロキ シ サーバ上のサーバ グループおよびルート テーブルの構成を必要とします。また、ゲートウェ イが顧客の通話をダイヤラのCVPまたはエージェントに転送できる番号も必要です。複数ゲート ウェイの導入には、ダイヤラ設定ダイアログの **SIP** サーバ タイプ オプション ボタンを **SIP** プロ キシ に設定します。

#### アウトバウンド オプションおよび **WAN** クラスタリング

WAN を介した Unified CCE のクラスタリングの展開モデルでは、WAN のもう一方の端に冗長コ ンポーネントを展開することにより、高可用性を改善することができます。「シングル キャン ペーン マネージャ、インポータ、およびデータベース」の高可用性モデルは、WAN を介したク ラスタリングのモデルとは異なります。WANを介してクラスタリングを使用してアウトバウンド オプションを展開する場合、冗長なアウトバウンド オプション コンポーネントによってのみメ リットが得られることに注意してください。

#### アウトバウンド オプションの分散型展開

分散展開モデルには、中央集中型 CCE システムと Unified Communications Manager クラスタが 1 つのサイトに配置されており、このサイトの Logger にインストールされたキャンペーン マネー ジャー、ダイヤラ、PG、 Cisco アウトバウンド オプションを備えた2番目のクラスタが配備され ています。

SIP ダイヤラの導入では、各 PG 側の 1 つの SIP ダイヤラに対して Unified SIP プロキシ サーバが インストールされています。また、サイド A またはサイド B ダイヤラは、それぞれの Unified SIP プロキシ サーバからの同じ音声ゲートウェイのセットをターゲットとしています。複数の音声 ゲートウェイを顧客の電話にローカルにインストールするか、各音声ゲートウェイをエリアにロー カルにインストールして、専用回線または IP MPLS WAN 回線が利用可能な場合に料金が発生し ないようにすることができます。

キャンペーン マネージャは WAN を介してダイヤラのレコードを送信し、ダイヤラはローカルの 顧客にコールを配置します。また、2 つ目のサイトは着信エージェントもサポートします。 顧客環境では、以下の帯域のオプションをインドと米国の間で使用することができます。

- **1.** 地上 P2P は 2 Mbps 専用回線
- **2.** 地上 P2P DS3 (44 Mbps) 専用回線
- **3.** IP MPLS WAN 回路。サービス プロバイダーは、顧客のニーズに応じてさまざまな速度を提供 しています。通常、44 Mbps が使用されます。
- **4.** サービス プロバイダーは、PRI (E1) トランクをインドに渡します。WAN クラウドは、通常、 サービス プロバイダーによって SIP に作成されます。サービス プロバイダーは、米国のイン グレスおよびエグレス ポイントで TDM を IP に変換して、IP をインドの TDM に変換します。

上記のオプションでは、1 と 2 が最も一般的です。アウトーソーシングを採用する場合は、MPLS クラウドが複数の顧客に接続することができるため、オプション3は一般に普及し始めています。 たとえば、以下のセクションの図は、さまざまなエージェントベースのキャンペーンまたはVRU キャンペーンへの転送のために、アウトバウンドコンタクトセンターのシステムが米国およびイ ンドの複数のサイトに展開されていることを示しています。顧客は1つの国に位置するとします。 たとえば、米国です。

エージェント ベース キャンペーンの分散型展開

この図は、エージェント ベースのキャンペーンの分散配置の例を示しています。

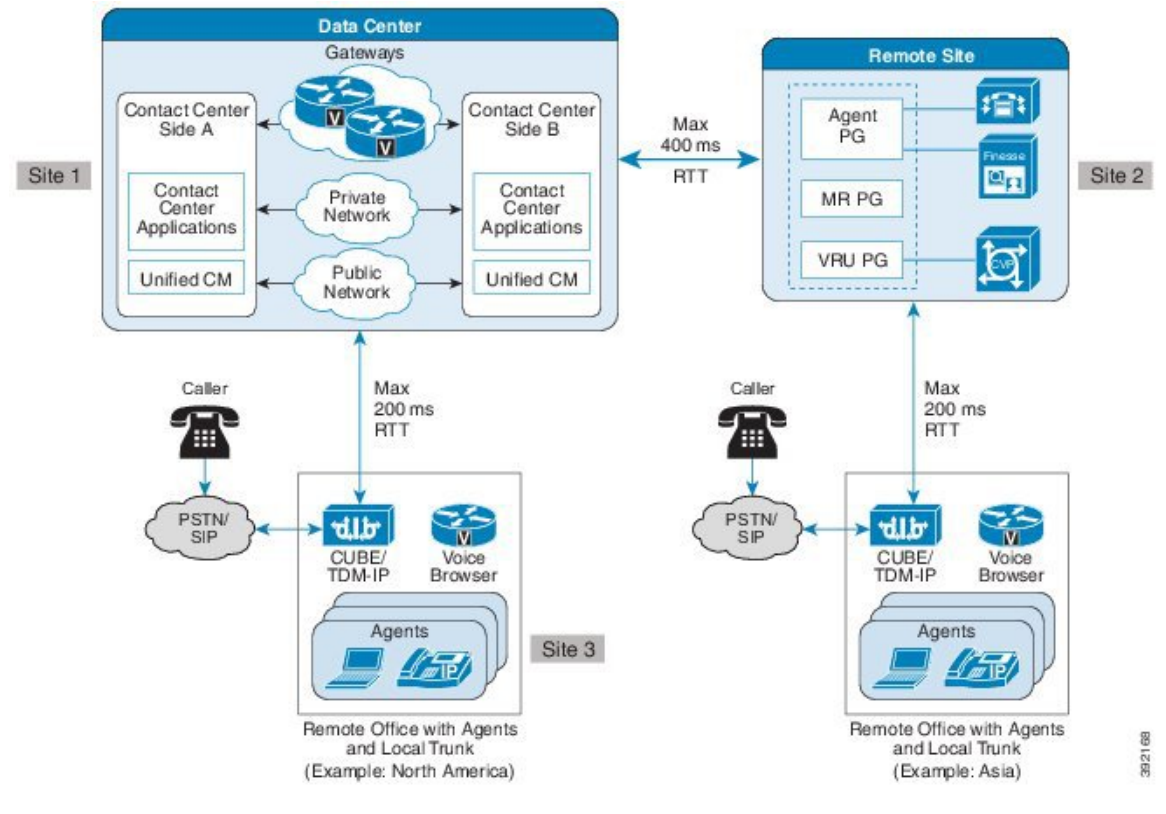

**Figure 9:** エージェントベースのキャンペーンの分散導入例

この分散展開のエージェント ベースのキャンペーンの例は以下の通りです。

- 音声ゲートウェイとルータおよび Logger A サーバは、米国の 2 ヵ所のサイト(サイト 1 とサ イト3)に分散されています。
- Unified Communications Manager クラスタは、サイト 2 のインドのエージェント PG と共に配 置されています。
- 冗長化 MRPG/ダイヤラおよび冗長エージェント PG は、インドのサイト 2 で同じ VM 上にイ ンストールされます。
- サイト 2 の SIP ダイヤラは、米国のサイト 3 に配置されている音声ゲートウェイを使用しま す。
- 音声ゲートウェイは、米国のサイト 3 で CT3 インターフェイスを含む図に含まれています。 ルータは、ダイヤラ コールに 1:1 の冗長性を提供します。
- Unified SIP プロキシ サーバは、サイト 2 でローカルに冗長化され、ライブ アウトバウンド コールを転送するために WAN SIP シグナリング トラフィックを回避します。
- 各 SIP ダイヤラは、サイト 2 で独自の統合 SIP プロキシ サーバに接続します。
- 各 Unified SIP プロキシ サーバは、米国のサイト 3 で音声ゲートウェイのセットを制御しま す。

• 各統一 SIP プロキシ サーバは、米国のサイト 3 で音声ゲートウェイのセットを制御します。

SIP ダイヤラで録音が有効になっている場合、帯域幅要件は以下の通りです。

• 応答したアウトバウンド コールには、エージェント コール毎に以下の帯域幅が必要です。

• G.711 コーデックのコールには、80 kbps の WAN 帯域幅が必要です。

- G.729 コーデックのコールには、26 kbps の WAN 帯域幅が必要です
- アウトバウンドコールの警告通知では、エージェントコール毎に以下の帯域幅が必要です。
	- G.711 コーデックのコールには、80 kbps の WAN 帯域幅が必要です。
	- G.729 コーデックのコールには、26 kbps の WAN 帯域幅が必要です

#### アウトバウンド オプションのサイジング

Cisco アウトバウンド オプションでは、エージェントが着信およびアウトバウンド コールを処理 することができる完全ブレンド キャンペーンを実行します。

**Note**

サイジングに影響を与えるその他の制限については、設定制限および機能の可用性に関する章を 参照してください。

導入のサイジングを行う際は、PG 上の最大のアウトバウンド エージェントを使用せず、予想さ れるヒット率、1 人のエージェントへのダイヤル回線数、および平均処理時間も使用しません。

SIP ダイヤラは、1 つの PG につき 1 つの PIM の 1000 アウトバウンド エージェントをサポートし ます。モバイル エージェントを導入する場合、サポートされるエージェントの数は低下します。 この人数のエージェントをサポートするには、アウトバウンド ダイヤルに対して、少なくとも 5 台の専用のハイエンド ゲートウェイである展開にしなければなりません。

SIP ダイヤラは、毎秒 3000 ポート、60 コール (CPS) をサポートすることができます。

コール試行毎に平均 30 秒と仮定すると、各ポートは 1 分間に 2 コールをダイヤルできるため、ダ イヤラは 1 秒あたり 1 コールを 30 ポートで処理することができます。使用中のすべてのポートを 取得する時間が、ポートのビジー時間の平均値を超える場合は、一部のポートが常にアイドル状 態になっています。

#### ダイヤラ ポートの計算

目標のコールレートを達成するために必要なダイヤラポートの数を計算するには、以下の数式を 使用します。

Number of Ports = [target call rate \* average call duration \*  $(1 + hit rate % )$ ]

以下の表に、アウトバウンドコールレート目標を達成するために必要なポートを示します。これ らの数字は、アウトバウンド コールで平均 30 秒、ヒット レート 20% を想定しています。

**Table 2:** アウトバウンドコールの目標レートを達成するために必要なポート

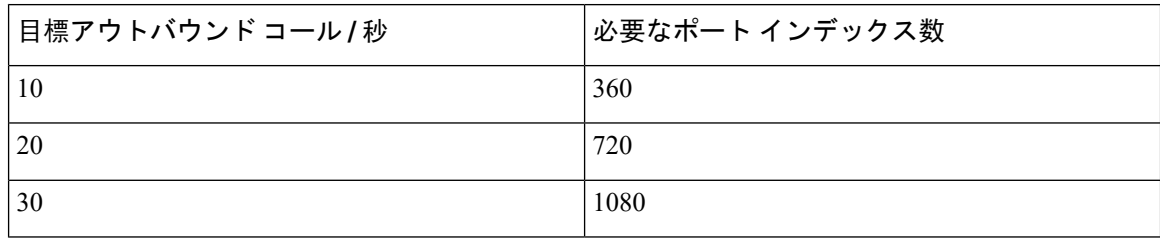

#### 音声ゲートウェイに関する考慮事項

最も強力な音声ゲートウェイは、最も好ましくない条件下であっても毎秒 約 12 件のコールをサ ポートします。5 台のゲートウェイでは、均等に分散した場合、毎秒最大 60 コールの集約スパイ クをサポートすることができます。ただし、転送後に、ポートがエージェントまたはVRUコール に関連付けられている場合は、配布されることはありません。したがって、50% 転送レートを想 定して控えめな見積もりを採用する場合、最大 6 0コール / 秒のスパイクをサポートするには、8 つの音声ゲートウェイが必要となります。

SIPダイヤラでサポートされる音声ゲートウェイのモデルとリリースの最新情報については、使用 しているソリューションの 互換性マトリクス を参照してください。

ゲートウェイのサイズ設定に関する考慮事項については、公開されている『Ciscoゲートウェイの パフォーマンス データ』を参照してください。

#### エージェント **PG** に関する考慮事項

Unified Communications Manager の PIM は、毎秒 最大 15 コールをサポートすることができます。

キャンペーンの音声のヒット レートが 15% の場合、PG では毎秒 100 コールのダイヤルを維持す ることができます。

#### **Unified CM** に関する考慮事項

Unified CM サブスクライバは、毎秒一定のアウトバウンド コールレートをサポートします。エー ジェント PG でより多くの CPS をサポートするには、Unified SIP プロキシ サーバを使用して、複 数のサブスクライバ間でダイヤラを分散配置します。

#### **CUSP** に関する考慮事項

アウトバウンドコールがエージェントまたはVRUに転送された場合、通常のアウトバウンドコー ルには2つのトランザクションが必要です。コールがエージェントまたはVRUに転送されない場 合、通常のアウトバウンド コールには 1 つのトランザクションが必要です。

#### **CVP** に関する考慮事項

コールは、変換ルートを使用して、UnifiedCVPに配布することができます。すべてのUnifiedCVP 間の負荷分散は、ルーティング スクリプトで行われます。

Unified CVP を使用したアウトバウンド コール シナリオには4つの SIP プロキシ トランザクション が必要であるため、大規模な展開では Unified CVP に独自の Unified SIP プロキシ サーバを配置し ます。

#### モバイル エージェントに関する考慮事項

SIP ダイヤラでは、各エージェントの PG につき 500 の Unified Mobile エージェントがサポートさ れています。SIPダイヤラソリューションでは、アウトバウンドコールは、着信コールと同様に、 UnifiedCommunicationsManagerにも同じ影響を与えます。着信エージェントとアウトバウンドエー ジェントの数については、2:1の比率を維持します。SIPダイヤラソリューションは、エージェン ト PG 毎に標準の送信エージェント 1000 をサポートしているため、SIP ダイヤラは、エージェン ト PG 毎に 500 アウトバウンド モバイル エージェントをサポートします。

#### **Related Topics**

[リファレンス](ucce_b_soldg-for-unified-cce-12_5_chapter4.pdf#nameddest=unique_211)設計の設定制限および機能の可用性

#### **SIP** ダイヤラのスロットリング

1台または複数のゲートウェイの導入では、いずれかのゲートウェイが過負荷になると、SIPダイ ヤラがアラームを発します。自動スロットル機能を有効にすると、ダイヤラは、過負荷のゲート ウェイのダイヤル レートを、顧客に対する 5000 回の試行毎に設定されたポート スロットル値の 10%まで、50%の修正が完了するまで自動的に調整します。修正分の50%とは、SIPダイヤラが 設定されたポート スロットル値の 50% に到達すると、自動調整を停止することを意味します。

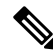

自動スロットルのメカニズムはデフォルトで無効となっています。過負荷になっているゲートウェ イを自動的にスロットルするには、レジストリキー **EnableThrottleDown**の値を 1 に設定して、自 動スロットルのメカニズムを有効にします。 **Note**

スロットル機能が無効になっている場合でも、ゲートウェイが過負荷になると、SIPダイヤラは常 にアラームを発します。

ダイヤラの設定で、ポート スロットル フィールドを使用して SIP ダイヤラの制限を制御すること ができます。ポート スロットルは、1 秒あたりにスロットルするポートの数を示します。値を [ポート スロットル = 5] に設定すると、SIP ダイヤラは、毎秒 5 回のコール レートでアウトバウン ド コールをダイヤルします。

SIP ダイヤラが音声ゲートウェイに直接接続している展開の場合、ダイヤラのポート スロットル をゲートウェイ サイジング テーブルに記載されている最大ダイヤラ コールのセットアップ レー トに従って制限します。

SIP ダイヤラが導入環境内の CUSP 経由で接続している場合、ダイヤラのポート スロットル設定 は、この前提の下でゲートウェイの許容量の合計を超えることはできません。コールは、CUSP によって負荷分散され、各ゲートウェイは最大利用可能容量まで稼働します。CUSP の最大トラ ンザクション数でポート スロットルを制限します。現時点では、ダイヤラの最大スロットル設定 は、毎秒 60 コールに設定されています。通常の転送レートでは、CUSP がアウトバウンド展開で のみ使用されるため、CUSP を介したコールは最大 CUSPトランザクションレートを超過しませ  $\lambda$ 

Cisco 2800シリーズのサービス統合型ルータのポート スロットル値は 5 に設定し、Cisco 3800シ リーズの統合サービスルータのポート スロットル値は 15 に設定し、Cisco アクセス サーバおよび 汎用ゲートウェイのポート スロットル値は 20 に設定します。

#### 単一ゲートウェイ展開

ゲートウェイがアウトバウンド キャンペーン専用である場合、以下の数式を使用してポート ス ロットルを計算します。

Port Throttle = (Value for Gateway)

アウトバウンド キャンペーンのゲートウェイが複数の SIP ダイヤラで共有されている場合、以下 の数式を使用してポート スロットルを計算します。

Port Throttle = (Value for Gateway) / (Number of SIP Dialers)

ゲートウェイがインバウンドおよびアウトバウンドコールの複数のコンポーネント(UnifiedCM、 Unified CVP、SIP ダイヤラ)で共有されている場合、以下の数式を使用してポート スロットルを 計算します。

Port Throttle = (Value for Gateway) \* (Percentage of outbound calls) \* (1 - Hit Rate)

#### 複数ゲートウェイ展開

ゲートウェイがアウトバウンド キャンペーン専用である場合、以下の数式を使用してポート ス ロットルを計算します。

Port Throttle = Total Values for Gateways

アウトバウンド キャンペーンのゲートウェイが複数の SIP ダイヤラで共有されている場合、以下 の数式を使用してポート スロットルを計算します。

Port Throttle = (Total Values for Gateways) / (Number of SIP Dialers)

ゲートウェイがインバウンドおよびアウトバウンドコールの複数のコンポーネント(UnifiedCM、 Unified CVP、SIP ダイヤラ)で共有されている場合、以下の数式を使用してポート スロットルを 計算します。

Port Throttle = (Total Values for Gateways) \* (Percentage of outbound calls) \* (1 - Hit Rate)

SIPダイヤラ プロセスのスロットル メカニズムは、Unified SIP プロキシ サーバがアウトバウンド コールの発信に選択するゲートウェイを認識しません。負荷分散のために、Unified SIP プロキシ サーバのサーバ グループ設定の各ゲートウェイの適切な負荷を計算します。

Weight = (Value for Gateway) / (Port Throttle)  $*$  100

たとえば、Cisco 3800シリーズのゲートウェイ(192.168.10.3)とCisco 2800シリーズのゲートウェ イ(192.168.10.4)が複数のゲートウェイ展開で使用されていると仮定します。以下の構成では、 cucm.example.com サーバ グループの 3800 シリーズのゲートウェイが 75 % のトラフィックを受信 し、2800 シリーズのゲートウェイが 25 % を受信します。

netmod(cusp-config)> server-group sip group cucm.example.com enterprise netmod(cusp-config-sg)> element ip-address 192.168.10.3 5060 tls q-value 1.0 weight 75 netmod(cusp-config-sg)> element ip-address 192.168.10.4 5060 tls q-value 1.0 weight 25 netmod(cusp-config-sg)> lbtype weight netmod(cusp-config-sg)> end server-group

#### **SIP** ダイヤラの録音

SIP ダイヤラは、CPA のトラブルシューティングに使用するサードパーティ アプリケーション (「Media Termination」)によるコール進行状況分析の記録(「録音」)または有効化を行うこ とができます。会話全体が録音されることはありません。

通常、SIP ダイヤラと音声ゲートウェイ間にはメディア ストリームはありません。ただし、キャ ンペーン設定で録音またはメディアの終了を有効にすると、SIPダイヤラは、音声ゲートウェイに メディア ストリームを SIP ダイヤラに送信するように要求します。メディア ストリームは、音声 ゲートウェイのダイヤル ピア設定に応じて、G.711 または G.729 コーデックとなります。SIP ダイ ヤラは G.711 コーデックでのみメディア ストリームを記録できます。SIP ダイヤラは G.711 コー デックと G.729 コーデックの両方のメディア ストリームを受信して、3 番目の録音サーバが発信 コールの SPAN ベースの録音を実行できるようにします。

キャンペーン設定で "録音" が有効になっている場合、SIP ダイヤラは、メディア ストリームを受 信して、G. 711 コーデックの RTP パケットをデコードし、録音ファイルに書き込みます。メディ ア ストリームが G.729 コーデックの場合、SIP ダイヤラはアラームを送信します。SIP ダイヤラ は、CPU リソースとディスク I / O の制限により、ダイヤラ サーバ毎に最大 100 の録音セッショ ンをサポートできることがテストで証明されています。

キャンペーン設定で "メディア ターミネーション" が有効になっている場合、SIP ダイヤラはメ ディア ストリームのみを受信して、サードパーティの録音サーバが SPAN ベースの録音を実行で きるようにします。

プロセス毎のスレッド リソース制限のため、メディア ターミネーション セッションには制限が あります。SIP ダイヤラでは、メディア ストリームをリッスンするスレッドを作成することがで きます。メディア ターミネーションのセッションの現在の制限は、200 です。

SIP ダイヤラは、以下のレジストリ キーを使用して、ユーザが録音セッションとディスク スペー スを管理できるようにします。

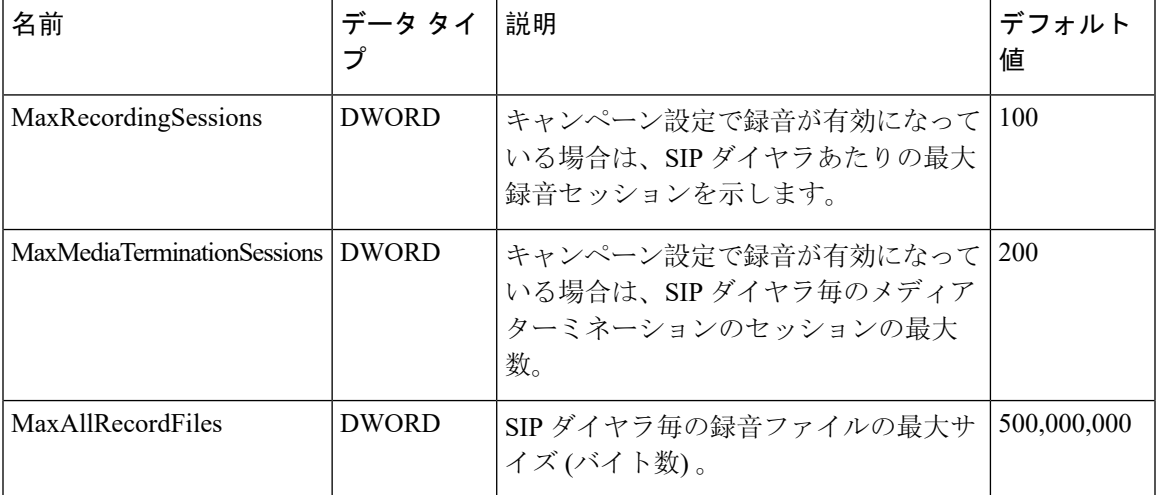

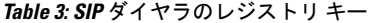

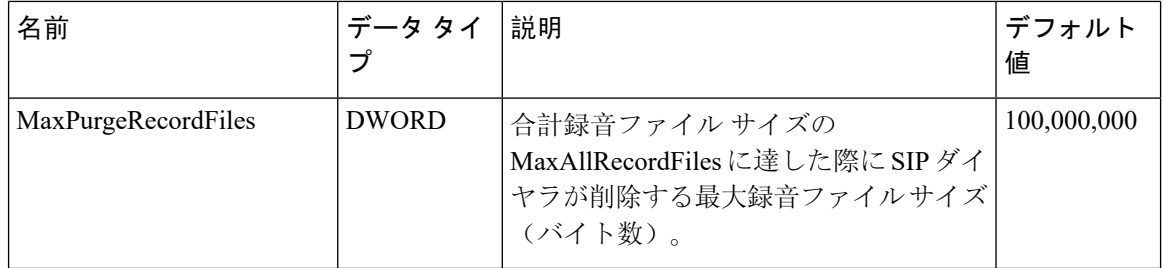

### アウトバウンドオプションの帯域幅、遅延、および**QoS**に関する考慮 事項

多くのアウトバウンド オプション展開では、すべてのコンポーネントが集中化されているため、 考慮すべき WAN ネットワーク トラフィックはありません。

アウトバウンド コール センターが1つの国(たとえばインド)にあり、顧客が別の国(たとえば 米国)にある場合、以下の条件で WAN ネットワーク構造を検討すべき展開もあります。

- 分散型アウトバウンド オプション展開で、WAN によって音声ゲートウェイがアウトバウン ド オプション ダイヤラ サーバから分離されている場合。
- VRU キャンペーンへの転送に Unified CVP 展開を使用して、Unified CVP サーバが WAN に よってアウトバウンドオプションダイヤラサーバから分離されている場合。WANトラフィッ クを減少するため、独自のCiscoUnifiedSIPプロキシサーバをローカルクラスタに含むUnified CVP を提供します。
- VRU キャンペーンへの転送用に SIP ダイヤラ ソリューションを展開する場合、SIP ダイヤラ 向け Cisco Unified SIP プロキシ サーバは WAN によってアウトバウンド オプション ダイヤラ サーバから分離されます。
- サードパーティの録音サーバが WAN でアウトバウンド オプションダイヤラ サーバから分離 されている場合は、録音サーバを音声ゲートウェイに対してローカルに設定します。

アウトバウンド オプション展開を適切に行うには、適切な帯域幅プロビジョニングを行うことが 重要です。

#### 重複するキャンペーンマネージャ、アウトバウンド オプションインポーター、およびデータベー スの影響

上記冗長コンポーネントを使用する場合は、以下の点を考慮します。

- WAN ネットワーク トラフィックが増大する可能性がある展開もあります。
- メッセージングおよび録音複製により、サイド A とサイド B の間で使用される帯域幅が増加 します。

#### **SIP** ダイヤラ分散型展開

SIPはテキストベースのプロトコルであるため、使用されるパケットはいくつかのプロトコルより も多くなります。一般的なSIPアウトバウンドコールフローでは、アウトバウンドエージェント に転送されるコールごとに平均 12,500 バイトを使用します。平均ヒット コール シグナリング帯 域幅使用率は以下の通りです。

ヒットコールのシグナリング帯域幅= (12,500バイト/コール)(8ビット/バイト) =コール毎100,000 Kb

典型的な SIP アウトバウンド コール フローでは、アウトバウンド ダイヤラによって切断される コール毎に約 6,200 バイトを使用します。上記アウトバウンド コールは、ビジー、無応答、番号 が無効などが原因である可能性があります。平均非ヒットコールシグナリング帯域幅使用率は以 下の通りです。

非ヒット シグナリング帯域幅 = (6,200 バイト/コール) (8 ビット/バイト) = 49,600 ビット/コール = 49.6 Kb (コールあたり)

コーデック帯域幅 = G.711 コーデックの場合、コールあたり 80 Kbps、G.729 コーデックの場合、 コールあたり 26 Kbps

#### エージェント ベースのキャンペーン**: SIP** ダイヤラ録音なし

この図は、エージェント ベースのキャンペーンの分散型アウトバウンド SIP ダイヤラ展開の例を 示しています。

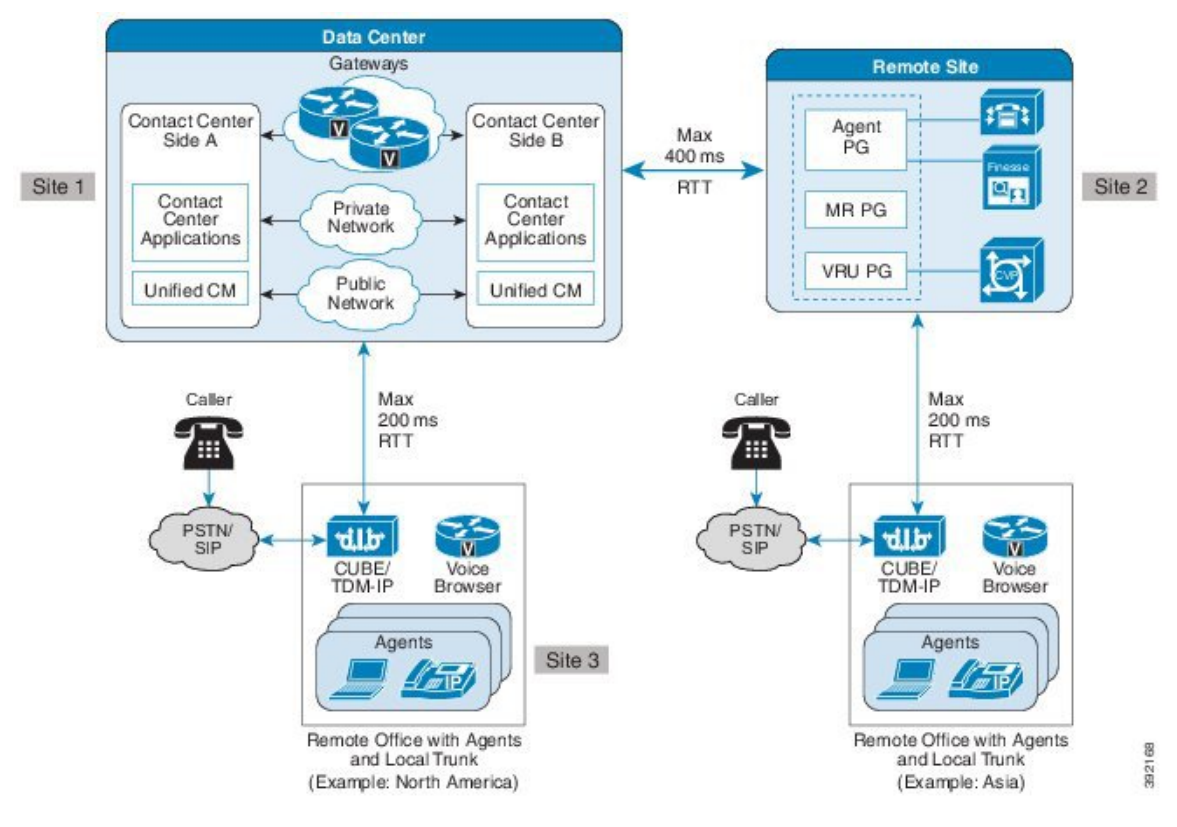

**Figure 10:** エージェント ベースのキャンペーン向けの分散アウトバウンド **SIP** ダイヤラ展開

この場合の平均 WAN 帯域幅の使用量は以下の通りです。

WAN Bandwidth = Calls Per Second \* (Hit Rate \* (Codec Bandwidth \* Average Call Duration + Hit Call Signaling Bandwidth) + (1 – Hit Rate) \* Non-Hit Call Signaling Bandwidth) = Kbps

#### 例 **1**

SIP ダイヤラでの 60 cps のコールスロット リング、エージェント ベースのキャンペーン の 20% のヒット率、および G.711 コーデックと平均コール期間 40 秒の WAN リンクを使 用すると、帯域幅の使用量は以下の通りになります。

60 \*  $(20\frac{8}{3}$  \*  $(80 \times 40 + 100)$  +  $(1 - 20\frac{8}{3})$  \*49.6) = 41980.8 kbps = 41.98 Mbps

#### 例 **2**

SIP ダイヤラでの 60 cps のコールスロット リング、エージェント ベースのキャンペーン の 20% のヒット率、および G.729 コーデックと平均コール期間 40 秒の WAN リンクを使 用すると、帯域幅の使用量は以下の通りになります。

60 \* (20% \* (26 \* 40 + 100) + (1 - 20%)\*49.6) = 16060.8 kbps = 16.06 Mbps

#### エージェント ベースのキャンペーン**: SIP** ダイヤラ録音あり

この場合の平均 WAN 帯域幅の使用量は以下の通りです。

WAN Bandwidth = Calls Per Second \* (Codec Bandwidth \* Average Call Duration + Hit Rate \* Hit Call Signaling Bandwidth + (1 - Hit Rate) \* Non-Hit Call Signaling Bandwidth) = Kbps

#### 例 **3**

SIP ダイヤラでの 60 cps のコールスロット リング、エージェント キャンペーンの 20% の ヒット率、および平均 G.711 コーデックおよび平均コール期間 40 秒の WAN リンクを使 用すると、帯域幅の使用量は以下の通りになります。

60 \* (80 \* 40 + 20% \*100 + (1 – 20%)\*49.6) = 199180.8 kbps = 199.18 Mbps

#### 例 **4**

SIP ダイヤラでの 60 cps のコールスロット リング、エージェント キャンペーンの 20% の ヒット率、および平均 G.729 コーデックおよび平均コール期間 40 秒の WAN リンクを使 用すると、帯域幅の使用量は以下の通りになります。

60 \* (26 \* 40 + 20% \*100 + (1 - 20%)\*49.6) = 67660.8 kbps = 67.66 Mbps

#### **VRU** への転送キャンペーン**: SIP** ダイヤラ録音なし

以下の図は、VRU キャンペーンに転送するために配布されたアウトバウンド SIP ダイヤラの導入 例を示しています。

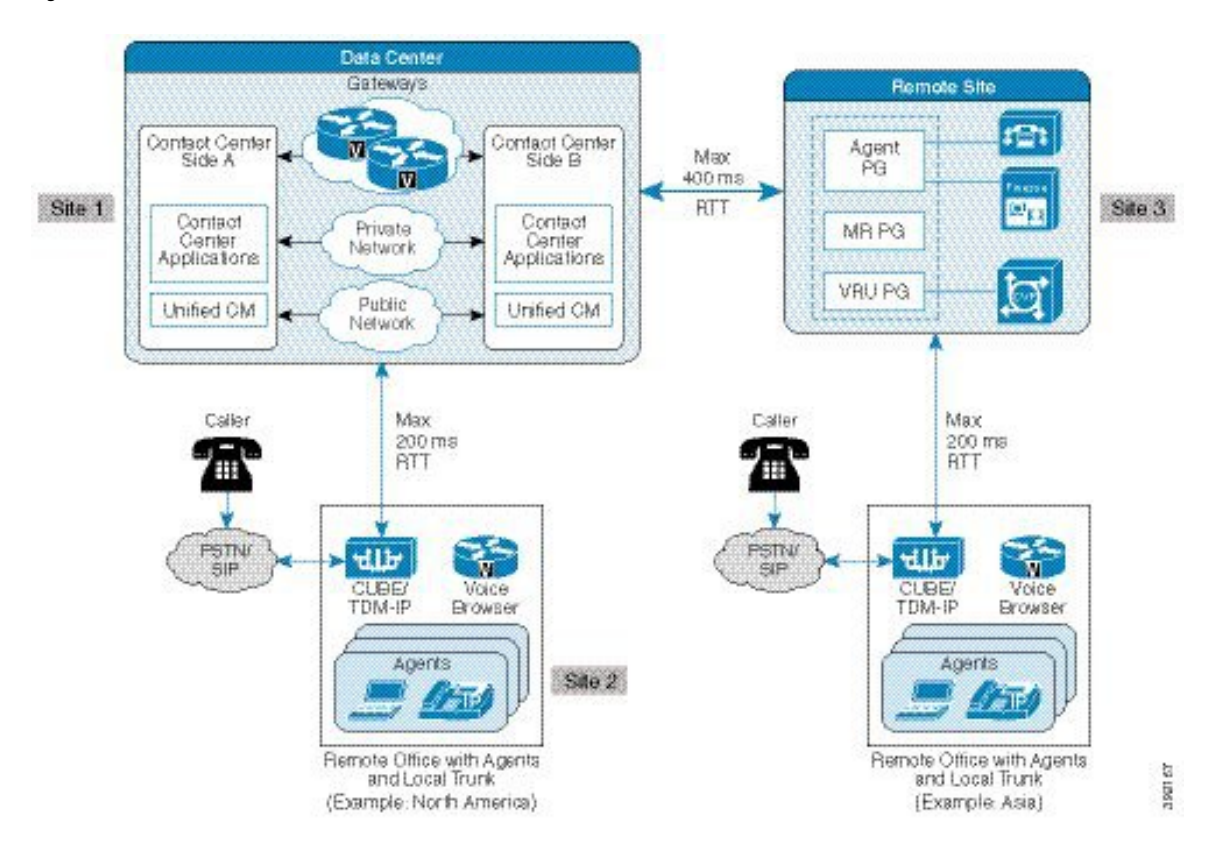

**Figure 11: CVP**を使用した **VRU** キャンペーンへの転送のための分散型アウトバウンド **SIP** ダイヤラ展開

この場合の平均 WAN 帯域幅の使用量は以下の通りです。

WAN Bandwidth = Calls Per Second \* Hit Rate \* Hit Call Signaling Bandwidth + Calls Per Second

\* (1 - Hit Rate) \* Non-Hit Call Signaling Bandwidth = Kbps

#### 例 **5**

SIP ダイヤラでのコール スロットリング 60 cps、IVRへの転送キャンペーンのヒット レー ト 20%、および G.711 コーデックを使用した WAN リンクでは、帯域幅の使用量は以下 の通りです。

60 \* 20% \* 100 + 60 \*(1 – 20%)\*49.6= 3600 kbps = 3.6 Mbps

#### **VRU** への転送キャンペーン**: SIP** ダイヤラ録音あり

この場合の平均 WAN 帯域幅の使用量は以下の通りです。

WAN Bandwidth = Calls Per Second \* (Codec Bandwidth \* Average Call Duration + Hit Rate \* Hit Call Signaling Bandwidth + (1 - Hit Rate) \* Non-Hit Call Signaling Bandwidth) = Kbps

#### 例 **6**

SIP ダイヤラでの 60 cps のコールスロット リング、エージェント キャンペーンの 20% の ヒット率、および G.711 コーデックおよび平均コール期間 40 秒の WAN リンクを使用す ると、帯域幅の使用量は以下の通りになります。

60 \* (80 \* 40 + 20% \*100 + (1 – 20%)\*49.6) = 199180.8 kbps = 199.18 Mbps

#### 例 **7**

SIP ダイヤラでの 60 cps のコールスロット リング、VRU への転送キャンペーンの 20% の ヒット率、およびG.729コーデックと平均コール期間40秒のWANリンクを使用すると、 帯域幅の使用量は以下の通りになります。

60 \* (26 \* 40 + 20% \*100 + (1 - 20%) \*49.6) = 67660.8 kbps = 67.66 Mbps

## <span id="page-33-0"></span>サービス コールバックに関する考慮事項

サービス コールバックによって、発信者が保留状態またはキューで待機する時間が短縮されま す。ソリューションでは、エージェントが応答するまで発信者を保留状態で待たせる代わりに、 基準を満たす発信者にコールバックできます。UnifiedCVPによってキューに格納された発信者は 電話を切ることができます。このソリューションでは、エージェントが対応可能になる少し前に 発信者にコールバックします(プリエンプティブ コールバック)。

プリエンプティブ コールバックによって、発信者がエージェントを待つ時間の長さが変化するこ とはありません。これにより発信者は電話を切ることができるので、音楽を聞きながらキューに 留まらずにすみます。キューに残っている発信者とコールバックによる対応を選択した発信者は、 コールに応答するエージェントには同じように見えます。

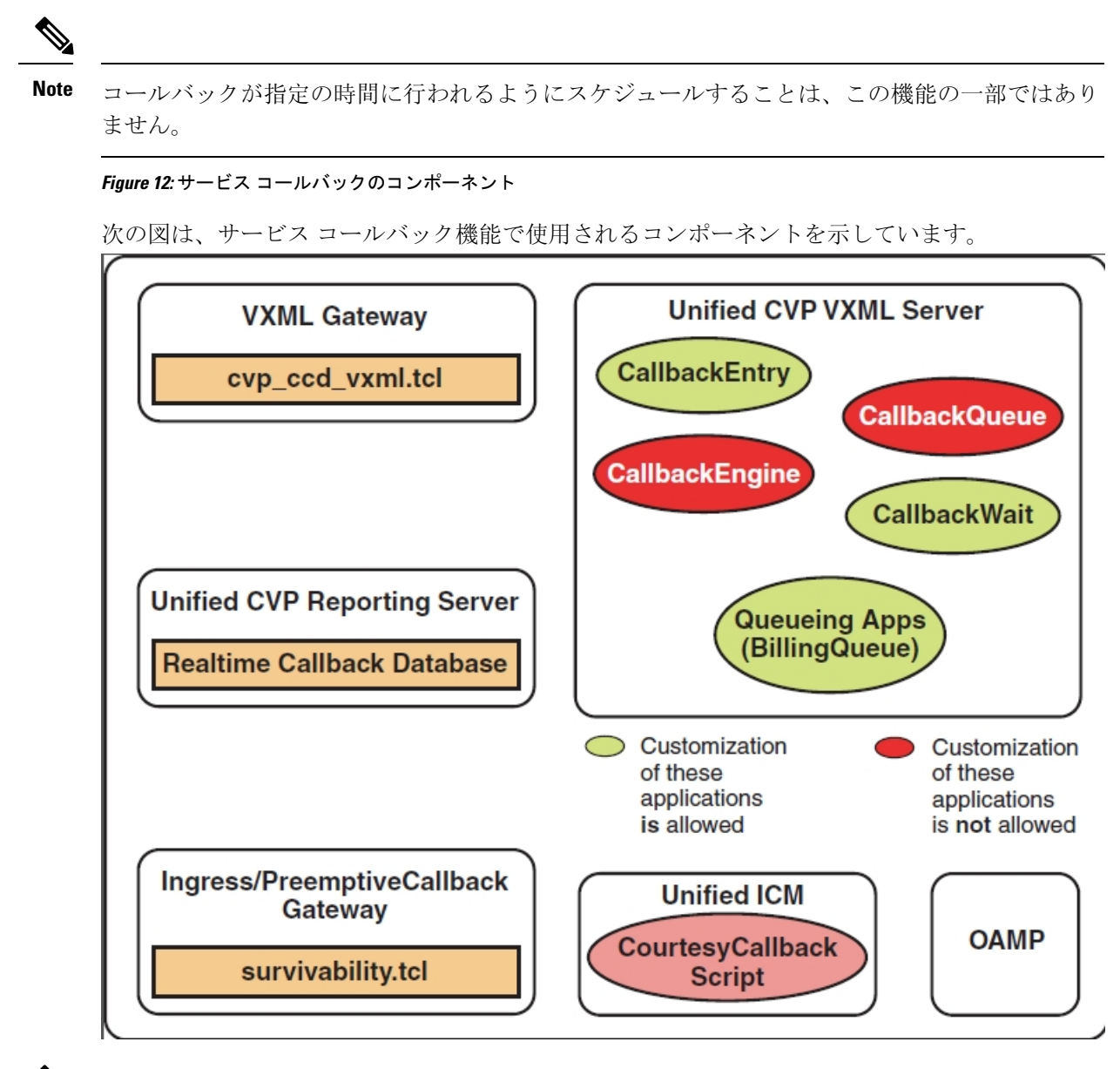

VXMLサーバ上の同じコールに対して、発信者が何回もサービスコールバックアプリケーション を呼び出すことができないようにしてください。 **Note**

サービス コールバックは、IOS 音声ゲートウェイの TCL サービスと Cisco VVB の組み込み機能を 使用します。

### サービス コールバック ユース ケース

コールバックスクリプトでは、発信者にサービスコールバックを提供する基準を確立することが できます。確立できるコールバック基準の例は以下の通りです。

• 顧客ごとの平均コール処理時間に基づくと、キュー内の顧客の予想待機時間が最大数分を超 過しています。

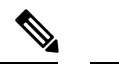

- 含まれているサンプルスクリプトは、この方式を使用してコールバック の適格性を判断しています。 **Note**
- 顧客に割り当てられた状態。ゴールドの顧客に電話をかける代わりにコールバックする機会 を提供することができます。
- 顧客が要求する特定のサービス。コールバックの基準として、セールス コールまたはシステ ム アップグレードを確立することができます。

### サービス コールバック コール フロー

発信者がコールバックを選択した場合、名前と電話番号を残します。顧客の要求はシステムで保 持されます。予測される待機時間 (EWT) の値に達すると、システムは発信者にコールバックを発 信します。発信者がコールに応答して元の発信者であることを確認すると、発信者は短時間待機 した後にエージェントに接続されます。

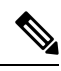

**Note** サービス コールバックは IP から発信されたコールでもサポートされます。

この機能の通常のコール フローは、以下のパターンをとります。

- **1.** 発信者が Unified CVP に着信して、コールが通常の VRU 環境で処理されます。
- **2.** CallStudio および Unified CCE サービス コールバック スクリプトは、発信者がルールに基づい てコールバックに相応しいかを判断します。
- **3.** 発信者が資格がある場合、システムは EWT をアナウンスして、エージェントが応答可能にな ると、発信者にコールバックします。
- **4.** 発信者は、以下の操作を選択します。
	- **a.** 発信者がコールバック機能を使用しない場合は、通常どおりキューイングが継続されま す。
	- **b.** 発信者がコールバックを受ける場合、名前の記録と電話番号のキー入力が発信者に要求さ れます。
- **5.** コールバック情報をログに記録するデータベース レコードが書き込まれます。

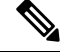

**Note** データベースにアクセスできない場合には、システムは発信者にコールバックしません。
- **6.** 発信者の通話が TDM サイドから切断されます。ただし、Unified CVP および Unified CCE の コールの IP 側は依然としてアクティブ状態です。このことにより、コールは同じキュー位置 で保持されます。キュー音楽は再生されないため、この間に使用される音声ブラウザのリソー スは、実際にキュー内にある発信者のリソースよりも少なくなります。
- **7.** 適切なエージェントが対応可能に近づくと (コールバック スクリプトで判断)、システムが該 当顧客にコールバックします。コールバックの際には、正しいユーザがコールを受け入れるよ うにするために、記録された名前が通知されます。
- **8.** VRU セッションは、発信者に正しい相手であること、また、コールバックの準備ができてい ることを確認するように依頼します。

システムがコールバック番号に到達できない場合(ビジー回線、RNA、ネットワークの問題 等)、コールはエージェントに送信されません。また、発信者が正しいユーザであるかどうか が確認されない場合も、コールはエージェントに送信されません。エージェントが電話にでる のは必ず相手が待機している時です。システムでは、エージェントが電話に出るまでに発信者 がすでに電話に出ていることを想定しています。

この機能はプリエンプティブ コールバックと呼ばれます。これは、システムが、エージェン トが応答する際に発信者は回線上におり、発信者の待機時間が最小限であることを想定するた めです。

**9.** 通常どおり、コール コンテキストがエージェント画面ポップに表示されます。

構成可能な再試行回数および頻度の後もシステムが発信者に到達できない場合、コールバックは キャンセルされ、データベース上の状態は適切に更新されます。ビジネス ルールに基づいて手動 でのコールバックが必要かどうかを判断するために、レポートを実行できます。

サービス コールバック機能を提供するスクリプトの関数のコール フローの詳細については、 https://www.cisco.com/en/US/products/sw/custcosw/ps1006/products\_installation\_and\_configuration\_guides [list.html](https://www.cisco.com/en/US/products/sw/custcosw/ps1006/products_installation_and_configuration_guides_list.html) の *Configuration Guide for Cisco Unified Customer Voice Portal* を参照してください。

# サービス コール設計の影響

サービス コールバック機能の設計に関しては、以下の影響を考慮します。

- サービスコールバック中に、コールバックは、コールが着信したのと同じイングレスゲート ウェイを使用して行われます。サービスコールバックでは、アウトバウンドコールは他のエ グレス ゲートウェイを使用して行うことができません。
- Unified CVP VXML サーバでのコールバックを許可するキュー呼び出し。
- サービス コールバックには Unified CVP レポート サーバを必要とします。
- この機能では応答マシン検出は使用できません。コールバック中に、発信者には短い VRU セッション メッセージでプロンプトが提示され、DTMF を使用して、コールを受ける準備が できたことを確認します。
- DTMF\*8、TBCT、またはフックフラッシュを使用してエージェントに転送されるコールは、 サービス コールバックを使用できません。
- サービスコールバックは、コンピュータテレフォニーインテグレーション(CTI)ルートポ イント経由の CCB キューへのエージェント コール転送をサポートしていません。
- コールバックはベストエフォート型の機能です。コールバック中に発信者への到達試行を制 限された数だけ行った後、コールバックは終了し、失敗としてマークされます。
- Unified CVP Operations Console で、サービス コールバックが発信に使用する許可番号または ブロック番号を設定します。
- 音声ブラウザのメディアの非アクティブ検出機能は、コールバックのコール待機に影響する 可能性があります。詳細については、*Configuration Guide for Cisco Unified Customer Voice Portal* を参照してください。
- サービス コールバックは、最適に動作するために正確な EWT 計算が必要です。

サービス コールバックのプレシジョン キューを使用する場合、EWT を最適化するには以下 の推奨事項を考慮します。

- 単一のプレシジョン キューにコールを格納します。
- 手順を設定するときに Consider If 式を追加しないでください。
- 手順の間に待機時間を追加しない、またはプレシジョン キューに手順を 1 つだけ使用し ないでください。

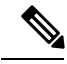

シンプルなプレシジョン キュー定義を使用します(たとえば、1 ステッ プおよび1 対 1 のエージェント マッピング)。プレシジョン キューは複 雑なため、正確な EWT を計算することは困難です。 **Note**

#### コールバック時間の計算

以下のセクションでは、コールバック時間の決定方法の概要について説明します。

次に使用される主な用語の定義を示します。

- 待機時間:コールがキューに入ってから コールがキューから出るまでの間の時間間隔。
- 再接続時間:コールバック開始から発信者がコールバックを受諾してエージェントを待つ時 間。
- コールバックのキュー内時間: 発信者が再接続してからコールがキューを離れるまでの間隔。
- **サービス レベル契約(SLA)**: コールバックの平均キュー内時間。平均は、コールの約50パー セントがサービス レベル内にあり、50 パーセントがサービス レベル外にあることを意味し ます。
- 平均キュー解除時間:コールがキューを出るまでにかかる平均秒数。
- 残り時間:発信者にコール バックするまでカウントダウンされる残り秒数。

#### キュー時間内のコールバック

合意されたサービスレベルに基づくコールバック後の平均コールバック キュー内時間。サービス コールバックでは、早すぎるまたは遅すぎるコールバックも望ましくないシナリオであるため、 回避されます。発信者のコールバックが早すぎる場合、キュー内の待機時間が長くなる可能性が 高まります。コールバックがあまりに遅延する場合は、エージェントがアイドル状態になり、コー ルを待機する可能性が高まります。

コールセンターのダイナミクスが変化した場合は、残り時間を変更します。上記の変更は、使用 可能なエージェント数が増減した場合や、平均ハンドル時間が変化した場合に行います。サービ ス コールバックでは、キュー内コール数、平均処理時間、応答可能状態および通話状態のエー ジェント数などのさまざまな要因に基づいて、平均キュー解除時間が計算されます。

平均キュー解除時間は、コールがキューに入ったとき、およびキューから出たときに更新されま す。この情報を使用して、キュー時間のコールバックを削減し、エージェントがコールを待機す る時間を最小化するように計算されます。

#### プロセスの詳細および計算方式

サービスコールバックでは、平均キュー解除時間を判断し、キュー内のすべてのサービスコール バック コールの残り時間を更新する以下の数式が使用されます。

サービス コールバックのデフォルトの待機時間は 30 分で、例外として最大 90 分までサポートさ れています。 **Note**

#### 平均キュー解除時間の計算

平均キュー解除時間は、以下の数式を使用して計算されます。

 $D = (EWT + F)/N$ 

それぞれの説明は以下の通りです。

- *EWT* は新しいサービス コールバック コールの推定待機時間です。
- *F* は、最初のコールがすでにキュー内にあった秒数です。
- *N* は、キュー内のコール数です。

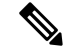

解除時間は、サービス コールバック機能が最適に動作する上で重要な役割を果たします。平均解 除時間は、コール数、エージェントのアベイラビリティ、特定のスキル グループの平均処理時間 などの要因に基づいて計算されます。 **Note**

推定待機時間(EWT)は、近似値を使用します。特定のスキルグループの平均処理時間とエージェ ントの可用性の均一性により、精度が高まります。上記要因が均一でない場合、通知された待機 時間と実際のコールバック時間に誤差が生じます。また、マイクロ アプリケーションを使用する と、EWTの計算に含まれないコールがキューに挿入される場合があります。サービスコールバッ クを含む呼び出しのスクリプトを作成するには、マイクロアプリの代わりにVxmlScriptingを使用 して VRU のすべてのコールをキューに入れます。

#### 残り時間の計算

キュー内のコールバックの残り時間は、以下の数式を使用して計算されます。

 $R(p) = p*D - F - C$ 

それぞれの説明は以下の通りです。

- *p* は、1 から N までのコールの現在のキュー位置です。
- *R(p)* はサービス コールバックの P 番目のキュー位置の残り時間です。
- *C*はコールバック後のサービス コールバックの発信者が電話に出る時間と SLA 時間の合計で す。

#### サンプル スクリプトとオーディオ ファイル

この機能では、UnifiedCCEスクリプトを使用します。変更可能なサンプルスクリプトが、Unified CVP インストール メディアの \CVP\Downloads and Samples\で提供されています。以下の スクリプトが発信者にコールバックを提供するかどうかを決定します。提供されているファイル は以下の通りです。

- CourtesyCallback.ICMS (Unified ICM スクリプト)
- CourtesyCallbackStudioScripts.zip (Call Studio スクリプト コレクション)

これらのスクリプトのサンプル音声ファイルは

<CVP\_HOME>\OPSConsoleServer\CCBDownloads\CCBAudioFiles.zip にインストールさ れ、メディア ファイル インストール オプションの一部としてもインストールされます。

CCBAudioFiles.zip を使用する場合は、コンテンツをメディア サーバで解凍する必要があり ます。CCBAudioFiles.zip には、en-us\app の下にサービス コールバック独自のアプリケー ション音声ファイルがあり、en-us\sysの下に **SAY IT SMART** があります。**Say It Smart** 用の メディア ファイルがすでにメディア サーバ上にある場合は、en-us\app にあるメディア ファイ ルのみが必要です。

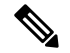

**Note**

デフォルトのプロンプトはCallStudioのデフォルトのほとんどのスクリプトに対応します。デフォ ルトのプロンプトでは対応できない特定のケースについて **Say It Smart** プラグイン プロンプトを 確認してプロビジョニングします。

サンプル スクリプトは、デフォルトの場所の http://<server>:<port>/en-us/app を使用 するように設定されています。サンプルの音声ファイルのデフォルトの場所を、使用している環 境のサンプル スクリプトで変更します。(つまり、<server> と <port> をメディア サーバの IP アド レスとポートで置き換えます。

次のサンプル スクリプトがあります。

- **BillingQueue**: このスクリプトは、コールバックを受けないことを選択するか、コールバック を受信した後にキューに再び入る発信者に対してキュー音楽を再生します。このスクリプト は、ビジネス ニーズに合わせてカスタマイズできます。
- **CallbackEngine**: このスクリプトは、発信者がコールバックを選択してから発信者がコール バックを受信するまでの間、コールバックの VoIP レッグを存続させます。

Œ

**Important** このスクリプトはカスタマイズしないでください。

- **CallbackEntry**:このスクリプトは、発信者がシステムに入ったときに初期VRUを処理して、 発信者にコールバックを受信する機会を提供します。このスクリプトは、ビジネス ニーズに 合わせてカスタマイズできます。
- **CallbackQueue**: このスクリプトは、発信者がキュー内で音楽を聴いている間に、通話のキー プアライブ機能を処理します。

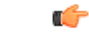

**Important** このスクリプトはカスタマイズしないでください。

• **CallbackWait**: このスクリプトは、顧客にコールバックする際に、コールの VRU 部分を処理 します。このスクリプトは、ビジネス ニーズに合わせてカスタマイズできます。

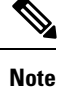

サービス コールバックのサンプルファイルとスクリプトは、[https://developer.cisco.com/site/](https://developer.cisco.com/site/customer-voice-portal/downloads/courtesy-callback-scripts/) [customer-voice-portal/downloads/courtesy-callback-scripts/](https://developer.cisco.com/site/customer-voice-portal/downloads/courtesy-callback-scripts/)の DevNet (**Customer Voice Portal (CVP)** > ダウンロード > サービス コールバック サンプル スクリプト) で提供されています。

# コール コンテキストに関する考慮事項

## 拡張コール コンテキスト変数の考慮事項

拡張コールコンテキスト (ECC) 変数を使用すると、ビジネス関連データをエージェント デスク トップに転送するように設定することができます。通話の変数と異なり、各ECC変数のサイズ、 形式、名前を設定することができます。*ECC*ペイロードを使用して、ECCペイロードのメンバー であるECC変数の設定を渡すことができます。ECCペイロードは2,000バイトを保持します。ルー タは、各コールに対して約 6,000 バイトの ECC 変数を保存することができます。ECC 変数のコン テンツに関するシステム全体の制限を超えると、ソリューションは警告イベントを生成します。

このソリューションには、下位互換性のために「デフォルト」名を持つECCペイロードが含まれ ています。ソリューションがより多くのECC変数スペースを必要としない場合は、デフォルトの ペイロードのみが必要となります。ソリューションがデフォルトのペイロードのみを保持してい る場合、ソリューションは、2000バイトの制限に達するまで、新しいECC変数をすべてデフォル トのペイロードに自動的に追加します。

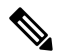

デフォルトのペイロードを削除することはできません。ただし、そのメンバーを変更することは できます。CVP、アウトバウンドオプション、マルチチャネル、およびECC変数は、デフォルト ペイロードのスペースの一部を消費します。 **Note**

特定のインターフェイスの ECC 変数を保持するためには、ECC ペイロードを作成します。

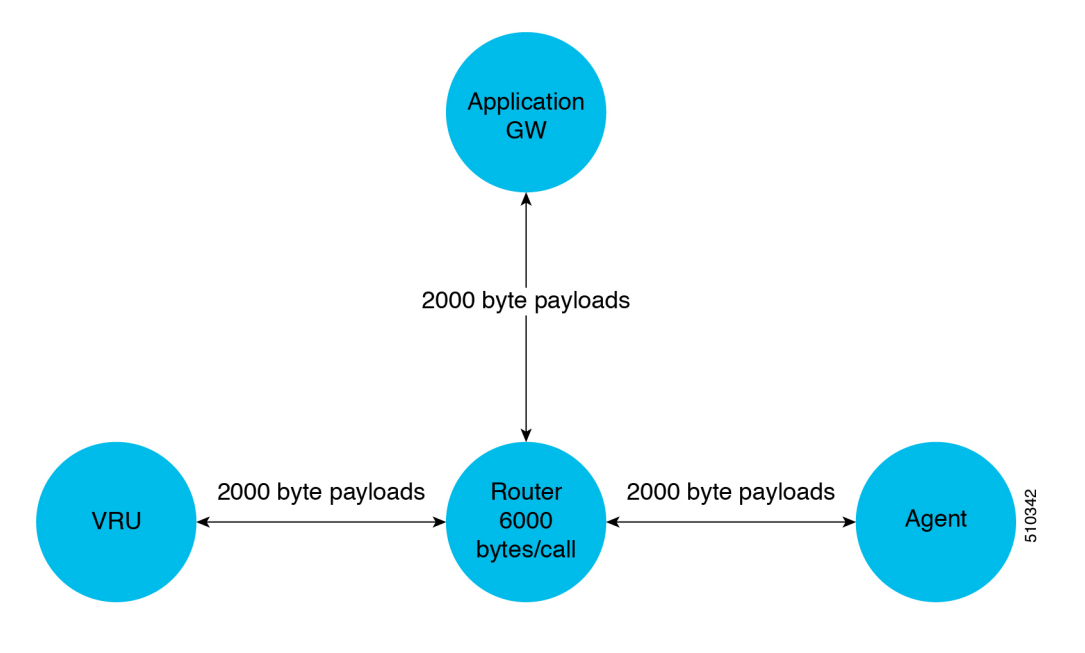

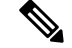

CTI クライアントへの ECC ペイロードの場合、サイズ制限は 2,000 バイトに ECC 変数名のための 追加の 500 バイトを加えたものです。他のインターフェイスとは異なり、CTI メッセージには、 ECC の変数名が含まれています。 **Note**

コール中に有効範囲を持つことができる ECC ペイロードは 1 つのみです。有効範囲がスクリプト 環境内にある ECC ペイロードを設定します。このソリューションは、上書きされない限り、デ フォルトのペイロードを使用します。

会議と転送の場合は、通常、コール フローを介して同じ ECC ペイロードを使用します。異なる ECC ペイロードを使用して 2 つのコールをマージする場合は、変数のマージ動作がより複雑にな ります。詳細については、*isco Unified ICM/ContactCenter Enterprise*スクリプティングおよびメディ ア ルーティング ガイを参照してください。

#### インターフェイスの **ECC** ペイロード使用

以下の表は、さまざまなオペレーションでの ECC ペイロードの使用方法をまとめたものです。

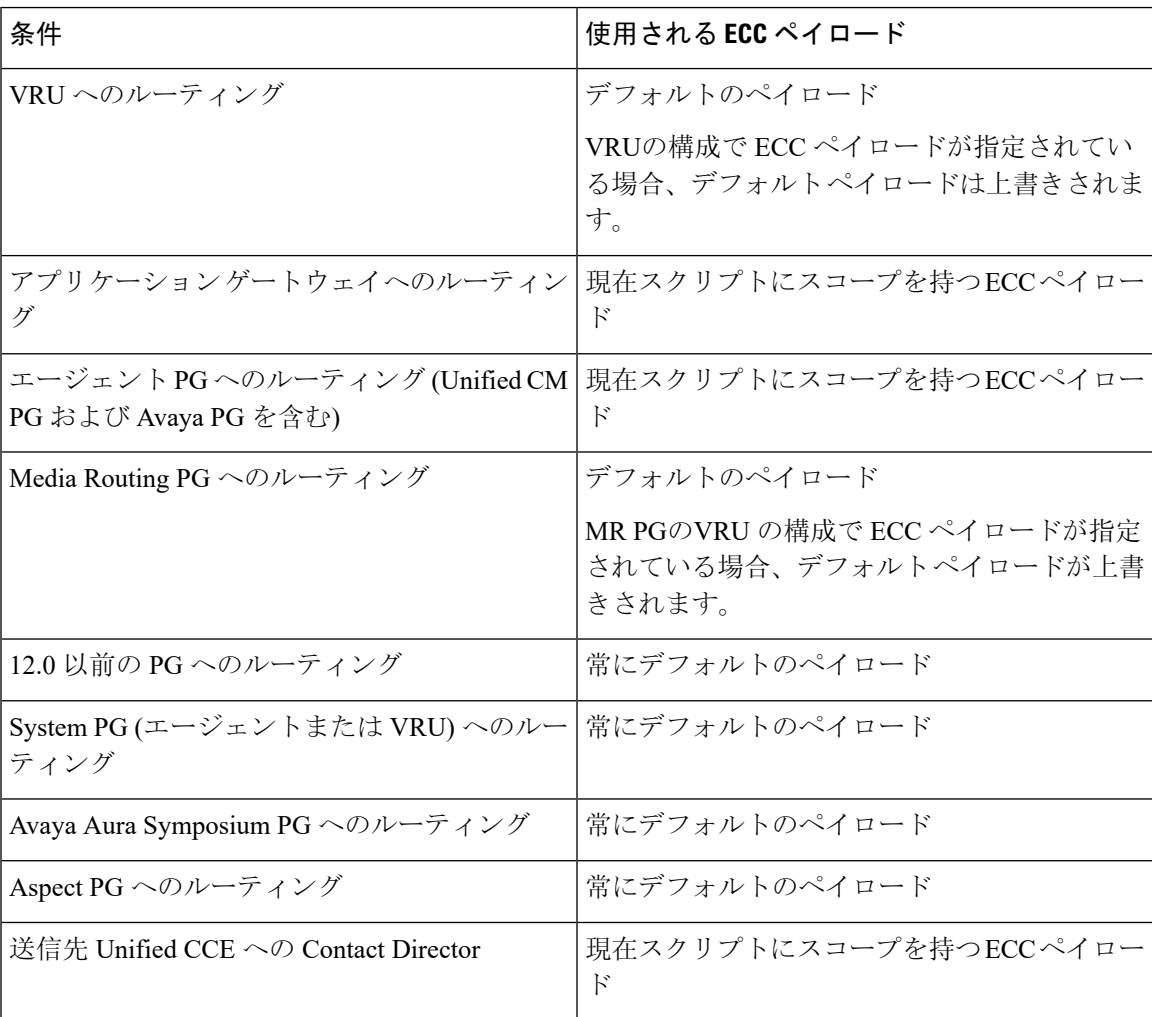

| 条件                                            | 使用される <b>ECC</b> ペイロード |
|-----------------------------------------------|------------------------|
| INCRP NIC へのルーティング                            | 現在スクリプトにスコープを持つECCペイロー |
| '親/子の親の Gateway PG への事前ルーティング   常にデフォルトのペイロード |                        |

# **Contact Center Enterprise** ソリューションでの **UUI** の使用

Unified CCE スクリプトで UUI を設定して、SIP メッセージで再送信するために Unified CVP で UUI を抽出することができます。

UUI 処理のシナリオ:

• GTD の MIME ボディ形式の SIP INVITE メッセージの着信コール レッグには GTD (汎用タイ プ記述子) データを含めることができます。この場合、Unified CVP によって、GTD データが 着信 GTD として保存され、UUI 部分 (存在する場合) が Unified CCE に渡されます。

Cisco IOSゲートウェイは、SIPトランスポートを使用した発信VoIPダイヤルピアでこのGTD 形式をサポートしています。

Unified ICM がデータを変更する場合、変更した UUI を Unified CVP に返信します。Unified CVP は、Unified ICM から受信した UUI データを 16 進数に変換し、UUS(存在する場合)を 変更して着信 GTD の値を上書きします。以下の形式を使用して、UUS 部分のみを変更しま す。

UUS,3,<converted Hex value of data from Unified CCE>

GTD パラメータ値の残りの部分は維持され、発信者 GTD から着信した値が保存されます。

• 着信コール レッグに GTD がない場合、Unified CVP はトレースに「GTD ボディが発信者ボ ディに存在しません」というメッセージを出力します。その後、そのコールは通常のコール として処理されます。

**Note**

- Unified CCE は変更された UUI を *user.microapp.uui* ECC 変数または *Call.UsertoUserInfo* 変数 で渡します。
	- 両方の変数を使用する場合、*Call.UsertoUserInfo* 変数が優先されます。

変更された GTD は、CVP SIP B2BUA からの発信 INVITE MIME ボディで設定され、ここには IP 発信者と TDM 発信者が含まれます。接続されたコールでアウトパルス転送用の DTMF ラベルが

別のECCペイロードを作成しない場合、ソリューションはすべての対象に対してデフォルトのペ イロードを使用します。 **Note**

受信された場合、Unified CCE が UUI を通過させた場合にのみ BYE メッセージが GTD と共に送 信されます。BYE メッセージは SIP INFO 直後に DTMF で送信されます。

フックフラッシュまたは Two B Channel Transfer (TBCT) を使用すると、UUI データ転送機能を 使用できません。 **Note**

#### **Unified CCE** スクリプト内の **UUI**

UnifiedCCEスクリプトでUUIを抽出するには、*user.microapp.uui* ECC変数および*Call.UserToUserInfo* 変数を確認します。上記変数のいずれかで SET ノードを使用すると、コールの発信方向の変数を 設定することができます。

*Call.UserToUserInfo* 変数の設定が ECC 変数の使用よりも優先されます。

Unified CVP は、Unified CCE が UUI に合格した場合にのみ、DTMF ラベルで BYE メッセージを 送信します。 **Note**

BYE メッセージが受信された場合、受信された BYE の GTD が使用され、他のレッグで送信され ます。

UUI および UUS を使用した GTD が VoIP 側で転送されるように、無条件の信号転送でイングレス ゲートウェイを構成します。次に例を示します。

voice service voip signaling forward unconditional

#### **REFER** の **UUI** および **302** リダイレクト応答

REFER コール フローを使用する場合、Unified CCE スクリプトで UUI を設定することができま す。UUI は MIME ボディであり、ATT IP Toll Free NSS 形式に従って 16 進エンコードされます。 また、この UUI の展開は 302 リダイレクト応答にも適用されます。

VER,1.00 PRN,t1113,\*,att\*\*,1993 FAC, UUS,0,(hex encoded UUI string here)

# データベース ルックアップ設計に関する考慮事項

- アプリケーション ゲートウェイでは、GED 145 インターフェイスとの統合を設定する際の オーバーヘッドが拡大しますが、データへのアクセス方法の柔軟性は向上します。
- CVP API は、ソリューションのプライマリ ルーティング エンジンの処理をオフロードする RESTAPIまたはデータベースまたはカスタム統合オプションを提供します。この欠点は、複 数のノードにわたるCVP処理により、調整と保守が複雑になることです。また、ルーティン グ スクリプトで実行中は、すべてのコンテキストが利用可能であるとは限りません。

• データベースルックアップは、アプリケーションゲートウェイよりもセットアップのコスト が低く、レポート オブジェクトがアクセス可能なスクリプト内で情報を利用できるようにし ますが、データのインデックス方法および利用可能なデータにいくつかの制限があります。 データベース ルックアップは、アプリケーション ゲートウェイまたは CVP 統合で通常ルー タへのデータのプッシュに使用されるECC変数を利用せずに、スクリプトに取り込まれた外 部データにアクセスする方法も提供します。

# データベース ルックアップ コール フロー

データベース ルックアップの基本コール フローは、この図のように実行されます。

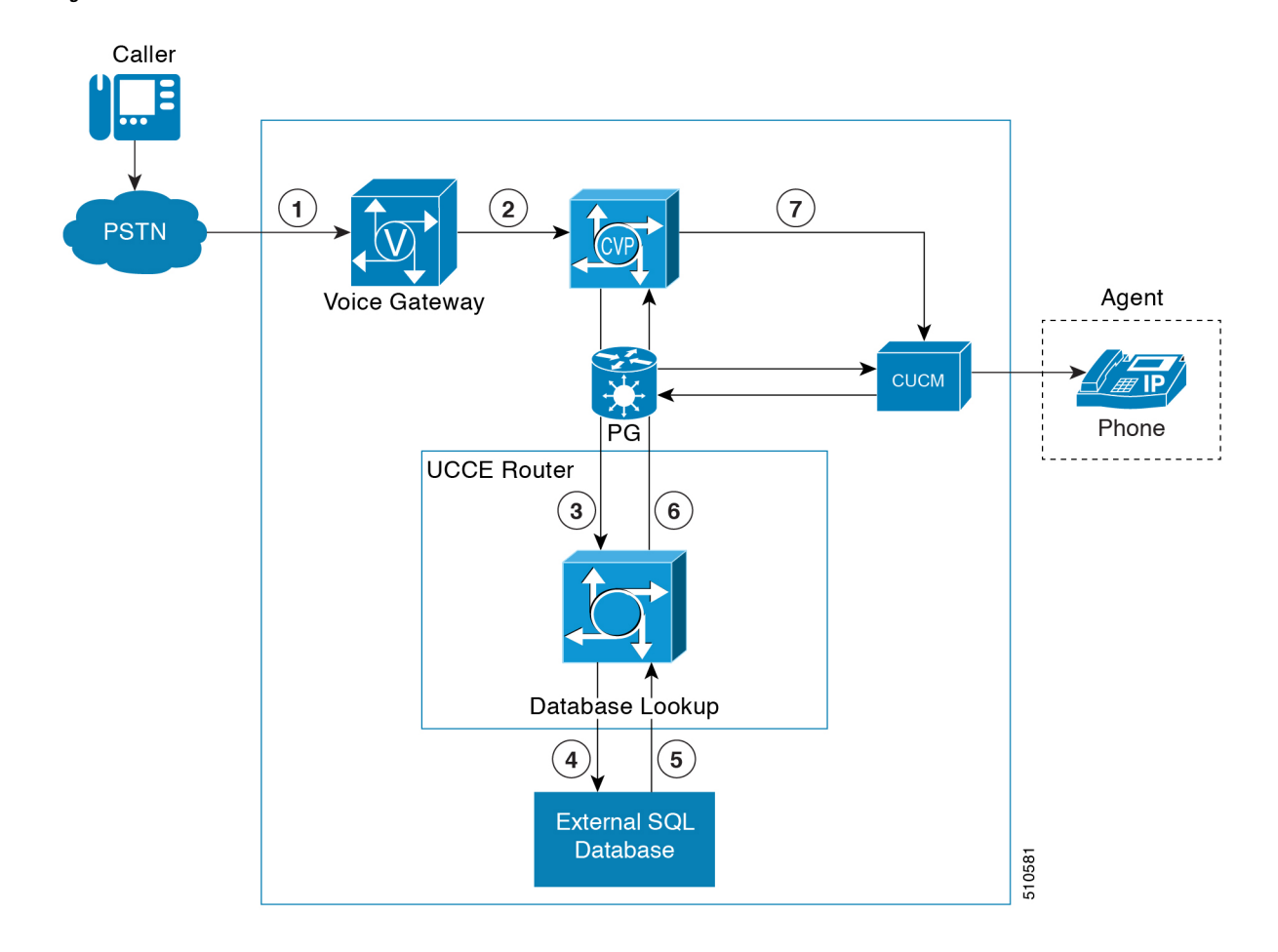

**Figure 13:** データベース ルックアップ コール フロー

# データベース ルックアップ サイジングに関する考慮事項

サポートされるデータベースのルックアップ レートは、システムの最大コール レートと同じで す。

# データベース ルックアップ設計の影響

- この外部データベースは、 Unified CCE ソリューションがホストされる仮想マシンとは別の 仮想マシンでホストされる必要があります。
- 外部データベースは、Microsoft SQL Server の互換性のあるバージョンを実行している必要が あります。
- データベース ルックアップ用に設定されたタイムアウトは、整合性があり、他の要求のタイ ムアウトと一致している必要があります。ターゲット インスタンスへの Contact Director の ルートで使用されている場合、データベース ルックアップはルート要求のタイムアウトの 25% である必要があります。
- データベースのルックアップノードは、単一のプライマリ キーに基づいています。複雑なク エリはサポートされていません。
- すべての列のデータの合計サイズは 3500 バイトを超えてはなりません。

# コーデックに関する考慮事項

Contact Center Enterprise ソリューションは VRUに対してのみ G.711 コーデックをサポートしてい ます。SIP キャリアまたは TDM-IP ゲートウェイは G.711 および G.729 として機能を送信します。 その際、G.729 の優先度が高くなります。音声ブラウザでのプロンプトは、「G.711」とします。 エージェントは G.711 と G.729 の両方をサポートします。その際、G.729 の優先度が高くなりま す。この設定では、VRUにトランスコーダの使用およびエージェントへのコール接続が回避され ます。イングレスゲートウェイとUnifiedCMにデュアルコーデックを定義することにより、ウィ スパー アナウンスメントにユニバーサル トランスコーダを使用しない構成にすることができま す。

VRU は、G.711 としてネゴシエイトされます。このソリューションは、発信者とエージェントの 会話を G.729 として自動的に再ネゴシエイトして、WANリンク上の帯域幅を節約します。

G.711 mu-law または a-law プロンプトのいずれかを使用できます。その際、ソリューション全体 で同じ形式に構成します。

G.711 a-law では、以下の機能がサポートされています。

- エージェントのグリーティング
- ウィスパー アナウンスメント
- Unified CM ベースのサイレント モニタリング
- アウトバウンド SIP ダイヤラ
- サービス コールバック
- ポスト コール調査
- モバイル エージェント

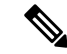

CUBE を備えた SIP ダイヤラは、特定の設計上の考慮事項を鑑みた a-law をサポートできます。 SIP ダイヤラでは、a-law はアドバタイズされません。このソリューションでは、SIP ダイヤラお よび SIP サービス プロバイダー間の最初のネゴシエーション (メディアなし) で CUBE の DSP リ ソース(トランスコーダ)を使用します。ダイヤラからエージェントへのREFERを実行中に、CUBE はエージェントとコードを再ネゴシエイトします。CUBEはその後、DSPリソース(トランスコー ダ)を解放します。 **Note**

# 混合コーデック ユース ケース

トランスコーダおよび DSP リソースを回避するには、混合コーデックを使用します。イングレス およびエグレス ゲートウェイと Unified CM でデュアル コーデックを定義します。VRU は、コー ルをG.711として自動的にネゴシエイトします。次に、そのコールをG.729またはG.711として、 発信者とエージェントの対話用に再接続します。

# 混合コーデック コール フロー

#### **VRU** 中の論理フロー

- **1.** コールがイングレス ゲートウェイに着信します。ゲートウェイは SIP インバイト メッセージ を SIP プロキシ サーバに送信し、SIP プロキシ サーバは要求を Unified CVP SIP サービスに転 送します。
- **2.** CVP は、音声ブラウザにコールを送信します。
- **3.** コールが、トランスコーダを使用しない G.711 コーデックを使用して確立されます。

#### 発信者とエージェントの会話中の論理フロー

- **1.** コールがイングレス ゲートウェイに着信します。ゲートウェイは SIP インバイト メッセージ を SIP プロキシ サーバに送信し、SIP プロキシ サーバは要求を Unified CVP SIP サービスに転 送します。
- **2.** CVP は、Unified CM にコールを送信して、Unified CCE エージェントにルーティングします。
- **3.** コールは、トランスコーダを使用せずに G.729 として再ネゴシエートおよび確立されます。

### 混合コーデック設計の影響

混合コーデックの設計上の影響は以下の通りです。

- G.729 のみをサポートする SIP トランクは、トランスコーダの使用を強制します。
- ウィスパー アナウンスメントなどの一部の機能では、G.729 から G.729 へのインターワーキ ングに汎用トランスコーダが必要となります。
- 単一の729コーデックによってトランスコーダが必要な場合は、UnifiedCM制御トランスコー ディング リソースを使用します。上記リソースは、コーデックが一致しない場合に自動的に トリガされます。
- コール フロー、補足サービス、および特定の統合機能に基づき、適切なトランスコーディン グ リソースおよび汎用トランスコーディング リソースのサイジングが必要です。

# モバイル エージェントに関する考慮事項

Unified Mobile Agent を使用すると、PSTN 電話とブロードバンド VPN 接続を備えたエージェント は、正式なコンタクト センターのローカル エージェントと同様に機能できるようになります。

Unified Mobile Agent では、モバイル エージェントの電話(またはエンドポイント)と発信者の電 話(またはエンドポイント)のプロキシとして機能する CTI ポート ペアが使用されます。サイン インしているモバイル エージェントごとに、2 つの CTI ポート (ローカルとリモート) が必要で す。CTI ポートは、Unified CM JTAPI によって制御される Cisco IP Phone に代わるものです。エー ジェントがローカル CTI ポートの DN にサインインすると、Unified CM はモバイル エージェント のコールをその DN にルーティングします。固定接続用にサインインするか、または Unified CM がコールバイコール接続のエージェントにコールをルーティングするときに、リモート CTI ポー トはエージェントを呼び出します。CTI ポートは、メディア リダイレクションを使用して、2 つ のVoIPエンドポイントに信号を送り、RTPパケットを直接ストリーミングします。さらにコール 制御(転送、会議、保留、または解放)が必要になるまで、CTIポートによる関与はありません。 エージェントは、エージェント デスクトップから後続のコール制御を実行します。CTI ポートで コールのメディアを制御するために、PGは必要な後続のコール制御をJTAPIによってUnifiedCM に転送します。

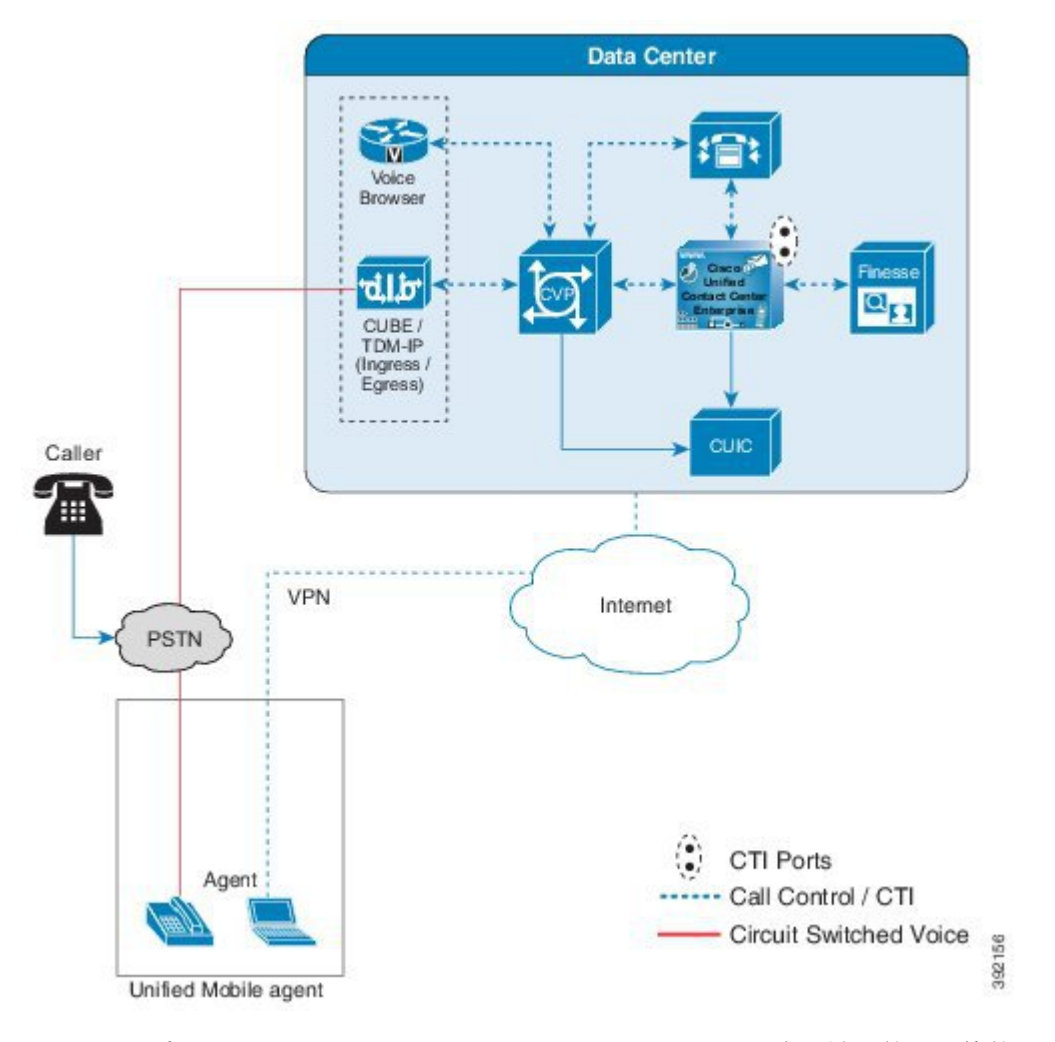

**Figure 14: Cisco Unified Mobile Agent** アーキテクチャ

2つの CTI ポート(ローカルとリモート)は、PG ソフトウェア内で論理的かつ静的にリンクされ ています。PG は PG の初期化時に CTI ポートを登録します。モバイル エージェントがサインイン すると、それらの 2 つの CTI ポートにコール オブザーバーが追加されます。PG は CTI ポートと コールに対してコール制御を行います。音声パスは 2 つの音声ゲートウェイの間にあります。

**Note** モバイル エージェントは IPv6 対応の CTI ポートを使用できません。

コンタクト センターで、モバイル エージェントは JTAPI によって制御される電話から、同じエー ジェント ID を使用してローカル エージェントとしてサインインできます。履歴コール レポート では、モバイルエージェントとして処理されたコールとローカルエージェントとして処理された コールは区別されません。

#### 接続モード

Unified Mobile Agent を使用すると、コールバイコール ダイヤル接続または固定接続のいずれかを 使用するようにエージェントを設定できます。または、サインイン時にエージェントに選択させ ることもできます。

コールバイコール接続を使用する場合は、以下を考慮してください。

- エージェントの電話にボイスメールが設定されている場合は、ボイスメールを無効にして、 RONA コール処理の実行を許可します。
- コールバイコール接続の場合、エージェントはオフフックにすることで電話に応答し、電話 機を切って通話を終了します。エージェントデスクトップの[応答(Answer)]ボタンは無効 になります。
- コールバイコール接続の場合、エージェントは相手側が終了していないうちは、転送の一方 のレグを終了できません。転送は、完全に完了するか、両方のレグが完全にドロップする必 要があります。
- コールバイコール接続では自動応答は使用できません。モバイル エージェントの電話をオフ フックにするコール制御メカニズムはありません。

固定接続を使用する場合は、以下を考慮してください。

- 固定接続のモバイル エージェントは、デスクトップを使用するか電話を切ることによってロ グオフできます。
- 固定接続では自動応答を使用できます。
- 次のUnifiedCMタイマーによって、モバイルエージェントの固定接続コールを終了させるこ とができます。
	- 最大コール時間タイマー(デフォルト値は 720 分)
	- 最大コール保留タイマー(デフォルト値は 360 分)

この終了機能によって、固定接続のモバイル エージェントをサインアウトできます。モバイ ル エージェントをサインインしたままにしておくには、両方のタイマーの値を 0 に設定する と、タイマーが期限切れになりません。

• ファイアウォールは、固定接続上のメディア ストリームをブロックできます。これは、固定 接続モードのエージェントが、ファイアウォールのアイドル タイムアウト値よりも長い時間 アイドル状態になると発生します。ファイアウォールは、ファイアウォールアイドルタイム アウトが期限切れになるとメディア ストリームをブロックします。これを回避するには、 ファイアウォールのアイドル タイムアウト値を増大させます。

# モバイル エージェント コール フロー

#### コールバイコール接続コール フロー

コールバイコールでは、エージェントのリモート電話が各着信コールに対してダイヤルされます。 コールが終了すると、エージェントの電話は切断され、次のコールに応答できる状態になります。

このタイプのダイヤルの基本的なコール フローは以下の通りです。

- **1.** ログイン時には、モバイル エージェントはエージェント ID、パスワード、ローカル CTI ポー トDNを内線番号として指定して、電話番号をコールします。管理者は、エージェントの場所 に基づいて CTI ポートの DN を事前に選択します。
- **2.** キューのプロセスは、モバイル エージェントでもローカル エージェントの場合と同じように 動作します。
- **3.** コールに対してモバイル エージェントが選択されると、モバイル エージェントの新しい処理 が開始します。ルータは、エージェントのローカルCTIポートのディレクトリ番号をルーティ ング ラベルとして使用します。
- **4.** エージェントのローカル CTI ポートで着信コールが鳴ります。エージェント PG には、ローカ ル CTI ポートが鳴っていることが通知されますが、コールはすぐには応答されません。発信 者には呼び出し音が聞こえます。
- **5.** 同時に、選択したエージェントのリモート CTI ポートからエージェントへのコールが開始さ れます。このプロセスは、接続時間に応じて完了するまでに時間がかかる場合があります。設 定された時間内にエージェントが応答しない場合、RONA の処理が開始されます。
- **6.** エージェントが電話を取って応答すると、この2番目のコールは一時的に保留になります。次 に、元のカスタマー コールが応答され、エージェント コール メディアのアドレスに転送され ます。次に、エージェントコールは保留解除され、カスタマー コールのメディア アドレスに 送信されます。その結果、2 つの VoIP エンドポイント間で RTP ストリームが直接生成されま す。
- **7.** 通話が終了すると、両方の接続が切断し、エージェントは状況に応じて「応答可能」、「応答 不可」、もしくは「後処理」の状態となります。

#### 固定接続のコール フロー

固定接続モードでは、ログイン時にエージェントが 1 度呼び出され、回線は複数のカスタマー コールを経て接続されたままになります。

この接続タイプの基本的なコール フローは以下の通りです。

**1.** ログイン時には、モバイル エージェントはエージェント ID、パスワード、ローカル CTI ポー トDNを内線番号として指定して、電話番号をコールします。管理者は、エージェントの場所 に基づいて CTI ポートの DN を事前に選択します。リモート CTI ポートは、ローカルの CTI ポートに静的に関連付けられています。

- **2.** リモートCTIポートは、モバイルエージェントが指定した電話番号へのコールを開始します。 エージェントが応答すると、そのコールはすぐに保留状態になります。エージェントはログイ ンしておらず、このプロセスが完了するまで応答できません。
- **3.** キューのプロセスは、モバイル エージェントでもローカル エージェントの場合と同じように 動作します。
- **4.** コールに対してモバイル エージェントが選択されると、モバイル エージェントの新しい処理 が開始します。
- **5.** 着信コールがモバイル エージェントのローカル CTI ポートで鳴ります。JTAPI ゲートウェイ は、CTIポートが鳴っていることを検出しますが、すぐには呼び出しに応答しません。発信者 には呼び出し音が聞こえます。
- **6.** エージェントのデスクトップが、コールが鳴っていることを示します。エージェントの電話機 は、すでにオフフックになっているため、着信音を鳴らすことはありません。設定された時間 内にエージェントが応答しない場合、RONA の処理が開始します。
- **7.** エージェントがコールを受け入れるために応答ボタンを押すと、カスタマーコールが応答し、 エージェント コール メディア アドレスに転送されます。次に、エージェントコールは保留解 除され、カスタマー コールのメディア アドレスに送信されます。
- **8.** 通話が終了すると、カスタマー接続は切断され、エージェント接続は保留状態に戻ります。 エージェント構成およびエージェントデスクトップ入力に応じて、エージェントの状態は「応 答可能」、「応答不可」、または「後処理」となります。

#### モバイル エージェントのアウトバウンド コール フロー

モバイルエージェントは、固定接続でのみ、アウトバウンドキャンペーンに参加することができ ます。

予測ダイヤルまたはプログレッシブ ダイヤルのコール フローは以下の通りです。

- **1.** モバイル エージェントは、エージェントの電話番号としてローカル CTI ポートの DN を使用 してサインインします。
- **2.** アウトバウンド オプションの標準コール フローが発生します。
- **3.** ルータがモバイルエージェントを選択すると、MR画面が、応答可能なエージェントのダイヤ ラへのラベル (ローカル CTI ポート DN) を返します。
- **4.** ダイヤラは、予約された電話をローカルCTIポートDNに配置して、自動的に保留状態にしま す。
- **5.** ダイヤラがライブ コールを処理するモバイル エージェントを選択すると、そのコールをロー カル CTI ポートに転送します。
- **6.** ダイヤラは、CTIサーバ経由でエージェント用に転送されたコールに自動応答します。これに より、顧客とエージェント間の音声パスがすぐに確立されます。次に、ダイヤラは、モバイル エージェントへの予約コールを切断します。

# モバイル エージェントの設計の影響

UnifiedMobileAgentは、Cisco音声ゲートウェイに転送されるPSTN電話機にログインして、Unified CCEにログインすることができます。モバイルエージェントには、エージェントデスクトップも 必要となります。

Unified CCE がモバイル エージェント向けにサポートする任意の音声ゲートウェイを使用するこ とができます。エージェント PG または別のクラスタと同じ Unified CM クラスタと共に音声ゲー トウェイを登録することができます。発信者 (イングレス) およびモバイル エージェント (エグレ ス) 音声ゲートウェイは MGCP または SIP を使用することができます。

**Note**

サイレント モニタリングを有効にした場合は、イングレスとエグレスに異なる音声ゲートウェイ を使用します。

Unified Mobile Agent では、SIP 用に設定されている Cisco IP フォンを使用することができます。 モバイル エージェントへのコールは、SIP IP フォンから発信される場合もあります。

Unified CM のパフォーマンスを向上させるために、エージェント PG と同じクラスタの IP フォン を持つモバイル エージェントに対しては、Unified Mobile Agent ではなく Extension Mobility を使用 します。IP フォン デバイスは JTAPI ユーザに関連付けられているため、Unified CM でこの関連付 けを行うと、パフォーマンスがわずかに低下します。

Unified Mobile Agent ソリューションを設計する際は、以下の点を考慮します。

- SIP トランクを使用している場合は、メディア ターミネーション ポイント (MTP) を設定しま す。この要件は、TDM トランクを使用してサービス プロバイダーとインターフェイスする 場合にも適用されます。詳細については、[http://www.cisco.com/c/en/us/support/](http://www.cisco.com/c/en/us/support/customer-collaboration/unified-contact-center-enterprise/products-feature-guides-list.html) [customer-collaboration/unified-contact-center-enterprise/products-feature-guides-list.html](http://www.cisco.com/c/en/us/support/customer-collaboration/unified-contact-center-enterprise/products-feature-guides-list.html)の *Cisco Unified Contact Center Enterprise* 機能ガイド を参照してください。
- トランクの使用を有効にすると、そのトランクを通過するすべてのコールに影響します。コ ンタクト センター以外のコールにも影響を与えます。使用可能な MTP の数がトランクを通 過するコールの数をサポートすることを確認します。

#### エージェントのロケーションおよびコール アドミッション コントロール設計

CTI ポートはエンドポイントの仮想タイプであるため、任意の場所に配置することができます。 ただし、エージェントの VoIP エンドポイントと同じ場所で、モバイル エージェントの CTI ポー トを設定することが推奨されます。モバイルエージェントのCTIポートペアは、エージェントを 呼び出す音声ゲートウェイ (または VoIP エンドポイント) と共存させる必要もあります。この両 方の条件があてはまらない場合、コール受付は正しく考慮されません。

コール受付制御は、モバイル エージェントのコールを 2 つの別個のコールとして認識します。最 初のコール レッグは、発信者によってエージェントのローカル CTI ポートに送信されます。2 番 目のコール区間は、リモート CTI ポートからエージェントに接続しています。CTI ポートはエー ジェントのエンドポイントと共存するため、コール受付制御は、発信者からエージェントの場所

へのコールのみをカウントします。このため、エージェントが現在の場所で CTI ポートを使用す ることが重要です。

モバイル エージェント CTI ポートのコール受付制御のロケーションの観点から、3 つの展開シナ リオがあります。

- モバイル エージェントを呼び出す CTI ポートはエグレス音声ゲートウェイと共存させること ができます。
- イングレス音声ゲートウェイと同じ場所に配置された CTI ポートを使用します。
- Unified CM クラスタ間で、クラスタ間のトランクと共存する CTI ポートを使用します。

CTI ポートのすべてのプールは、エージェントの VoIP エンドポイント タイプ(音声ゲートウェ イまたは IP 電話)と同じ場所に配置されます。

また、発信者とエージェントは、別の Unified CM クラスタの VoIP エンドポイントを使用するこ ともできます。この設定により、リモートロケーションのエージェントを、異なるUnifiedCMク ラスタのローカル音声ゲートウェイから呼び出すことができます。

この場合にサイレント モニタリングを使用する場合、ソリューションには、エージェント(エグ レス)音声ゲートウェイを備えたリモート サイトのモニタリング サーバが必要です。 **Note**

コール受付制御の設計の詳細については、『*Cisco Collaboration System Solution Reference Network Designs*』の <http://www.cisco.com/go/ucsrnd> に掲載されたコール受付制御の情報を参照してくださ い。

#### モバイル エージェントのダイヤル プラン

コールをリモート CTI ポートからモバイル エージェント CTI ポートと同じ場所にある音声ゲート ウェイにルーティングするように Unified CM ダイヤルプランを設定します。それ以外の場合、 コール受付制御アカウンティングは正常に機能しません。

また、着信番号に関わらず、CTI ポートからのすべてのコールが特定のゲートウェイを通過する ように、Unified CM ダイヤル プランを設定することもできます。この設定では、すべてのモバイ ル エージェントが使用する専用のゲートウェイが用意されています。管理はより容易になるとは いえ、PSTN トランク使用の観点からは効率的な設定ではない場合があります。

ダイヤル プラン設計の詳細については、『*Cisco Collaboration System Solution Reference Network Designs*』 を参照してください。

#### モバイル エージェントのコーデック設計

イングレスとエグレスの音声ゲートウェイ間のメディア ストリームは、G.711 または G.729 にす ることができます。PG のすべての CTI ポートは同じコーデック タイプをアドバタイズする必要 があるため、コーデックを混在させることはできません。この要件により、WANを介して(G.729 ではなく)G.711 コールが送信される場合があります。イングレス音声ゲートウェイと同じ場所 に配置されたエージェントにほとんどのコールをルーティングする場合、WANを介していくつか

のG.711コールを送信することが問題とならない場合があります。別の方法として、G.729をすべ てのモバイル エージェント コールに使用することができます。ほとんどの Unified CCE コールが WAN セグメントを通過する場合、すべての CTI ポートを G.729 用に設定することは恐らく理に かなっています。ただし、一部のモバイル エージェント コールに G.711 を使用して、他のモバイ ル エージェント コールには G.729 を使用するということはできません。使用するソリューション には、CTI ポート専用の領域が必要で、この領域との間のすべての呼び出しで同じエンコード形 式が使用されるようにします。

コーデック設計の考慮事項の詳細については、『*CiscoCollaboration System SolutionReferenceNetwork Designs*』を参照してください。

#### モバイル エージェント 保留中の音楽

通常のエージェントと同じように、モバイルエージェントに対して保留音(MoH)は使用するこ とができます。発信者に音楽が聞こえるようにするには、MoHリソースをイングレス音声ゲート ウェイに割り当てます。ローカル CTI ポート設定で、ユーザまたはネットワークの音声ソースを 指定します。保留中にエージェントが音楽が聞こえるようにするには、MoHリソースをエグレス 音声ゲートウェイに割り当てます。リモート CTI ポート設定で、ユーザまたはネットワークの音 声ソースを指定します。

MoH リソースは常にゲートウェイに割り当てます。MoH リソースをローカルまたはリモートの CTI ポートに割り当てません。不必要であるだけでなく、システムのパフォーマンスに影響を与 える可能性があります。 **Note**

固定接続経由のモバイルエージェントリモートコールは、エージェントに対するアクティブコー ルが存在しないと保留状態になります。通常、固定接続コールには、モバイル エージェントの電 話機に対して MoH を有効にします。MoH リソースが問題となる場合は、マルチキャスト サービ スを検討してください。

固定接続では、リモートフォンの[MoH」を無効にすると、保留トーンが再生される場合がありま す。これは、リモート電話機を制御するコール処理エージェントによって異なります。UnifiedCM では、保留トーンはデフォルトで有効になっており、モバイル エージェントの接続トーンと類似 しています。Unified CM の保留音が有効になっていると、モバイル エージェント接続トーンが聞 こえた際にエージェントが着信したかどうかを判別するのが困難となります。したがって、Unified CM の Tone on Hold Timer サービス パラメータの設定を変更して、Unified CM の 保留音 を無効に します。

MoH 設定上の詳細については、『*Cisco Collaboration System Solution Reference Network Designs*』を 参照してください。

#### モバイル エージェントが存在する **Cisco Finesse**

Cisco Finesse では、モバイル エージェントがサポートされます。Cisco Finesse サーバでは、モバ イルエージェント機能を有効にするための設定は必要ありません。モバイルエージェント機能を 使用するには、 *Cisco Unified Contact Center Enterprise* 機能ガイドで説明されるすべての設定に従 います。

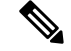

**Note** Cisco Finesse IP Phone Agent はモバイル エージェントをサポートしていません。

[Cisco Finesseログイン] ページで、[モバイル エージェント] チェックボックスをオンにすると、 エージェントにモバイル エージェント オプションが表示されます。モバイル エージェントは、 ローカルCTIポートの内線番号、モード(コールバイコールまたは固定接続)、およびエージェ ントの電話のダイヤル番号を提供します。

エージェントの電話番号は、コール受付制御が正常に機能するために、CTI ポート ペアと同じ場 所にある VoIP エンドポイント(音声ゲートウェイ、IP フォン、またはクラスタ間トランク)に ルーティングする必要があります。

CiscoFinesse モバイル スーパーバイザは、サイレント モニタリングを除き、非モバイル スーパー バイザが実行可能なすべての機能を実行することができます。Cisco Finesse では、モバイル エー ジェントのサイレント モニタリングはサポートされません。

#### モバイル エージェントが存在する **DTMF** の考慮事項

モバイル エージェントが DTMF を使用してナビゲートする VRU またはその他のネットワーク コ ンポーネントを参照する場合、ソリューションにMTPリソースが必要になる場合があります。モ バイル エージェント機能は、インバンド DTMF (RFC 2833) をサポートしない CTI ポートに依存 します。エージェントのエンドポイントがインバンドDTMFのみをサポートしている場合(また は RFC 2833 に従ってインバンド DTMF 用に構成されている場合)、Unified CM は不一致を処理 するために MTP リソースを自動的に挿入します。この場合、MTP リソースが十分に利用可能で あることを確認してください。

#### モバイル エージェントが存在するセッション ボーダー コントローラ

Cisco Unified Border Element およびその他の Session Border Controller 等の一部の SIP デバイスは、 通話中にメディアポートをダイナミックに変更することができます。モバイルエージェントコー ルで上記が発生する場合、ソリューションには、エージェント エンドポイントに接続する SIP ト ランク上の MTP リソースが必要となります。

#### モバイル エージェントの耐障害性

モバイル エージェント コールの RTP ストリームは、イングレスおよびエグレス音声ゲートウェ イの間となります。このため、Unified CM または Unified CCE に障害が発生しても、コール 耐障 害性 への影響はありません。ただし、フェールオーバー後は、後続のコール制御 (転送、会議、 または保留) を実行できない場合があります。モバイル エージェントのデスクトップがフェール オーバーを通知し、エージェントは再度ログインする必要があります。

#### モバイル エージェントのサイジングに関する考慮事項

モバイル エージェント コールの処理では、より多くのサーバ リソースが使用されます。これに より、以下の通り Unified CM サブスクライバとエージェント PG の両方で最大サポートエージェ ント数が少なくなります。

- 2000(固定接続 1:1)
- 平均処理時間が 3 分未満の場合、またはエージェントグリーティングまたはウィスパーアナ ウンスメント機能がモバイルエージェント(1.3:1)と一緒に使用された場合、1500固定接続
- 800 (コールバイコール接続 2.5:1)

Unified Mobile Agent は、エージェントグ リーティングに会議ブリッジ リソースを使用します。 エージェント グリーティングを使用して、グリーティングではなく、会議であるのように各コー ルのサイズは調整されます。

Unified Mobile Agent では、コンタクト センターのコール毎に 2 つの CTI ポートを使用する必要が あります。片方の CTI ポートが発信者のエンドポイントを制御して、別の CTI ポートは選択され たエージェントのエンドポイントを制御します。実際の RTP ストリームは 2 つのエンドポイント 間にあり、2 つの CTI ポート経由ではブリッジされます。ただし、Unified CM には、この 2 つの CTI ポート経由でモバイル エージェントへのコールを設定するための追加のコール処理が提供さ れています。

モバイルエージェントは、高画質のブロードバンド接続とPSTN電話機を備えた任意の場所(エー ジェント デスクトップを含む) からログインすることができます。ただし、モバイル エージェン トは、音声ゲートウェイが別のクラスタに登録されている場合でも、論理的には特定のエージェ ント PG および Unified CM クラスタに関連付けられます。エージェントは特定の周辺機器に関連 付けられており、カスタムの変更を行わない限り、自由に別の周辺機器に移行することはできま せん。

サブスクライバとクラスタの特定のサイズ変更については、Cisco UnifiedCommunications Manager 許容量ツールを使用します。クラスタのサイズを変更する場合は、同時にログインするモバイル エージェントの最大数を入力します。最大同時ログインモバイルエージェント数を超える構成済 みモバイル エージェントを処理するには、ツールで BHCA および BHT を 0 に設定してタイプ 1 CTI ポートを入力します。これは、ツールで CTI サードパーティ制御回線を使用してログインし ていないローカル エージェントの電話のアカウント方法に似ています。別の方法として、すべて の(ログインおよび未ログイン)モバイル エージェントをツールに入力し、これに応じてモバイ ル エージェント毎に BHCA および BHT を調整することができます。同時ログインするモバイル エージェント数を実際の BHCA と BHCA と比較する場合は、合計 BHCA と BHCA には変更を加 えません。

# 内線番号のサポートに関する考慮事項

ソリューションで電話機の拡張機能を使用する場合は、以下の点を考慮します。

コンタクトセンターでは、以下のコールタイプが処理可能であり、それぞれの検討事項には、以 下があります。

- ルーティングされた ACD コール: スキルまたは属性に基づく中央キューを介してエージェン トにルーティングされるコール。
- ルーティングされたエージェント コール: 顧客がこのエージェントと特定のビジネス関係に ある特定のエージェントにルーティングされるコール。
- ルーティングされないコール:直接内線ダイヤル内線を介して、または企業内の監視されてい ない電話からの直接ダイヤルコール。
- エージェント間コール: 転送されるあるいは転送されないエージェント間のコール。

電話内線は、以下のいずれかになります。

- ACD 内線番号: コールがルーティングされるエージェントがログインする内線番号。
- セカンダリ拡張: 非 ACD 拡張と呼ばれることもあります。これは、通常、コールがルーティ ングされない場合の内線です。エージェントは、これをビジネス アクティビティまたはパー ソナル アクティビティで使用することができます。このソリューションでは、設定に応じて この拡張のアクティビティを監視して、利用可能な機能に影響を与えることができます。

## モニタリング対象セカンダリ内線

マルチライン エージェント制御 (MLAC) は Cisco CCE エージェントの周辺機器設定であり、セカ ンダリ拡張でのコールについてレポート作成およびコール制御を可能にします。MLAC を使用す ると、以下の通りの制限が課されることがあります。

- コール待機なし
- 各エージェントの電話機には 4 つの内線番号の制限があります
- エージェント間の共有回線はありません
- 有効にすると、特定の周辺機器のすべての電話機に適用されます

### モニタリング対象外のセカンダリ内線

このソリューションは、監視されていないセカンダリ内線番号でのコール アクティビティは追跡 されません。セカンダリ内線番号には、共有回線の使用など、通常はコンタクト センター アク ションに関連付けられていない PBX 機能を含めることができます。

### 内線番号のコール タイプに関する考慮事項

#### ルーティングされていないダイレクト エージェント ダイヤル

ACD回線がルーティングされないコール、または状態に関係なくルーティングされるコールを受 信すると、エージェントのエクスペリエンスおよびレポートに影響を与える可能性があります。 別のエージェントからの直接コールは、エージェントがコール中または後処理状態にあるときに 実行できます。

ビジネス モデルで許可されている場合、エージェント間コールを含め、すべてのコールがエー ジェントにルーティングされると、コールフローがさらにクリーンになります。ルーティングス クリプトは、エージェントの状態を考慮に入れて作成します。そうでない場合は、競合状態が発 生し、レポートとエージェントのエクスペリエンスに影響を与える可能性があります。

#### エージェント直通ダイヤル

エージェントが顧客との関係を保持し、直通番号を提供する場合、導入の方法にはいくつかの選 択肢があります。

直通ダイヤルのコールこれらの直接ダイヤル コールにエージェントのプライマリ内線番号を使用 する場合は、次のオプションを検討してください。

- ルーティングされない場合、コールはルーティングをバイパスしてエージェントのACD内線 番号に直接渡されます。電話機のコール待機は常に有効にします。ルーティング スクリプト のVRUは、コールコンテキストを追加することはできません。ただし、発信者番号がブロッ クされていない場合は、エージェントがログインしている場合に外部データベースのディッ プを実行するように Finesse をカスタマイズすることができます。
- ルーティング:コールをエージェントのACD内線にルーティングすると、より充実したレポー トが得られ、より多くのコールコンテキストを含めることができ、エージェントの状態に基 づいてルーティングを決定することができます
	- エージェントが、エージェント ノードへのキューを使用して応答可能になるまで、その コールをキュー内に保持することができます。
	- エージェント間ノードを使用して、エージェントの状態に関わらず、ログインしたエー ジェントにコールを送信することができます。
	- コールをエージェントの内線に送信したり、ラベル ノードを使用してボイスメールに送 信したりすることができます。
	- エージェントが応答しない場合や、ビジー状態になっていない場合は、これらのノード の再クエリ オプションを使用することができます。

#### 共有 **ACD** 回線サポート

Contact Center Enterprise ソリューションには、最大 2 台のデバイスに対する共有 ACD 回線のサ ポートが含まれます。このサポートによって、複数の場所にあるデバイスを含むエージェントが 同じ内線番号を使用できるようになります。共有内線にログインする場合、エージェントはオフ フックにするか、コールを送受信して、デバイスそのものを介してアクティブにするデバイスを 選択します。アクティブなデバイスは、エージェントがコールに応答したり、Finesse デスクトッ プからコールを行った場合に使用されるデバイスです。ただし、その内線にコールが送信された 場合、すべてのデバイスで呼出音が鳴るので注意してください。

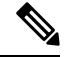

**Note**

ACD 共有回線を使用する場合、UCM 自動応答はサポートされません。エージェントデスク設定 の自動応答はサポートされていません。

# **E. 164** ダイヤル プラン設計

Unified CCE は E.164 ダイヤル プランをサポートしており、以下の通り「+」プレフィックスに部 分的なサポートを提供します。

- エージェントの内線番号に「+」の文字を含めることはできません。
- エージェント周辺機器で「すべての行」エージェント制御が有効になっている場合、エージェ ントのセカンダリ回線に「+」文字を含めることはできません。
- VRU には、DN を CTI ルート ポイント経由で転送しない限り「+」プレフィックスを含める ことはできません。
- ダイヤラがインポートした連絡先番号とキャンペーン プレフィックスに「+」プレフィック スを含めることはできません。
- エージェントは、Cisco Finesse デスクトップから E.164 番号を使用して「+」プレフィックス をダイヤルすることができます。
- エージェントは、電話から E.164 番号の「+」プレフィックスをダイヤルすることができま す。

コンタクトセンター外のエージェントの内線番号を通知するコンタクトセンターでは、以下の事 項が適用されます。

- 変換パターンを使用して、アウトバウンド コールのコール番号に「+」プリフィックスを追 加します。電話機の設定には、発信者側の変換 CSS を使用することができます。
- 「+」プレフィックスを使用して着信コールをEメールで送信するには、変換パターンの「当 事者変換」を使用して、コール先番号から 「+」プレフィックスを取り除きます。
- アテンダント コンソールに電話機のステータスを表示することはできません。

# ポスト コール調査に関する考慮事項

コンタクト センターは通常、ポスト コール調査を使用してカスタマー エクスペリエンスに対す る顧客満足度を測定します。たとえば、カスタマーがセルフサービスを使用して必要な情報を受 け取ったか、あるいはエージェントによって快適なエクスペリエンスを得られたかなど。

ポスト コール調査(PCS)機能を使用すると、ポスト コール調査に関する入力を求める DNIS に 発信者を転送するコール フローが有効になります。

VRU 処理は、発信者にポスト コール調査への参加について尋ねます。ポスト コール調査の要求 に対して、発信者は次の 2 つの応答から選択できます。

**1.** 発信者が参加することを選択すると、エージェントが会話を終了した後に、発信者はコール フローによって自動的に調査コールに転送されます。

**2.** 発信者が参加を拒否した場合、UnifiedCCEスクリプトはECC変数を使用して、コール単位で ポスト コール調査をオフにします。ECC 変数を *n* に設定することによって、コールが PCS DNIS に転送されなくなります。

レポートのために、ポスト コール調査コールは元の着信コールと同じ Call-ID およびコール コン テキストを持ちます。

### ポスト コール調査ユース ケース

通常、発信者に対してコール中に調査に参加するかどうかの確認が行われます。使用するソリュー ションは、ダイヤルされた番号に基いて決定し、コール終了時にポスト コール調査を呼び出すこ とができます。顧客がエージェントとの会話を完了すると、顧客は自動的に調査にリダイレクト されます。ポスト コール調査は、最後のエージェントの切断イベントによってトリガされます。

顧客は、プッシュホン電話機のキーパッドとASR/TTSで音声を使用して、調査中の質問に応答で きます。ソリューションの観点からは、ポスト コール調査コールは通常のコールと同じです。ポ スト コール調査中に、元の顧客コールからコール コンテキスト情報が取得されます。

### ポスト コール調査設計の影響

ポスト コール調査機能を設計する際は、以下の条件に準拠します。

- ポスト コール調査は、最後のエージェントの切断イベントによってトリガされます。エー ジェントが電話を切ると、コール ルーティング スクリプトは、調査スクリプトを起動しま す。
- ポストコール調査番号への着信番号パターンのマッピングによって、コールのポストコール 調査機能がイネーブルなります。
- 拡張コール変数 **user.microapp.isPostCallSurvey** の値は、コールがポスト コール調査番号に転 送されるかどうかを制御します。
	- f **user.microapp.isPostCallSurvey** を **y** (暗黙のデフォルト) に設定した場合、コールはマッ ピングされたポスト コール調査番号に転送されます。
	- **user.microapp.isPostCallSurvey** を **n** に設定すると、コールは終了します。
	- 調査への着信番号パターンのすべてのコールをルーティングするには、スクリプトで **user.microapp.isPostCallSurvey** 変数を設定する必要はありません。変数は **y** にデフォル トで設定されます。
- ポスト コール調査では、REFER コール フローを使用できません。REFER コール フローは、 コールから Unified CVP を削除します。ただし、そのエージェントはすでに切断されている ため、コールによるアンケートには統合 CVP が必要です。
- UnifiedCCEレポートの目的で、ポーリング間隔コールは、初回コールのコールコンテキスト を継承します。調査が開始されると、エージェントに転送されたカスタマー コールのコール コンテキストは、ポスト コール調査コールのコール コンテキストに複製されます。

# **Webex** エクスペリエンス管理に関する考慮事項

Webex エクスペリエンス管理調査では、ポーリング間隔と同じスクリプトと通話フローを使用し ています。ただし、クラウドベースのエクスペリエンス管理サービスによってアンケートが提供 されていることを例外とします。呼び出される Call Studio 調査アプリケーションは、コールの調 査区間で実行するルータ スクリプトで設定され、ECC 変数を使用して CVP に渡されます。Call Studio 調査アプリケーションは、エクスペリエンス管理サービスから質問を取り出し、発信者か らの回答を収集して、RESTAPIを介してそれらをエクスペリエンス管理サービスに送信します。

エクスペリエンス管理を構成し、次のチャネルをとおして調査を呼び出します。

- 音声
- 電子メール
- SMS

**Note** 音声調査は、既存のポーリング間隔およびエクスペリエンス管理を使用してトリガーできます。

**Webex Experience REST** Management Cloud Premise Agent Desktop **REST REST Cloud Connect Finesse REST** CTI **ICM ROUTING SCRIPT** 510869 **CUBE CVP ICM** SIP GED-125

次の図は、エクスペリエンス管理の調査機能を提供するソリューション コンポーネント間のプロ トコルインターフェイスを示しています。

調査データの収集に加え、エクスペリエンス管理は、調査データの豊富なコンテキスト依存分析 を提供します。分析ダッシュボードは、エージェントとスーパーバイザのデスクトップで表示で きます。調査の各インスタンスを適切な顧客およびコールコンテキストに関連付けるため、CVP は、Cloud Connect を介してプロキシされる API を介してエクスペリエンス管理に対するコールの 調査レグに、ANIのようなコールコンテキストおよび使用可能な顧客コンテキストを送信します。 CVP は、コールの元のレグ間、GED-125 接続メッセージの CCE からコールとカスタマーコンテ キスト情報を受信します。Cloud Connect は、エクスペリエンス管理 API を呼び出す際に必要な、

安全なストレージをテナントログイン情報に提供し、エクスペリエンス管理サービスのステータ スや遅延を監視する機能を提供します。

# エクスペリエンス管理コールフロー

### エクスペリエンス管理音声調査

**Figure 15:** 音声調査コールフロー

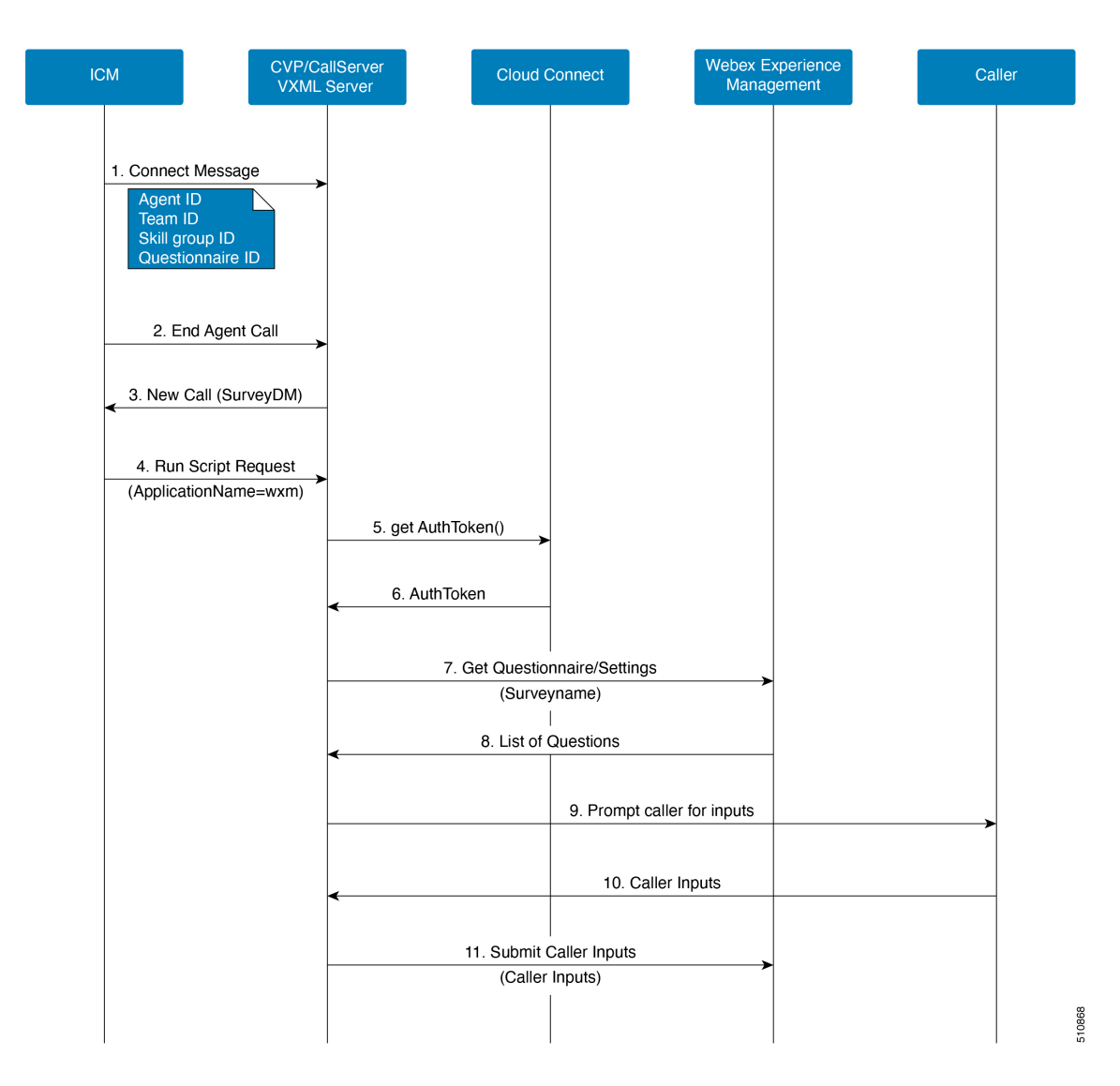

**1.** 着信通話中に、ICMルーティングスクリプトがエージェントを割り当てると、ICMは関連付 け先コールコンテキスト(エージェントID、スキルグループID、チームID、チームID、お よびQuestionnaireId)を接続メッセージのCVPに送り返します。接続メッセージは、関連付 けられた調査コールのコールコンテキストとして使用されます(ステップ 4)。

- **2.** エージェントコールの終了時、CVP構成された調査DNに対して調査コールがトリガーされ ます。
- **3.** 調査 DN は、関連付けられたルーティングスクリプトを実行する ICM のコールタイプに関 連付けられます。
- **4.** 関連付けられたルーティングスクリプトは、コールコンテキスト(エージェント ID、スキ ルグループ ID、チーム ID および DispatchId)と一緒に実行されるVXML アプリケーション (wxm)を含むスクリプトリクエストを返します。
- **5.** VXML サーバは、Cloud Connect に getAuthToken() API コールを呼び出します。
- **6.** Cloud Connect は、エクスペリエンス管理の組織のログイン情報(管理者のログイン情報と API キー)を使用して、getAuthToken() API を呼び出し、CVP VXML サーバに AuthToken を 返します。
- **7.** 次に、VCM サーバは、Cloud Connect から AuthToken を使用して getQuestionnaire() および getSettings() API コールを呼び出し(ステップ 6 で受信)、エクスペリエンス管理に ICM の 調査名を呼び出します。
- **8.** エクスペリエンス管理は、CVP VXML サーバに質問のリストを返します。
- **9.** VXML サーバは、引き続き発信者に質問を求めます。
- **10.** 発信者は、質問の入力を VXML サーバに送信します。
- **11.** VXMLサーバは、ステップ4で受信したユーザの回答とエージェントの詳細をエクスペリエ ンス管理に送信します。

**Note**

エクスペリエンス管理の音声調査を機能させるには

- VXML サーバをインターネットに接続する必要があります。インターネットへのダイレクト アクセスを有効にするか、VXML サーバで HTTP プロキシ設定を構成します。詳細について は、[https://www.cisco.com/c/en/us/support/customer-collaboration/unified-customer-voice-portal/](https://www.cisco.com/c/en/us/support/customer-collaboration/unified-customer-voice-portal/products-installation-and-configuration-guides-list.html) [products-installation-and-configuration-guides-list.html](https://www.cisco.com/c/en/us/support/customer-collaboration/unified-customer-voice-portal/products-installation-and-configuration-guides-list.html) の「*Cisco Unified Customer Voice Portal* 向 け構成ガイド」に記載されている『*VXML* サーバでの *HTTP* プロキシ設定の構成』の項を参 照してください。
- VVB で TTS を構成するか、適切なオーディオによる指示をエクスペリエンス管理 PCS の調 査設定にアップロードします。

### エクスペリエンス管理電子メール**/SMS** による調査

**Figure 16:** 電子メール**/SMS** 調査コールフロー

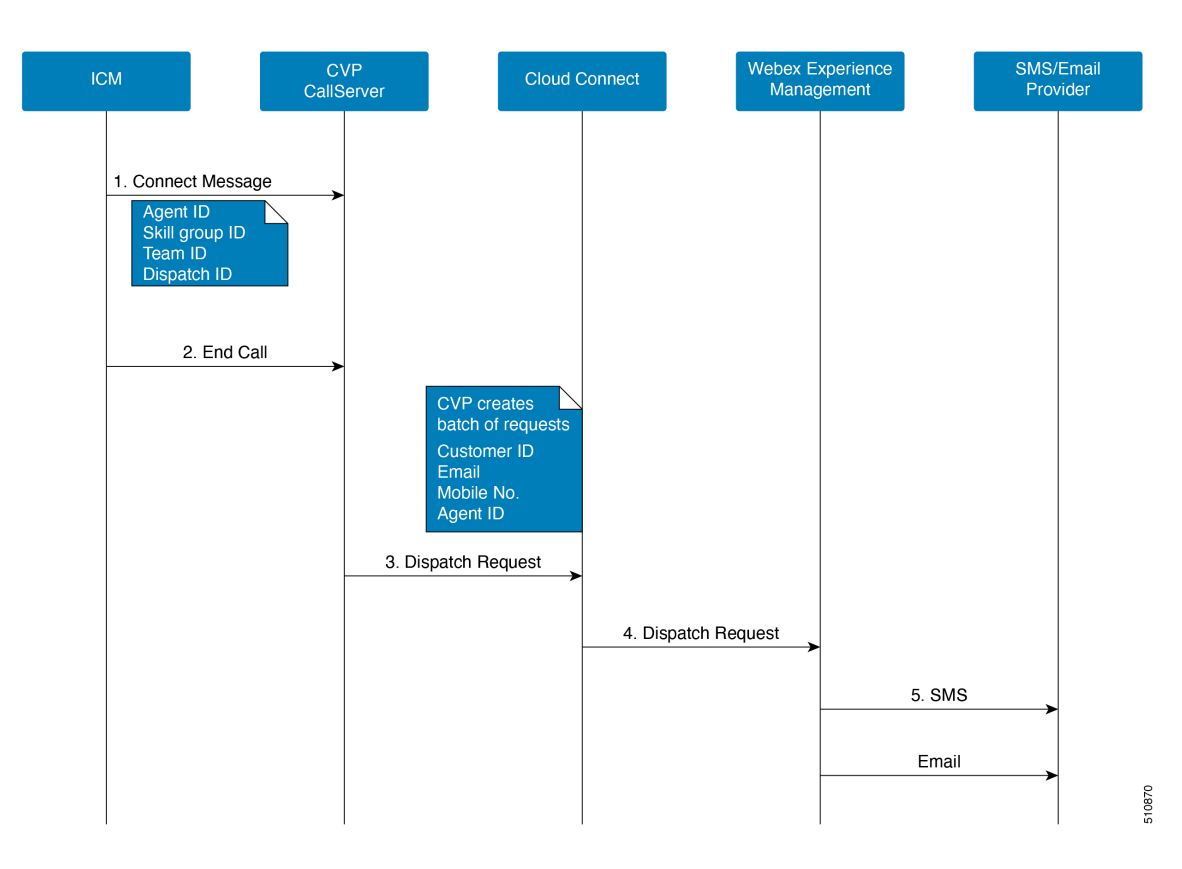

**1.** 着信通話中に、ICM ルーティングスクリプトがエージェントを割り当てると、ICM は関連付 け先コールコンテキスト(エージェント ID、スキルグループ ID、チーム ID、チーム ID、お よびDispatchId)を接続メッセージのCVPに送り返します。接続メッセージは、関連付けられ た調査コールのコールコンテキストとして使用されます(ステップ3)。

- DispatchIdはCVPコールサーバに対し、コールの終了後、電子メール/SMSを発信者に送り返す必 要があるというメッセージを送信します。 **Note**
	- **2.** エージェントコールの終了は、コールサーバ内の延期するポーリング間隔(電子メール/SMS の送信)ロジックをトリガーします。
	- **3.** CVP コールサーバは、リクエストを一括作成し、リクエストを DispatchId、CustomerId、電子 メール、モバイル(ICMのステップ1で受信)を含む、CloudConnectに送信し、CloudConnect で、DispatchRequest() API を呼び出します。
	- **4.** Cloud Connect はエクスペリエンス管理で DispacthRequest() API コールを呼び出します。

エクスペリエンス管理の構成方法の詳細については、次の場所にある『Cisco UnifiedContactCenter Enterprise 機能ガイド』の「Webex のエクスペリエンス管理」の章を参照してください。 [https://www.cisco.com/c/en/us/support/customer-collaboration/unified-contact-center-enterprise/](https://www.cisco.com/c/en/us/support/customer-collaboration/unified-contact-center-enterprise/products-feature-guides-list.html) [products-feature-guides-list.html](https://www.cisco.com/c/en/us/support/customer-collaboration/unified-contact-center-enterprise/products-feature-guides-list.html)

# ネットワークに関する考慮事項

エクスペリエンス管理音声調査:Cloud Connect、CVP VXML、Finesse Client はエクスペリエンス 管理クラウドサービスにアクセスできる必要があります。

エクスペリエンス管理電子メール**/SMS**調査:Cloud Connect、Finesse Client はエクスペリエンス管 理クラウドサービスにアクセスできる必要があります。

すべての Finesse クラスタは、エクスペリエンス管理ポータルで *https://<finesse FQDN>:8445* によ うな形式の URL 許可リストに含まれなければなりません。

# **Webex**エクスペリエンス管理デジタルチャネル調査に関 する検討事項

Enterprise Chat and Email (ECE) は、ICM から ECC 変数を使用してデジタル調査構成と顧客によ る事前入力データを受信します。Cloud Connect 経由でプロキシされた REST API コールを使用し て、エクスペリエンス管理からデジタルチャネル調査の調査データを取得します。これは、イン ライン電子メール応答またはチャットの最後にあるチャットウィンドウに調査URLを埋め込みま す。

次の図は、デジタルチャネル調査機能を提供するソリューション コンポーネント間のプロトコル インターフェイスを示しています。

**Figure 17:** デジタルチャネル調査アーキテクチャ

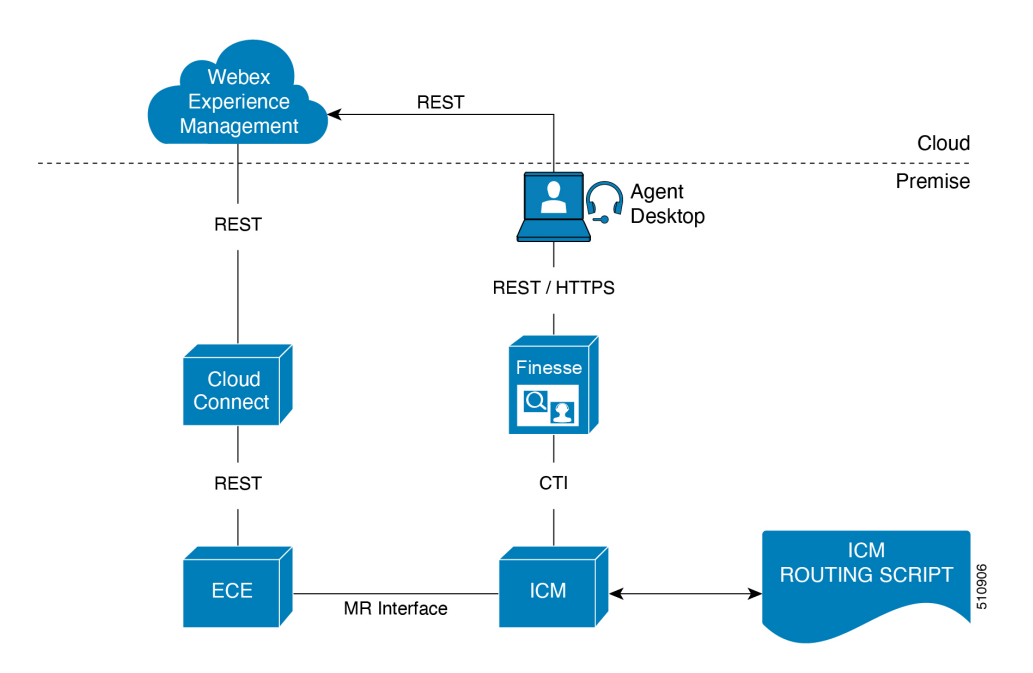

調査実行の各インスタンスを適切なカスタマーおよびエージェントに関連付けるため(転送の場 合、調査はカスタマーとのやり取りでサイトの関与したエージェントに関連付けられます)、ECE は調査開始時に、カスタマー ID、電子メールおよびディレクトリ番号などの利用可能なカスタ マーコンテキストをエクスペリエンス管理に送信します。

ECE は ECC 変数で CCE からカスタマーコンテキスト情報を受け取り、UCCE にあるインベント リ情報を使用して Cloud Connect への接続を確立します。Cloud Connect は、エクスペリエンス管 理 API を呼び出す際に必要な、安全なストレージをテナントログイン情報に提供し、エクスペリ エンス管理サービスのステータスや遅延を監視する機能を提供します。

# デジタルチャネル調査コールフロー

この項では、デジタルチャネル調査のコールフロー情報を提供します。

### デジタルチャネル調査(電子メール**/**チャット)

**Figure 18:** 電子メール**/**チャットの調査コールフロー

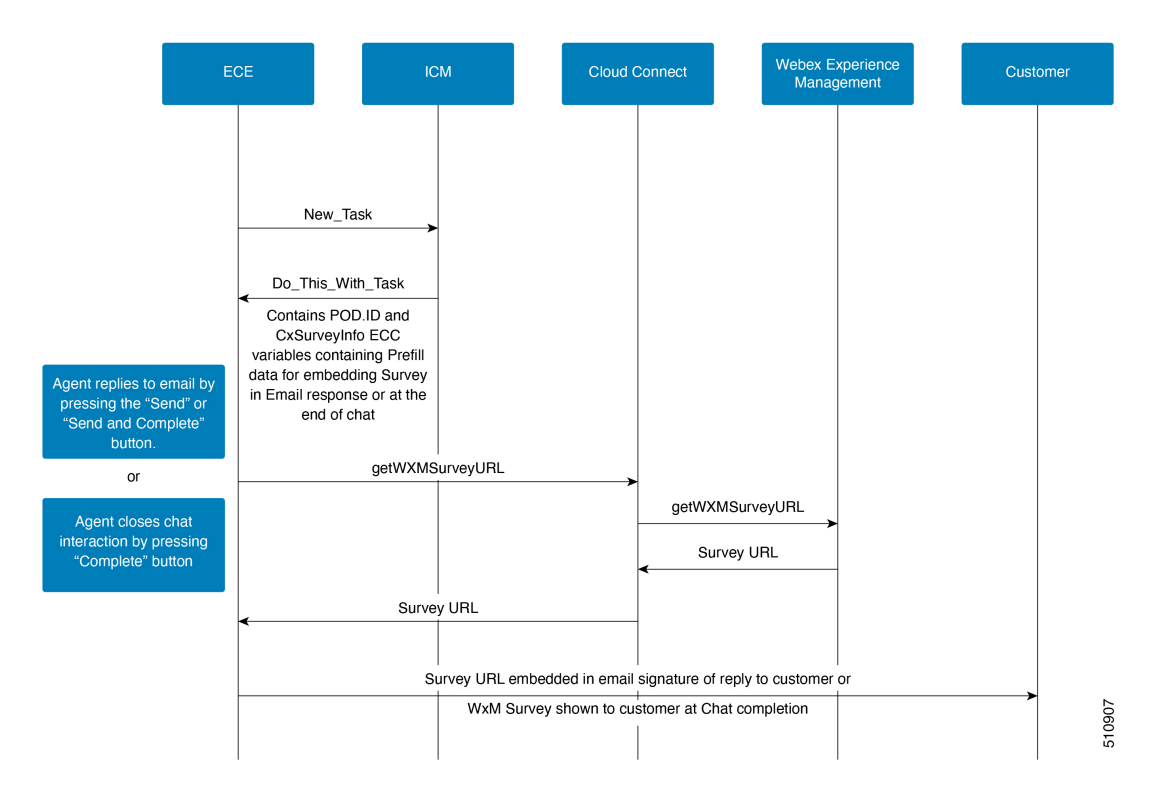

- **1.** ECE は、ICM に対して新しいタスク要求を開始します。
- **2.** ICM ルーティングスクリプトは、エージェントにタスクを配分します。ICM は、関連付けら れた電子メール/チャットコンテキスト(エージェント ID、テクニカル グループ ID、Cisco Webex Teams ID、質問者名、顧客 ID など)を送信し、エージェントにタスクを割り当しま す。
- **3.** ECE が調査を開始すると 、getWXMSurveyURL() API が呼び出され、Cloud Connect から調査 名と一緒に調査 URL が取得されます。

ECE は、getWXMSurveyURL() を呼び出す一方で、**POD.ID** の ICM から受け取ったカスタ マーおよびエージェントコンテキストおよび **user.CxSurveyInfo** 変数を送信します。ICM が **POD.ID** でモバイルおよび電子メールアドレスを送信しない場合、ECE は、 getWXMSurveyURL() を呼び出す一方で、モバイルおよび電子メールアドレスのデータベー スを参照して、既存する場合は追加します。

- **4.** Cloud Connect は、エクスペリエンス管理 getWXMSurveyURL () API を呼び出し、調査の質 問を取得します。
- **5.** ECE は、質問に関する調査の URL を受け取ります。
- **6.** ECE は、次の調査 URL を使用して調査を開始します。
	- 電子メール ー 調査 URL は、電子メール署名に埋め込まれています。

• チャット ー 調査は、チャット終了後にカスタマーに表示されます。

エンタープライズ チャットおよび電子メールの構成方法に関しては、[https://www.cisco.com/c/en/](https://www.cisco.com/c/en/us/support/contact-center/enterprise-chat-email-12-5-1/model.html) [us/support/contact-center/enterprise-chat-email-12-5-1/model.html](https://www.cisco.com/c/en/us/support/contact-center/enterprise-chat-email-12-5-1/model.html) を参照してください。

エクスペリエンス管理 の構成方法に関しては、の『*Cisco Unified Contact Center Enterprise* 機能ガ イド』に記載されている「*Webex* エクスペリエンス管理デジタルチャネル調査」の章を参照して ください。[https://www.cisco.com/c/en/us/support/customer-collaboration/unified-contact-center-enterprise/](https://www.cisco.com/c/en/us/support/customer-collaboration/unified-contact-center-enterprise/products-feature-guides-list.html) [products-feature-guides-list.html](https://www.cisco.com/c/en/us/support/customer-collaboration/unified-contact-center-enterprise/products-feature-guides-list.html)

エージェントとスーパーバイザ用の Finesse デスクトップレイアウトにエクスペリエンス管理ガ ジェットを追加する方法の詳細については 、「Cisco Webex [エクスペリエンス](https://cloudcherry.com/docs/ccgadgets/)管理ガジェット」 を参照してください。

## ネットワークに関する考慮事項

- Cloud Connect および Finesse デスクトップブラウザは、エクスペリエンス管理クラウドサー ビスにアクセスできる必要があります。
- すべてのFinesseVMは、次の URL で(*https://<finesse FQDN>:8445*)でエクスペリエンス管理 ポータルで許可されなければなりません。

# **Customer Journey Analyzer**

CustomerJourney Analyzerは、オンプレミス展開からコンタクトセンターの履歴データを処理し、 特定のビジネスメトリックを生成します。トレンドが表示されることでパターンを特定し、継続 的な改善に向けたインサイトを得るのに役立ちます。Customer Journey Analyzer で [放棄された連 絡先(Abandoned Contacts)] ダッシュボードを表示すると、連絡先が放棄されている場所をスー パーバイザやビジネスアナリストが特定し、適切なアクションを実行できるようになります。顧 客アクティビティレコードと顧客セッションレコードを使用して可視性を作成するためにCustomer Journey Analyzer を使用できます。

次のレポートは、[破棄された連絡先(Abandoned Contacts)] ダッシュボードの一部です。

レポートの詳細については、ダッシュボードの「オンラインヘルプ 」を参照してください。

- 放棄済み連絡先の合計
- 主な放棄理由
- コールバック / 更新されたチャット率
- カスタマージャーニー
- コンタクトの傾向
- ステージ別に放棄済みコンタクト
- 放棄済みコンタクトの詳細

詳細については、[https://www.cisco.com/c/en/us/support/customer-collaboration/](https://www.cisco.com/c/en/us/support/customer-collaboration/unified-contact-center-enterprise/products-feature-guides-list.html) [unified-contact-center-enterprise/products-feature-guides-list.html](https://www.cisco.com/c/en/us/support/customer-collaboration/unified-contact-center-enterprise/products-feature-guides-list.html)を参照して ください。 **Note**

- この機能は、次の導入モデルでサポートされています。
- **1.** Unified CCE 2000 エージェントの導入モデル。
- **2.** Packaged CCE 2000 エージェント導入モデル。
- **3.** Packaged CCE Lab 導入モデル。

# **Customer Journey Analyzer** のデータフロー

**Figure 19:** カスタマー ジャーニー アナライザのコールフロー

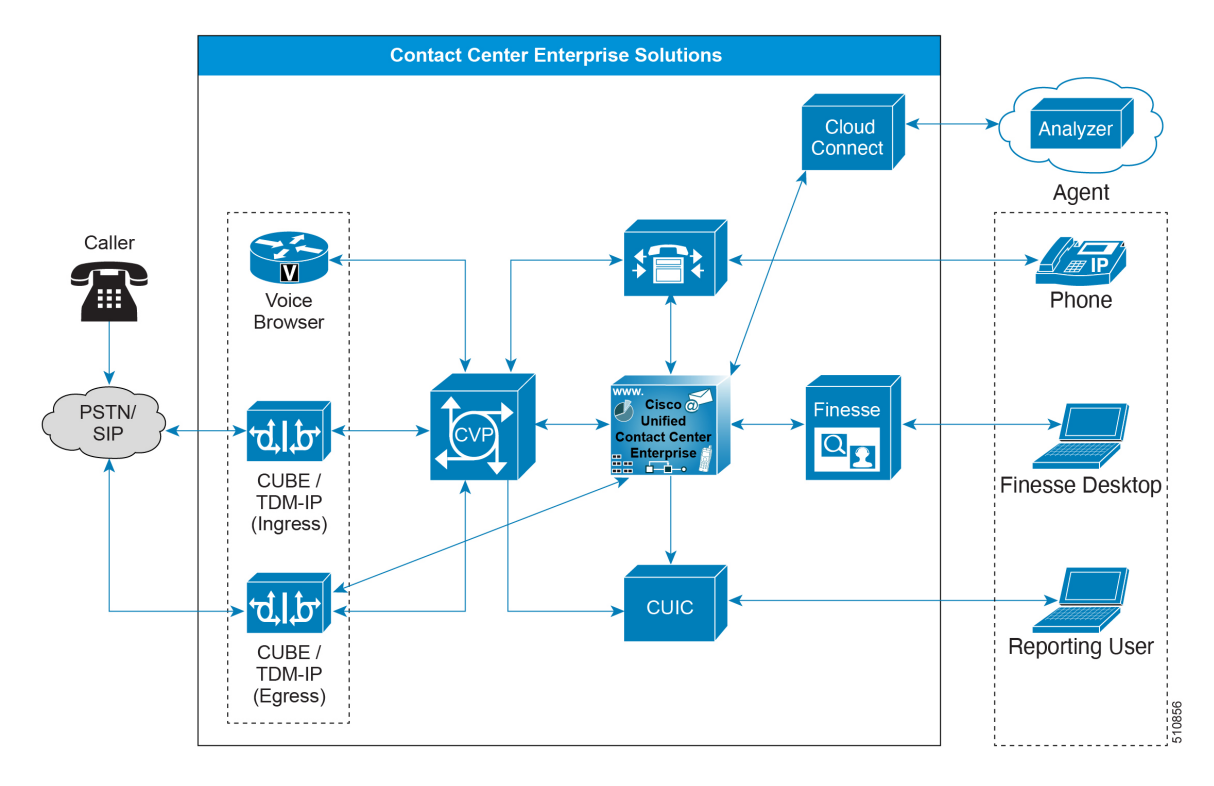

Cloud Connect により Cisco Unified CCE カスタマーは、**Customer Journey Analyzer** の **Business Metrics** などのクラウド機能を使用できます。**Customer Journey Analyzer** により、複数のデータ ソースおよびシステムから履歴データが採掘され、データの特定のビジネスビューが生成されま す。トレンドが表示されることでパターンを特定し、継続的な改善に向けたインサイトを得るの に役立ちます。これらのビジネスメトリックを生成するために、エージェントアクティビティと 連絡先(電話、チャット、電子メール)アクティビティレコードは**Customer Journey Analyzer**に 公開されます。Cloud Connect コンポーネントは、**Customer Journey Analyzer** にデータを公開しま す。

# **Customer Journey Analyzer** 向けデータセキュリティ

この機能のカスタマー ジャーニー アナライザは、次のデータが保護されています。

- **1.** システム設定データ:
	- **a.** すべての構成情報は、安全な *HTTPS* 接続経由 **Unified CCE Administration** から **REST APIs** に転送されます。
	- **b.** CloudConnectで使用されるユーザログイン情報は、マシンにキャッシュする前に暗号化さ れます。
- 2. カスタマー連絡先データ: 安全な HTTPS 経由で、Call および Agent アクティビティレコード が、Analyzer に発行されます。

# プレシジョン ルーティングに関する考慮事項

プレシジョン ルーティングは、スキル グループのルーティングに多次元の選択肢をもたらしま す。プレシジョン キューはプレシジョン ルーティングの主要コンポーネントです。Unified CCE のスクリプティングを使用すると、プレシジョン キューを動的にマッピングして、発信者の詳細 なニーズに最も適したエージェントにコールを転送できます。プレシジョン キューは、式が設定 されている 1 つ以上の手順から構成されており、これによってカスタマーは発信者の詳細なニー ズを検出できます。

エージェントをプレシジョン キューに追加する必要はありません。エージェントはそれぞれの属 性に基づいて自動的にプレシジョン キューのメンバーになります。ボストンのエージェントを必 要とするプレシジョン キューを想定してください。そのエージェントは流ちょうなスペイン語を 話し、特定の機器のトラブルシューティングに習熟している必要があります。属性として Boston = True、Spanish = True、Repair = 10 を持つエージェントが、プレシジョン キューに自動的に加 わります。周辺機器についてサポートを必要としている、ボストン在住のスペイン語を話す発信 者は、そのエージェントにルーティングされます。

プレシジョン ルーティングは、従来のルーティングを拡張するものであり、これに置き換わるも のです。従来のルーティングでは、エージェントが属するすべてのスキル グループを調べ、ビジ ネス ニーズに対応するスキルの階層を定義します。ただし、従来のルーティングには 1 次元の性 質による制限があります。

プレシジョン ルーティングは、簡単な設定、スクリプティング、およびレポートを使用した多次 元のルーティングを提供します。各エージェントの能力が的確に示されるように、エージェント には習熟を示す複数の属性があります。これは、ビジネスにさらなる価値をもたらします。
ルーティング ニーズがあまり複雑でない場合、1 つまたは 2 つのスキル グループを使用すること を検討してください。ただし、管理の容易な 1 つのキューに 10 もの能力レベルを含む検索を実施 する場合は、プレシジョン キューを使用してください。

## プレシジョン ルーティング ユース ケース

スキルグループとは異なり、プレシジョンキューは属性定義を分解し、属性レベルでエージェン トのコレクションを形成します。プレシジョン キューの属性レベルに一致するエージェントは、 そのプレシジョン キューに関連付けられます。

プレシジョン キューの場合、「English Sales」キューでは、「English」と「Sales」セールスの属 性を定義し、これらの特徴を持つエージェントをこの属性に関連付けます。プレシジョン キュー 「EnglishSales」は、この特徴を持つすべてのエージェントをプレシジョンキューにダイナミック にマップします。より複雑なスキル属性を定義して、エージェントに関連付けることもできます。 これにより、英語の習熟度 = 10、営業の習熟度Sales Proficiency = 5など、複数の習熟度検索を単一 のプレシジョン キューで作成することができます。

英語の販売キューをスキル グループと一致させるには、各属性に 1 つずつ、2 つの別々のスキル グループを設定します。プレシジョン キューを使用すると、エージェントを属性別に振り分ける ことができます。スキルグループでは、スキルグループを定義し、それにエージェントを割り当 てます。

## プレシジョン ルーティング

高レベルで、発信者がプレミアム メンバーであるかどうかを最初にチェックする 5 ステップの有 効桁数のキューを想定してみましょう。

- **1.** 属性: Skill > 8 Consider If: Caller is Premium Member
- **2.** 属性:Skill > 6
- **3.** 属性:Skill > 4
- **4.** 属性:Skill > 3
- **5.** 属性: Skill > 1

プレミアム カスタマーではない発信者 John が、1-800-repairs にコールしたとします。システム は、このプレシジョン キューに John のコールを送信します。プレシジョン キューの動作は以下 の通りです。

- **1.** John はプレミアム カスタマーではないので、(手順 1 の Consider If により)ただちに手順 1 から手順 2 にルーティングされ、そこで応答を待ちます。
- **2.** コールはステップ 2 に移動し、6 を超えるスキルを持つエージェントが、自分のコールに応答 するまで John は待機します。
- **3.** 手順 2 の待機時間が過ぎると、John のコールは手順 3 に移行してスキルが 4 以上のエージェ ントを待ちます。
- **4.** 手順 3 の待機時間が過ぎると、John のコールは手順 4 に移行してスキルが 3 以上のエージェ ントを待ちます。
- **5.** 手順 5 に到達すると、John のコールは対応可能なエージェントを無期限に待ちます。この手 順以降のルーティング ロジックは存在しないため、この手順がすべてのコールに適用されま す。

コールは、使用可能なエージェントのプールを拡張するために、後続の各ステップを実行します。 最終的に、最後のステップに達すると、コールは潜在的なエージェントの最大プールを待ちます。 追加の各手順では、コールに応答可能なエージェントが存在する可能性が高くなります。また、 これにより、最も価値があり、スキルの高いエージェントを早めにプレシジョン キューの手順に 入れることができます。後の手順でさほど適切でないエージェントに移動する前に、まずこういっ たエージェントにコールが届きます。

# プレシジョン ルーティング設計の影響

### プレシジョン ルーティングの属性

属性とは、言語や場所、エージェントの技能など、コール ルーティングの要件を識別するもので す。各プレシジョン キューには 5 つまでの一意の属性があり、これらの属性は複数の項で使用す ることができます。ブール値および能力の 2 つのタイプの属性を作成することができます。ブー ル値属性を使用して、エージェントの属性値を true または false として識別します。習熟度属性を 使用して、最低から最高まで 1 から 10 までのレベル技能レベルを指定します。

プレシジョン キューを作成する際は、そのキューの一部となる属性を識別して、そのキューをス クリプトに実装します。新しい属性をエージェントに割り当てると、属性値により、一致する条 件を持つプレシジョン キューにエージェントが自動的に関連付けられます。

### プレシジョン ルーティングの制限

有効桁数ルーティングは、CCE のエージェント PG でのみ使用することができます。

Ciscoアウトバウンドオプションはプレシジョンルーティングをサポートしていません。ただし、 (キャンペーンを使用して)アウトバウンド キャンペーンまたは非音声アクティビティに参加す るエージェントは、プレシジョンキューからのインバウンドコールも処理することができます。

#### プレシジョン キュー変更時のスロットリング

プレシジョン キューの設定更新 (API または Unified CCE 管理ツールからの) は、多くのエージェ ントによって、プレシジョン キューの関連付けが変更される可能性があります。これらの更新 は、一度にすべての処理を実行すると、システムを過負荷にする可能性があります。したがって、 システムは、利用可能なシステム リソースに基づいて、エージェントを プレシジョン キュー間 で徐々に移動します。

前の更新が完了する前に、別のプレシジョンキュー設定の更新を送信することができます。更新 の送信が速すぎると、新しい更新により保留中の構成の更新がシステムのキューに入れられる可 能性があります。バックログ回避のために、5 つの保留中の更新が同時に実行された後に新しい

プレシジョンキュー設定の更新をシステムは拒否します。保留中のプレシジョンキューの更新が しきい値を下回ると、システムは新しい設定の更新を受け入れます。

この操作中にエージェント周辺機器で発生する可能性のある過負荷状態を緩和するために、シス テムは過負荷状態中に周辺機器への呼び出しの数を制限します。過負荷が発生すると、システム はその周辺機器へのプレシジョン ルーティング呼び出しの送信を短時間停止します。

# シングル サインオン(**SSO**)に関する考慮事項

シングル サインオン (SSO) 機能は、コンタクトセンター ソリューション アプリケーションおよ びサービスへのエージェントおよびスーパーバイザ アクセスを認証および承認します。認証と は、ユーザの身元(「ユーザが主張どおりの本人であること」)を立証するプロセスです。承認 とは、認証済みユーザに対してユーザが要求したアクションの実行を認めるプロセスです(つま り、「ユーザは要求したことを実行することができます」)。コンタクトセンターソリューショ ンで SSO を有効にすると、ユーザは 1 回サインインするだけで、すべての Cisco ブラウザ ベース のアプリケーションおよびサービスにアクセスすることができます。SSOによりCiscoAdministrator アプリケーションにアクセスすることはできません。

SSO には以下が必要です。

- サードパーティのアイデンティティ プロバイダー(IdP)
- Cisco Identity Service (Cisco IdS) クラスタ

SSO が有効に機能するように、Cisco IdS と IdP の時間を同期します。Cisco IdS と IdP の時間は、 NTP サーバを使用して同期することを推奨します。 **Note**

SSO 機能には、Security Assertion Markup Language 2.0(SAML v2)Oasis 標準に準拠した IdP が必 要です。IdP はユーザ プロファイルを保存して認証サービスを提供し、SSO サインオンをサポー トします。現在サポートされている ID プロバイダ製品のリストおよびバージョンについては、 [https://www.cisco.com/c/en/us/support/customer-collaboration/unified-contact-center-enterprise/](https://www.cisco.com/c/en/us/support/customer-collaboration/unified-contact-center-enterprise/products-device-support-tables-list.html) [products-device-support-tables-list.html](https://www.cisco.com/c/en/us/support/customer-collaboration/unified-contact-center-enterprise/products-device-support-tables-list.html)で、ご使用のソリューションに応じた 互換性マトリクス を参 照してください。

クラスタ Cisco IdS は、コンタクト センターソリューションの認証を管理します。個々の SSO 対 応アプリケーションとサービスが承認を管理します。Cisco IdS クラスタは、パブリッシャとサブ スクライバの冗長ペアです。パブリッシャではほとんどの管理タスクしか実行できませんが、い ずれかのノードはアクセス トークンを発行または更新することができます。クラスタは、すべて のノード間で設定コードと承認コードの複製を行います。

SSO を使用できるユーザがサインインすると、Cisco IdS は、最初に ID プロバイダー(IdP)とや り取りしてユーザを認証します。ユーザが認証されると、Cisco IdS はアクセスが試みられている Cisco サービスを確認して、ユーザが要求されたロールに対して承認されていることを確認しま す。ユーザが認証および承認されると、Cisco IdS は、アプリケーションへのユーザのアクセスを 許可するアクセストークンを発行します。アクセストークンを使用すると、ユーザは資格情報を

再度提示することなく、そのセッションの承認済みのコンタクトセンターアプリケーションを切 り替えることができます。

ユーザクレデンシャルはIdPにのみ提示されます。コンタクトセンターソリューションのアプリ ケーションとサービスはトークンのみを交換します。ユーザの情報は確認しません。 **Note**

SSO の詳細については、[http://www.cisco.com/c/en/us/support/customer-collaboration/](http://www.cisco.com/c/en/us/support/customer-collaboration/unified-contact-center-enterprise/products-feature-guides-list.html) [unified-contact-center-enterprise/products-feature-guides-list.html](http://www.cisco.com/c/en/us/support/customer-collaboration/unified-contact-center-enterprise/products-feature-guides-list.html) で提供される *Cisco Unified Contact Center Enterprise* 機能ガイドの SSO に関する章を参照してください。

# **SSO** コンポーネントのサポート

SSO をサポートするコンタクト センターのソリューション コンポーネントは以下の通りです。

- Unified CCE: エージェントおよびスーパーバイザのインターフェイス
- Cisco Finesse: エージェントおよびスーパーバイザのインターフェイス
- Cisco Unified Intelligence Center: エージェントおよびスーパーバイザのインターフェイス
- Customer Collaboration Platform— タスク ルーティング インターフェイス
- ビジネス チャットおよび E メール: Cisco Finesse の ECE ガジェットを使用したエージェント およびスーパーバイザのインターフェイス
- Unified Contact Center Management Portal (Unified CCMP)

## **SSO** メッセージ フロー

SSO では、セキュリティ アサーション マークアップ言語(SAML)を使用して、エンタープライ ズ ID プロバイダー(IdP)と Cisco IdSとの間で認証および許可の詳細を交換します。

ユーザーが SSO 対応サービスの Web ページを参照すると、認証要求はCisco IdSにリダイレクトさ れます。 Cisco IdS は、SAML認証要求を生成し、それをアイデンティティ プロバイダーに向けま す。IdP は、ユーザに対してブラウザにサインイン ページを表示し、ユーザのクレデンシャルを 収集します。IdP はユーザを認証すると、Cisco IdS に SAML アサーションを発行します。アサー ションには、ユーザに関する信頼できるステートメントが含まれています。

SAML アサーションを受信すると、Cisco IdS は Open Authorization (OAuth) プロトコルを使用し て、要求されたサービスとの認証を完了します。サービスは、特定のリソースを有効にするため に承認ページをユーザに提示することができます。

認証プロバイダーにユーザ クレデンシャルを提示している間にだけ、SAML と OAuth によるユー ザの認証が可能になります。ユーザ名とパスワードは IdP にのみ提示されます。コンタクト セン ター ソリューションのアプリケーションとサービスはユーザ情報を確認しません。SAML アサー ションと OAuth トークンのみが交換されます。

## **SSO** の設計への影響

#### シングル サインオン サポートおよび制限

SSO のサポートに関連する以下の点を考慮に入れます。

- SSO をサポートするために、企業のソリューション全体で HTTPS プロトコルを有効にしま す。
- SSO は、エージェントとスーパーバイザのみをサポートします。このリリースでは、管理者 は SSO サポートを利用できません。
- SSO は、フェデレーション信頼を備えた複数のドメインをサポートします。
- SSO では、コンタクト センターのエンタープライズ周辺機器のみがサポートされています。
- SSO サポートは、グローバル展開のリモートまたはメインサイト PG に登録されているエー ジェントとスーパーバイザが利用することができます。

SSO のサポートに関連する以下の制限事項を考慮します。

- · SSO サポートは、サード パーティ 自動着信分配装置(ACD)は利用できません。
- SSO 機能は Cisco Finesse IP Phone Agent (FIPPA) をサポートしていません。
- SSO 機能は、Cisco Finesse デスクトップ チャット をサポートしていません。
- ハイブリッドモード、
	- SSO モードのエージェントが CUIC にログインを試み、そのエージェントが CUIC に存 在しない場合、エージェントは CUIC にログインできません。
	- SSOモードのスーパーバイザがCUICにログインを試み、スーパーバイザユーザがCUIC に存在しない場合、スーパーバイザは CUIC にログインできません。スーパーバイザが CUIC にログインするには、Unified CCE ユーザ統合を実行します。Unified CCE ユーザ統 合の詳細については、 <https://www.cisco.com/c/en/us/support/customer-collaboration/unified-intelligence-center/products-maintenance-guides-list.html>

の『*Cisco Unified IntelligenceCenter*向け管理コンソールユーザガイド』を参照してくださ い。

#### シングル サインオン向け **Contact Center Enterprise** リファレンス設計サポート

Unified CCE では、以下のレファレンス設計に対するシングル サインオンがサポートされていま す。

- 2000 エージェント
- 4000 エージェント
- 12000 エージェント
- 24,000 人のエージェント

• コンタクトディレクター(最大 24000 エージェント、各対象システムには、専用のCisco IdS 展開を含める必要があります)。

#### レファレンス設計による **Cisco Identity Service** の共存

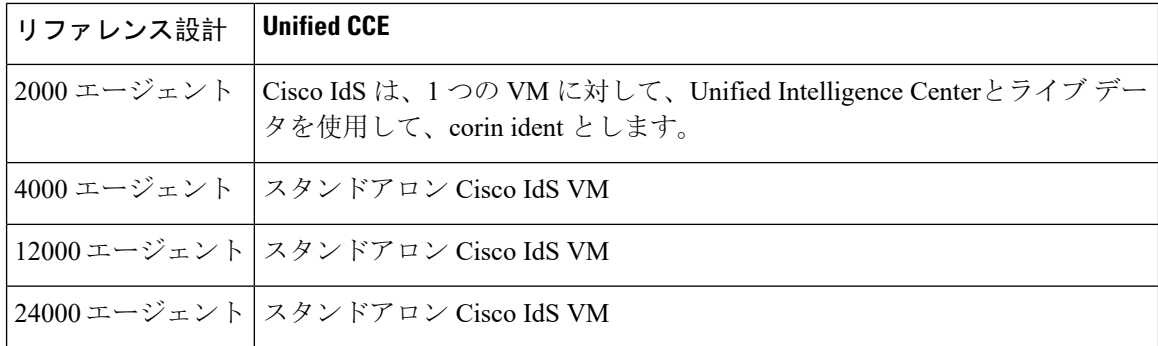

## **SSO** 向けリファレンス設計トポロジー サポート

展開トポロジは、データ センター VM のインストール場所と サイトのリストに追加します への エージェントの接続方法で構成されます。SSO は、以下のリファレンス設計トポロジのコンポー ネントでサポートされています。

• 集中型: 同じ サイトで両側の冗長コンポーネントをホストします。

同じ LAN 上にある場合でも、両側のコンポーネント間の最大ラウンドトリップ時間は 80 ms となります

• 分散型: 異なる地理的 サイトのリストに追加しますに冗長コンポーネントを片側ずつホスト します。

両側のコンポーネント間の最大ラウンドトリップ時間は 80 ms です。

• グローバル: メイン サイト と単一または複数のリモート サイトに展開されています。 メイン サイト と リモート サイト 間の最大ラウンド トリップ時間は 400 秒です。

リモート エージェントでシングル サインオンを使用するには、サポートされるリモート オフィ ス オプションのいずれかを使用します。

- エージェントを配備したオフィス
- エージェントとローカル トランクを備えたリモート オフィス
- Cisco Virtual Office を備えたホーム エージェント
- Unified Mobile Agent

リモート オフィスと メイン サイト 間の最大許容ラウンドトリップ時間は 200 ミリ秒 です。

#### **SSO** 向けユーザ管理

Unified CCE の管理では、システムに対して以下の 3 つの異なる SSO モードを選択することがで きます。

• **SSO**:このモードでは、すべてのエージェントとスーパーバイザに対して SSO が有効になり ます。

すべてのユーザは、認証と承認に ID を使用してログインします。

• 非 **SSO**:このモードでは、すべてのエージェントとスーパーバイザの SSO が無効になりま す。

すべてのユーザは、既存の Unified CCE ローカル認証と Active Directory を使用してログイン します。

• ハイブリッド: SSO 対応と非 SSO の両方のユーザをサポートしています。ハイブリッド モー ドでは、Unified CCE Configuration Manager ツールを使用して個々のユーザの SSO モードを設 定します。各ユーザは、設定された方法を使用してサインインします。

既存の展開でSSOを有効にする場合、ハイブリッドモードを使用して、他のエージェントが ローカル認証を継続して使用してエージェントを SSO に段階的に移行します。

Contact Center Enterprise ユーザのログイン名は、IdP で設定した Cisco IdS の SAML 要求ルールと 一致しなければなりません。

- 単一のドメイン展開の場合、ログイン名はシンプルなユーザ ID またはメール形式 (user@cisco.com) のサインイン名である場合があります。
- 複数のドメイン展開の場合、ログイン名は E メール形式である必要があります。ユーザのロ グイン名が単純なユーザ IdS の場合、Unified CCE データベースのエージェントの LoginName は E メール形式で設定します。

UnifiedCCE Administrationバルク設定ツールには、SSO移行ツールが提供されています。エージェ ントとスーパーバイザのグループを SSO アカウントに移行して、必要があればこのツールでユー ザ名を変更することができます。このツールは、SSO アカウントに移行されていないエージェン トおよびスーパーバイザのレコードを含むコンテンツ ファイルをダウンロードします。コンテン ツファイルで、既存のエージェントとスーパーバイザのSSOユーザー名を指定して、ファイルを 送信します。ユーザー名を更新すると、データベース内のログイン名も更新され、ユーザは自動 的に SSO を有効にします。

#### 修飾 **ID** プロバイダー

以下の表に一覧されている IdP 以外の ID プロバイダー(IdP)を使用する場合、IdP が SAML 2.0 に準拠しており、後続の SAML 要求および応答セクションで説明される以下の要件を満たす限 り、Cisco IdS は IdP をサポートします:

- SAML 要求の属性
- SAML レスポンスからの期待

#### **IdP** メタデータ スキーマ

IdS を設定して、Cisco Identity Service (IdS) と ID プロバイダー (IdP) の間でメタデータを交換 する場合、IdP メタデータ ファイルが以下の場所で SAML メタデータ スキーマを確認する必要が あります。

<https://docs.oasis-open.org/security/saml/v2.0/saml-schema-metadata-2.0.xsd>

#### **SAML** 要求の属性

- SAML 要求は、以下の SAML 2.0 バインドをサポートしています。 **HTTP-POST** バインド
- SAML 要求での NameIDFormat は **urn:oasis:names:tc:SAML:2.0:nameid-format:transient**でな ければなりません
- SAML 要求は、システムで構成された値に従って **SHA-128** あるいは **SHA-256** を使用して署 名することができます。

```
<samlp:AuthnRequest xmlns:samlp="urn:oasis:names:tc:SAML:2.0:protocol"
       ID="s25f4fb66688cf429e430034f4cceac00b6124570d" Version="2.0"
       IssueInstant="2018-10-29T10:01:39Z"
Destination="https://win-adfs30-151.uccxteam.com/adfs/ls/"
       ForceAuthn="false" IsPassive="false"
ProtocolBinding="urn:oasis:names:tc:SAML:2.0:bindings:HTTP-POST"
      AssertionConsumerServiceURL="https://ccxssodemo1.cisco.com:8553/ids/saml/response">
    <saml:Issuer
xmlns:saml="urn:oasis:names:tc:SAML:2.0:assertion">ccxssodemo1.cisco.com</saml:Issuer>
    <samlp:NameIDPolicy xmlns:samlp="urn:oasis:names:tc:SAML:2.0:protocol"
           Format="urn:oasis:names:tc:SAML:2.0:nameid-format:transient"
          SPNameQualifier="ccxssodemo1.cisco.com" AllowCreate="true"></samlp:NameIDPolicy>
</samlp:AuthnRequest>
```
#### **SAML** レスポンスからの期待

SAML レスポンスからの期待:

- SAML 応答全体(メッセージおよびアサーション)が署名されるか、メッセージのみが署名 されます。SAML アサーションは単独では署名されません。
- SAML アサーションは暗号化してはなりません。
- SAML 要求は、システムで構成された値に従って **SHA-128** あるいは **SHA-256** を使用して署 名しなければなりません。
- SAML 返答での NameIDFormat は **urn:oasis:names:tc:SAML:2.0:named-format:transient**でなけ ればなりません
- **uid** および **user\_principal** 属性は、AttributeStatement セクションの SAML アサーションに存在 する必要があります。

「uid」属性値は、SSOが有効なCiscoコンタクトセンターアプリケーションにログインする ユーザー ID を使用する必要があり、「user\_principal」属性値は uid @ domain 形式である必要 があります。

<samlp:Response xmlns:samlp="urn:oasis:names:tc:SAML:2.0:protocol"

```
Consent="urn:oasis:names:tc:SAML:2.0:consent:unspecified"
Destination="https://ids-ssp-node.cisco.com:8553/ids/saml/response"
   ID="_6a309495-d3c2-4a28-b8e3-289f8f5355bd"
InResponseTo="s21c84ba20862f573f5daec121c305ba6aac877843"
    IssueInstant="2017-08-10T13:20:26.556Z" Version="2.0">
    <Issuer
xmlns="urn:oasis:names:tc:SAML:2.0:assertion">http://ADFSServer.cisco.com/adfs/services/trust
    </Issuer>
    <ds:Signature xmlns:ds="http://www.w3.org/2000/09/xmldsig#">
        <ds:SignedInfo>
            <ds:CanonicalizationMethod Algorithm="http://www.w3.org/2001/10/xml-exc-c14n#"
 />
            <ds:SignatureMethod Algorithm="http://www.w3.org/2000/09/xmldsig#rsa-sha1" />
            <ds:Reference URI="#_6a309495-d3c2-4a28-b8e3-289f8f5355bd">
            ..........
            </ds:Reference>
        </ds:SignedInfo>
        ..........
        ..........
     </ds:Signature>
    <samlp:Status>
        <samlp:StatusCode Value="urn:oasis:names:tc:SAML:2.0:status:Success" />
    </samlp:Status>
    <Assertion xmlns="urn:oasis:names:tc:SAML:2.0:assertion"
ID="_df3bdbcf-a225-4e97-b00a-a199bdda3d2c"
        IssueInstant="2017-08-10T13:20:26.556Z" Version="2.0">
        <Issuer>http://ADFSServer.cisco.com/adfs/services/trust</Issuer>
         .............
        .............
            <NameID Format="urn:oasis:names:tc:SAML:2.0:nameid-format:transient"
                NameQualifier="http://ADFSSserver.cisco.com/adfs/services/trust"
                SPNameQualifier="ids-ssp-node.cisco.com">CISCO\Admin121</NameID>
            <SubjectConfirmation Method="urn:oasis:names:tc:SAML:2.0:cm:bearer">
                <SubjectConfirmationData
                    InResponseTo="s21c84ba20862f573f5daec121c305ba6aac877843"
                    NotOnOrAfter="2017-08-10T13:25:26.556Z"
                    Recipient="https://ids-ssp-node.cisco.com:8553/ids/saml/response" />
            </SubjectConfirmation>
        </Subject>
        <Conditions NotBefore="2017-08-10T13:20:26.556Z"
            NotOnOrAfter="2017-08-10T14:20:26.556Z">
            <AudienceRestriction>
                <Audience>ids-ssp-node.cisco.com</Audience>
            </AudienceRestriction>
        </Conditions>
        <AttributeStatement>
            <Attribute Name="user_principal">
                <AttributeValue>Admin121@cisco.com</AttributeValue>
            </Attribute>
            <Attribute Name="uid">
                <AttributeValue>Admin121</AttributeValue>
            </Attribute>
        </AttributeStatement>
        <AuthnStatement AuthnInstant="2017-08-10T13:18:12.086Z"
            SessionIndex="_df3bdbcf-a225-4e97-b00a-a199bdda3d2c">
            <AuthnContext>
```
<AuthnContextClassRef>urn:oasis:names:tc:SAML:2.0:ac:classes:PasswordProtectedTransport</AuthnContextClassRef>

```
</AuthnContext>
   </AuthnStatement>
</Assertion>
```
</samlp:Response>

# ウィスパー アナウンスメントに関する考慮事項

ウィスパー アナウンスメントは、エージェントが各発信者に接続する直前に、あらかじめ録音さ れている短いメッセージをエージェントに対して再生します。アナウンスメントを使用すること により、エージェントをコールのタイプにただちに順応させます。アナウンスメントはエージェ ントにのみ再生されます。アナウンスメントの再生中、発信者には呼び出し音が聞こえます。

# ウィスパー アナウンスメント コール フロー

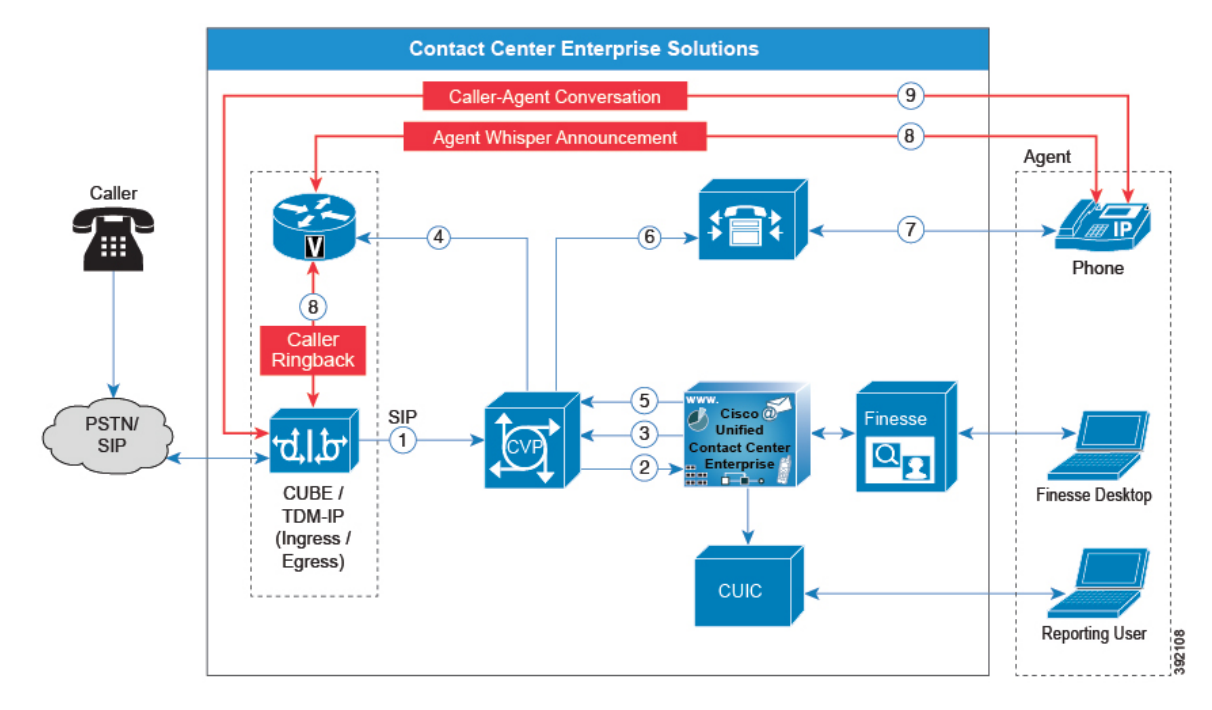

**Figure 20:** ウィスパー アナウンスメント コール フロー

ウィスパー アナウンスメントの標準コール フローは以下の通りです。

- **1.** 着信コールがキャリアから CVP に到着します。
- **2.** CVP は、Unified CCE にコールを送信します。
- **3.** Unified CCE は、CVP にコールのキューに入るよう指定します。
- **4.** CVP は、音声ブラウザにコールを送信します。
- **5.** Unified CCE は、ウィスパーアナウンスメント プロンプトと一緒にエージェントラベルを送信 します。
- **6.** CVP は、着信コールを Unified CCE に送信します。
- **7.** Unified CM は、エージェントの電話にコールを送信します。
- **8.** 発信者には呼び出し音が継続して聞こえます。エージェントはウィスパー アナウンスメント を聞きます。
- **9.** ウィスパー アナウンスメントが終了すると、 発信者はエージェントにつながれます。

## ウィスパー アナウンスメント設計の影響

ウィスパー アナウンスメントには以下の制限があります。

- エージェントが行ったアウトバウンド コールのアナウンスは再生されません。アナウンスメ ントはインバウンド コールに対してのみ再生されます。
- ウィスパー アナウンスメントがエージェント間コールで機能するには、コールをエージェン トに転送する前に SendToVRU ノードを使用します。別のエージェントにコールを転送する 前に、Unified CVP にコールを転送します。次に、Unified CVP は、コールを Unified CVP に 転送するノードに関わらず、コールを制御して、アナウンスを再生することができます。
- ルータがラベル ノードを介してエージェントを選択する際は、アナウンスは再生されませ  $h<sub>o</sub>$
- CVP Refer 転送は、ウィスパー アナウンスメントをサポートしていません。
- ウィスパー アナウンスメントではサイレント モニタリングがサポートされます。ただし、 Unified Communications Manager ベースのサイレント モニタリングの場合、スーパーバイザは アナウンス自体は聞くことができません。スーパーバイザのデスクトップは、アナウンスが 再生される間、サイレント モニタ ボタンをグレー表示します。
- コール毎に再生できるアナウンスは 1 つだけです。アナウンスが再生されている間、コール を保留、転送、または会議、コールのリリース、または監督者の支援要求はできません。ア ナウンス終了後に上記の機能が利用できるようになります。
- ウィスパー アナウンスメントの録音とエージェントの電話機のコーデック設定は一致してい なければなりません。たとえば、ウィスパー アナウンスメント が G.711 ALAW で録音され ている場合、電話機も G.711 ALAW でなければなりません。ウィスパー アナウンスメントが G.729で録音されている場合、電話機は、G.729をサポートするか、使用していなければなり ません。
- IPv6 対応の環境では、ウィスパー アナウンスメントには追加のメディア ターミネーション ポイント(MTP)が必要です。

#### ウィスパー アナウンスメント メディア ファイル

Unified Contact Center Enterprise (Unified CCE) メディアサーバのウィスパーアナウンスメント音 声ファイルを保存し提供します。この機能では、wave (.wav) ファイル タイプがサポートされて います。ウィスパー アナウンスメントの最大再生時間は、タイムアウトに依存します。実際の音 声ファイルの長さに関わらず、タイムアウトになると再生は終了します。タイムアウトは15秒で す。実際には、コール処理時間を短縮するために、メッセージをそれよりもはるかに短くする必 要があります(5秒以下)。

### 転送および会議でのウィスパー アナウンスメント

エージェントが別のエージェントに電話会議を転送または開始する際、2 人目のエージェントの 番号がウィスパー アナウンスメントをサポートしている場合、2 人目のエージェントはアナウン スを聞きます。コンサルタティブ転送または会議の場合、アナウンスが再生されている間、発信 者には通常保留中に再生される音声が聞こえます。1 人目のエージェントが着信音を聞きます。 ブラインド転送の場合、発信者にはアナウンスの再生中に呼び出し音が聞こえます。

## ウィスパー アナウンスメントのサイジングに関する考慮事項

ウィスパー アナウンスメントのソリューション コンポーネントのサイズ設定への影響は、エー ジェント グリーティングによる影響ほど重大ではありません。